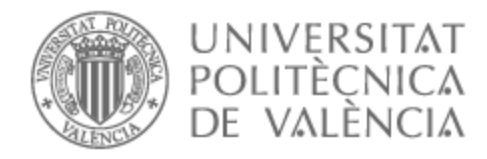

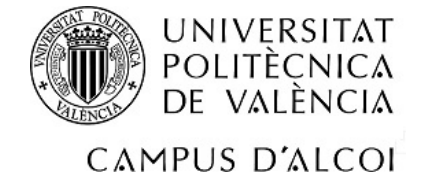

# UNIVERSITAT POLITÈCNICA DE VALÈNCIA

# Escuela Politécnica Superior de Alcoy

Implantación de un sistema de planificación de recursos empresariales (ERP) en una empresa textil

Trabajo Fin de Grado

Grado en Ingeniería Informática

AUTOR/A: Tomás Gilabert, Aurora Tutor/a: Guerola Navarro, Vicente CURSO ACADÉMICO: 2021/2022

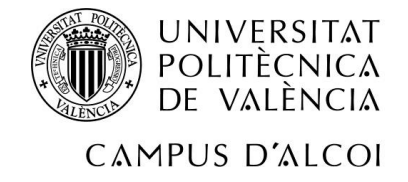

### **RESUMEN**

Son muchas las empresas que cada día observan los cambios tecnológicos que se producen en su entorno, pero que, a su vez, no cuentan con las aptitudes necesarias para adaptarse a ellos de forma correcta.

La velocidad en la que evolucionan las tecnologías de la comunicación y la información hace que las empresas se planteen si su forma de trabajar es óptima, como es el caso en que nos basaremos para desarrollar este proyecto.

Una empresa textil con muchos años de experiencia en el sector recapacita sobre cómo están planteados sus procesos y sobre cómo podría mejorarlos para poder ofrecer un mejor servicio y ser más fuerte frente a la competencia. Tras tomar la decisión de mejorar su forma de trabajar, la empresa se somete a un proceso de selección con el fin de elegir la opción que más se adapte a sus necesidades, pasando más tarde, por un proceso de implantación del sistema elegido.

En este caso, tras valorar varias opciones, la elección final recae sobre un software de gestión empresarial que incluye una gama de herramientas de fácil uso para optimizar y rentabilizar el negocio, conocido por su nombre, Odoo.

### **PALABRAS CLAVE**

- Análisis de procesos de negocio
- Proceso de selección
- Implantación
- Sistema de planificación de recursos empresariales, ERP
- Tecnologías de la información y la comunicación, TIC

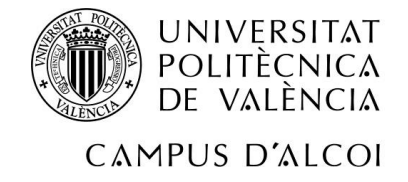

#### **RESUM**

Són moltes les empreses que cada dia observen els canvis tecnològics que es produeixen en el seu entorn, però que, al seu torn, no compten amb els recursos necessaris per a adaptar-se a ells de manera correcta.

La velocitat en la qual evolucionen les tecnologies de la comunicació i la informació fa que les empreses es plantegen si la seua manera de treballar és òptima, com és el cas en què ens basarem per a desenvolupar aquest projecte.

Una empresa tèxtil amb molts anys d'experiència en el sector recapacita sobre com estan plantejats els seus processos i sobre com podria millorar-los per a poder oferir un millor servei i ser més fort enfront de la competència. Després de prendre la decisió de millorar la seua manera de treballar, l'empresa se sotmet a un procés de selecció amb la finalitat de triar l'opció que més s'adapte a les seues necessitats, passant més tard, per un llarg procés d'implantació del sistema triat.

En aquest projecte, s'analitzaran diverses opcions possibles i seran proposades a l'empresa tèxtil, que serà qui tinga l'última paraula a l'hora de triar. Després de la proposta, però abans de la implantació i de la posada en marxa, es valorarà si és viable per a l'empresa mantindre el programari

Finalment, l'empresa es veurà sotmesa a un canvi, en el qual s'implantarà un programari de gestió empresarial que inclou una gamma d'eines de fàcil ús per a optimitzar i rentabilitzar el negoci. Aquest software és Odoo.

### **PARAULES CLAU**

- Anàlisi de processos de negoci
- Procés de selecció
- Implantació
- Sistema de planificació de recursos empresarials, ERP
- Tecnologies de la informació i la comunicació, TIC

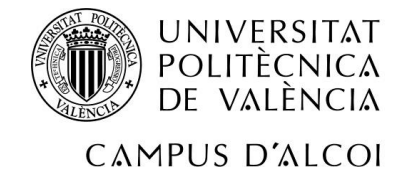

## **ABSTRACT**

There are many companies that every day observe the technological changes that occur in their environment, but, in turn, do not have the necessary resources to adapt to them correctly.

The speed at which communication and information technologies evolve makes companies wonder whether their way of working is optimal, as is the case in which we will base ourselves to develop this project.

A textile company with many years of experience in the sector thinks about how its processes are set up and how it could improve them in order to offer a better service and be stronger against the competition. After making the decision to improve its way of working, the company undergoes a selection process in order to choose the option that best suits its needs, going through a long process of implementation of the chosen system.

In this project, several possible options will be analysed and proposed to the textile company, which will have the final say in the choice. After the proposal, but before the implementation and start-up, it will be assessed whether it is feasible for the company to maintain the software.

Finally, the company will undergo a change, in which a business management software that includes a range of easy-to-use tools to optimize and monetize the business will be implemented. This software is Odoo.

#### **KEY WORDS**

- Business Process Analysis
- Selection process
- Implementation
- Enterprise Resource Planning System, ERP
- Information and communication technology, ICT

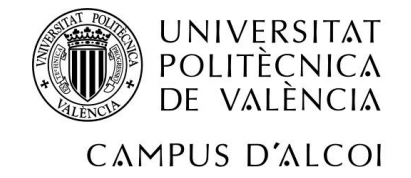

# ÍNDICE

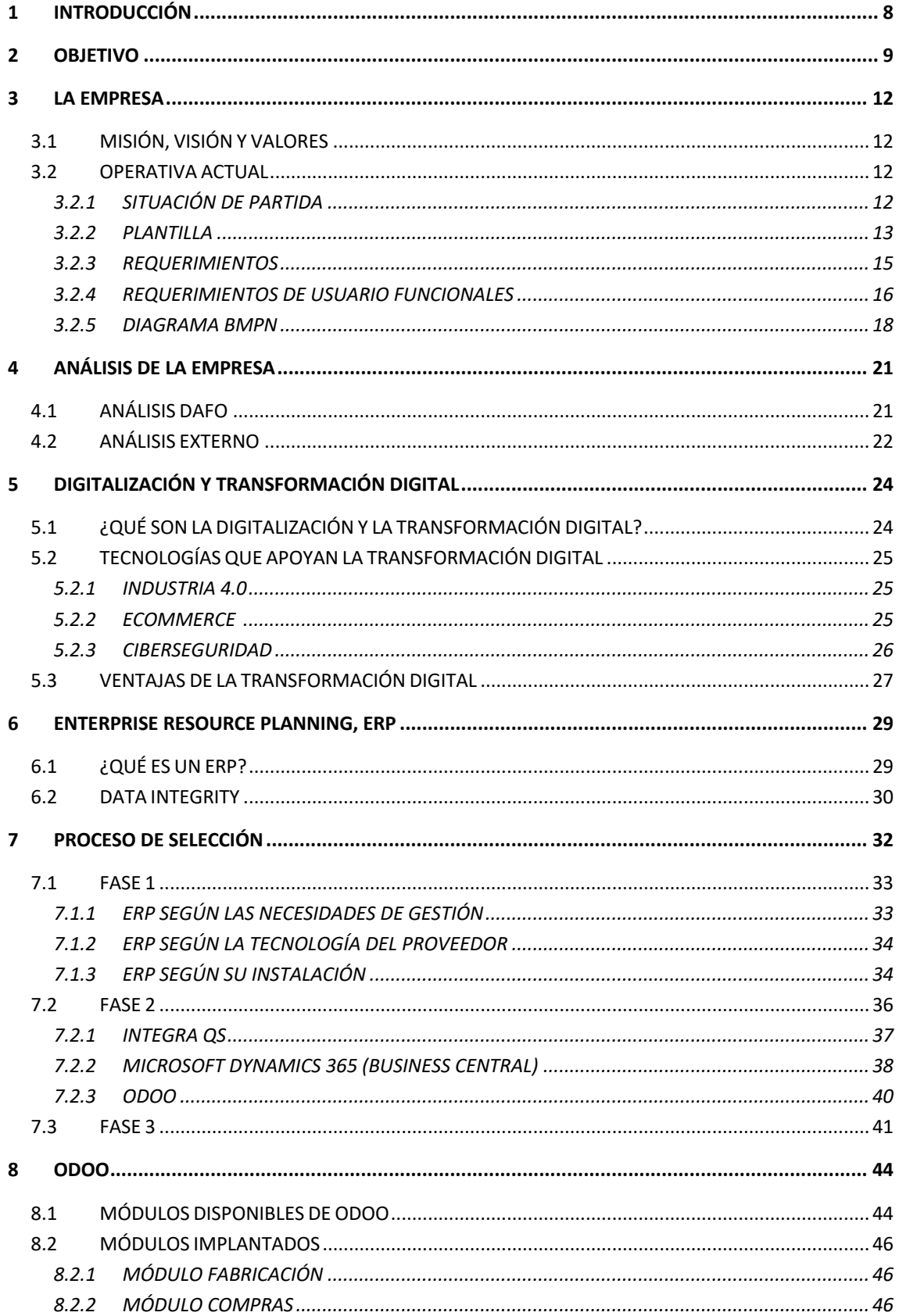

# N UNIVERSITAT<br>V Politècnica<br>7 de valència IIA

## CAMPUS D'ALCOI

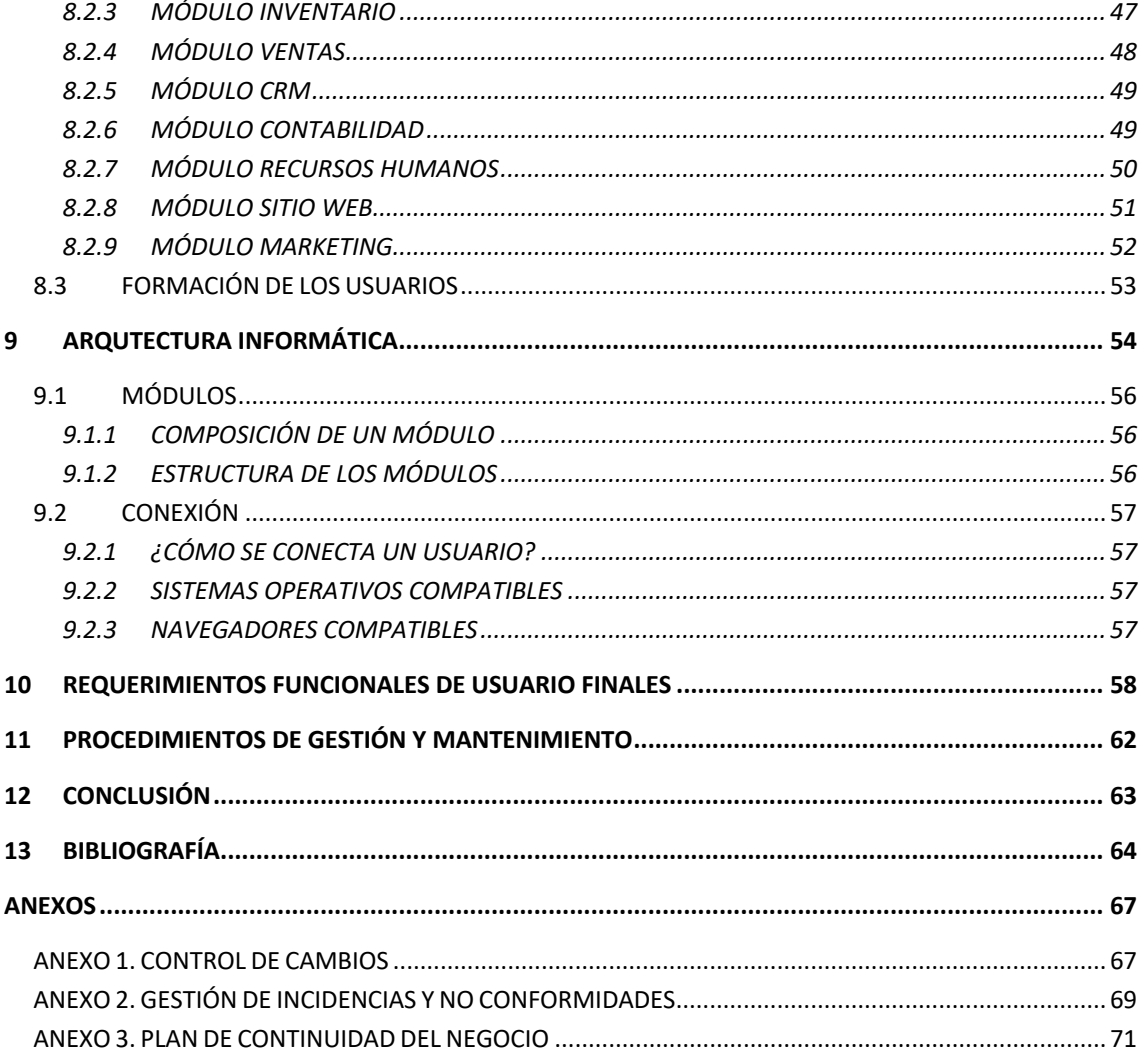

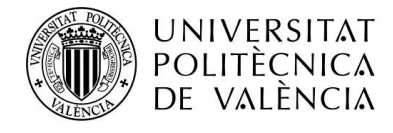

# ÍNDICE ILUSTRACIONES

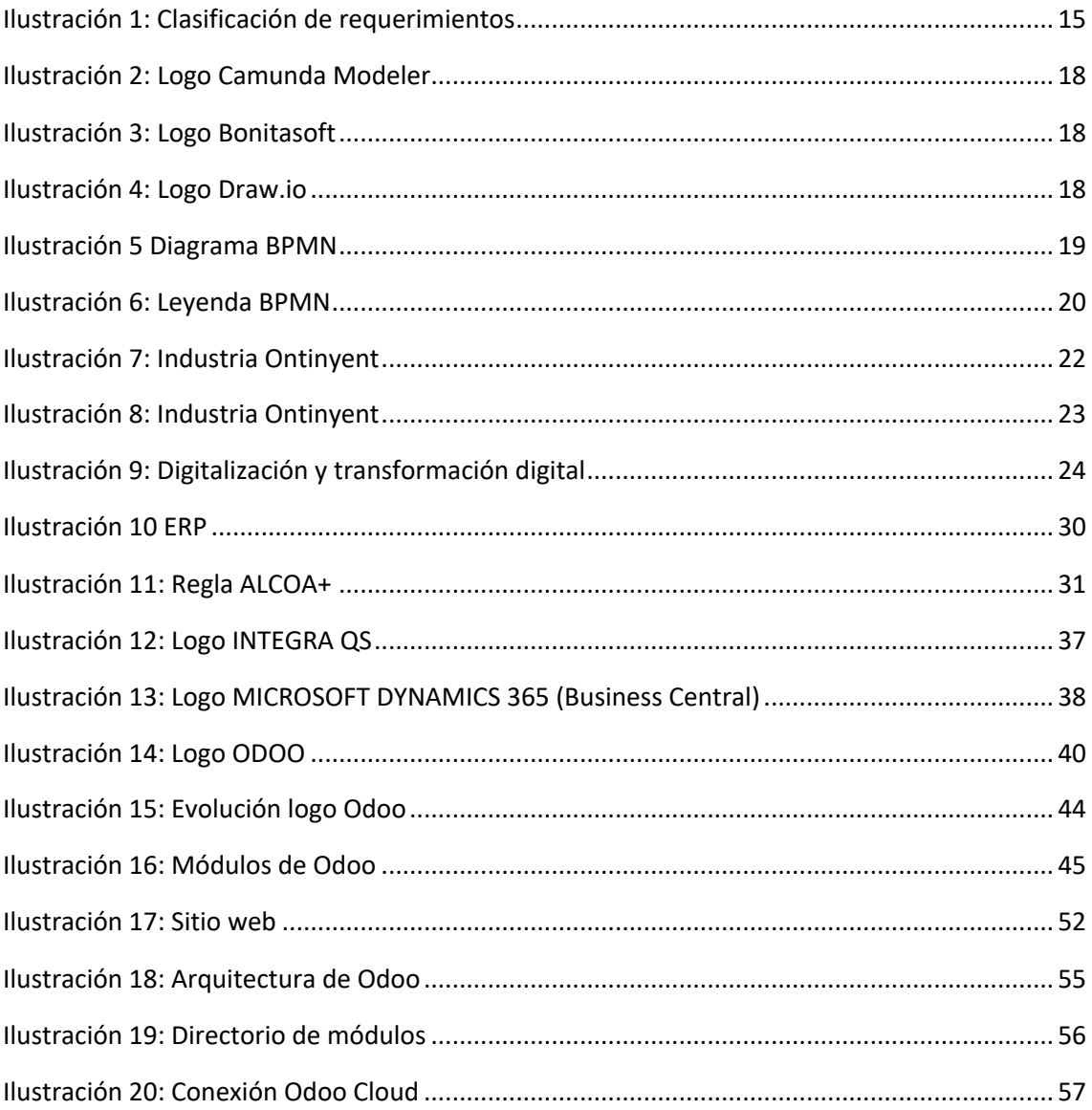

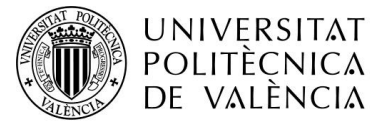

# ÍNDICE TABLAS

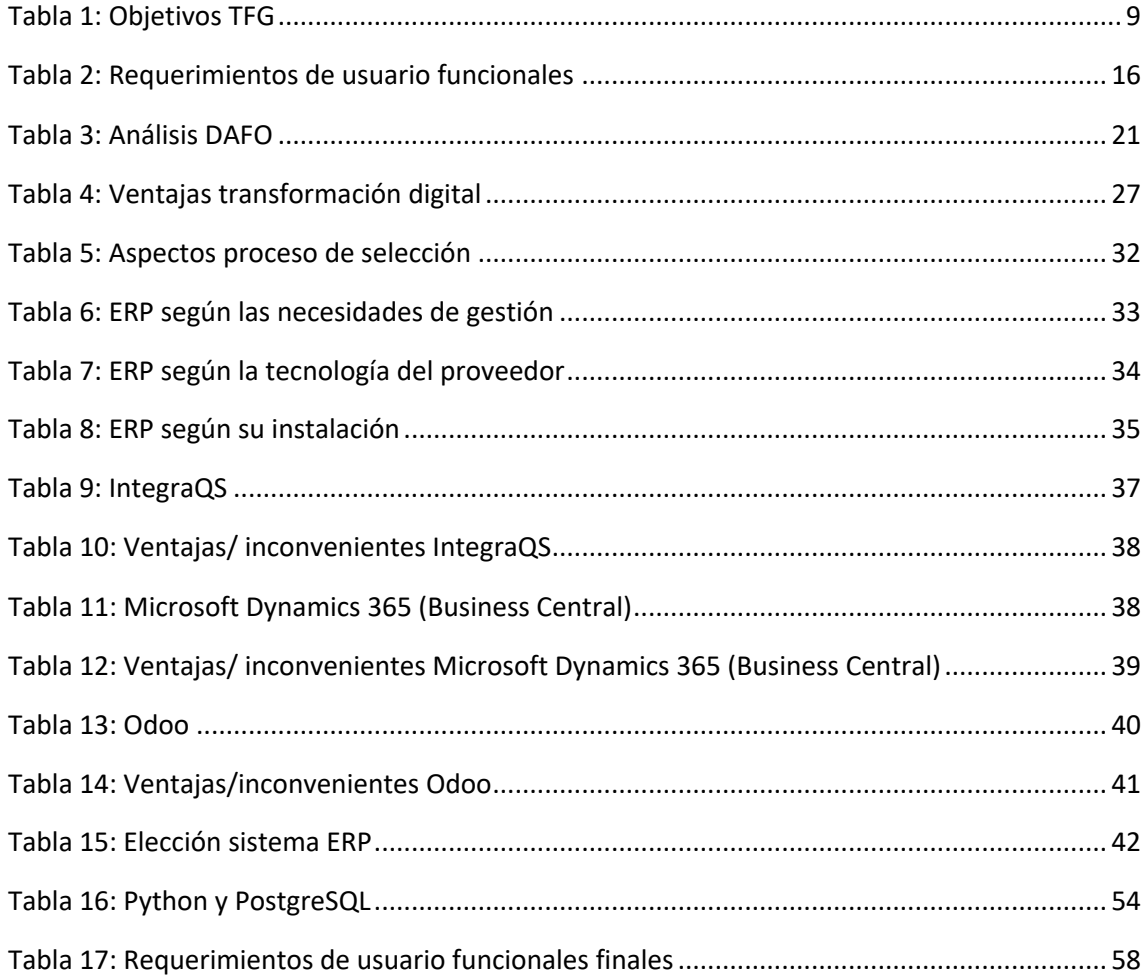

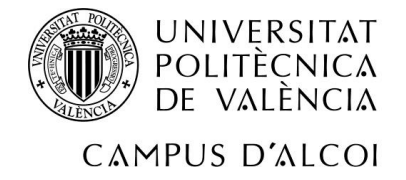

## **1 INTRODUCCIÓN**

Las Tecnologías de la Información y de la Comunicación están causando un gran impacto en el mundo actual. Este impacto se ve reflejado en el conjunto de avances tecnológicos que proporcionan la informática y las telecomunicaciones y que están afectando en gran medida, a todos los ámbitos de nuestra sociedad.

Una nueva visión sobre la forma de trabajar, de enseñar, de comunicarse, de aprender e incluso de divertirse está siendo posible debido al uso y a la importancia que están adquiriendo las nuevas tecnologías. Se encuentran presentes en gran parte de las actividades que un ser humano realiza de forma rutinaria en su día a día y es por este motivo, que el proceso de adaptarse a ellas se está volviendo más necesario, incluso se podría decir que hoy día es casi obligatorio convivir con ellas.

Gran parte de las actividades que realizamos, están empezando a ser gestionadas a través de grandes sistemas que permiten almacenar la información de forma segura y que, además, garantizan poder acceder a ella en el momento en que se necesita disponer de ella.

Sin embargo, este imponente avance de la tecnología no afecta únicamente a las actividades personales. Las organizaciones e instituciones también se están viendo afectadas.

A lo largo de estos cuatro años, en el grado de Ingeniería Informática, y más en concreto, al adentrarme en la rama de Sistemas de la Información, he ido adquiriendo multitud de conceptos relacionados con las tecnologías y con los sistemas a los que dan soporte. Entre muchas otras cosas, hemos aprendido como se podría implantar un sistema informático en una empresa, estudiando la gestión y la posible mejora de los procesos de negocio en el ámbito empresarial y posteriormente, dando soporte y mantenimiento al sistema, para poder adaptarlo fácilmente a cualquier cambio que tenga lugar dentro de la empresa. Todos estos conceptos se irán aplicando en el proceso de implantación del sistema.

Mientras cursaba los estudios de grado, me surgió la oportunidad de incorporarme al mundo laboral a través de la realización de las prácticas del grado en una empresa que se dedica a la consultoría informática. Durante esta etapa, he podido afianzar los conocimientos adquiridos durante mis estudios validando y verificando el funcionamiento de gran cantidad de sistemas informáticos que se encuentran en pleno funcionamiento en empresas reales.

Por todo esto, durante el desarrollo de este trabajo, estudiaré el caso de una pequeña empresa textil situada en la zona, la cual hace el mínimo uso posible de recursos tecnológicos y reflexiona sobre ello, decidiendo tras un posterior análisis sobre su empresa, someterse a un cambio e informatizar sus procesos. El sistema que se implantará es el sistema de planificación de recursos empresariales Odoo, utilizado en varias asignaturas del grado. Este sistema ofrece múltiples posibilidades como la gestión de proyectos, de almacenes e inventarios y funciones relacionadas con las ventas y con la relación con los clientes. Estos módulos se implantarán según las necesidades de la propia empresa. Con el cambio, la empresa conseguirá adaptarse a su entorno y evolucionar hasta el punto de ser una empresa referente en cuanto a tecnología se refiere.

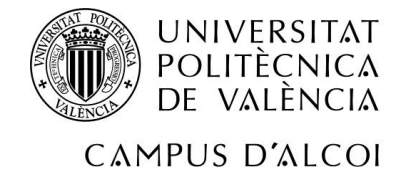

## **2 OBJETIVO**

El principal objetivo de este trabajo es implantar el sistema que mejor se adapte a la forma de trabajar de la empresa en cuestión, así como a sus necesidades y las características que requiere el sector.

Con el fin de dotar de la mayor credibilidad posible al proyecto, en la etapa de preselección de los sistemas se plantearán como posibles sistemas candidatos, sistemas que hoy en día son utilizados por gran cantidad de empresas.

Para obtener un resultado óptimo durante la ejecución del trabajo, se desarrollarán de forma completa, todos los pasos que se enumeran a continuación.

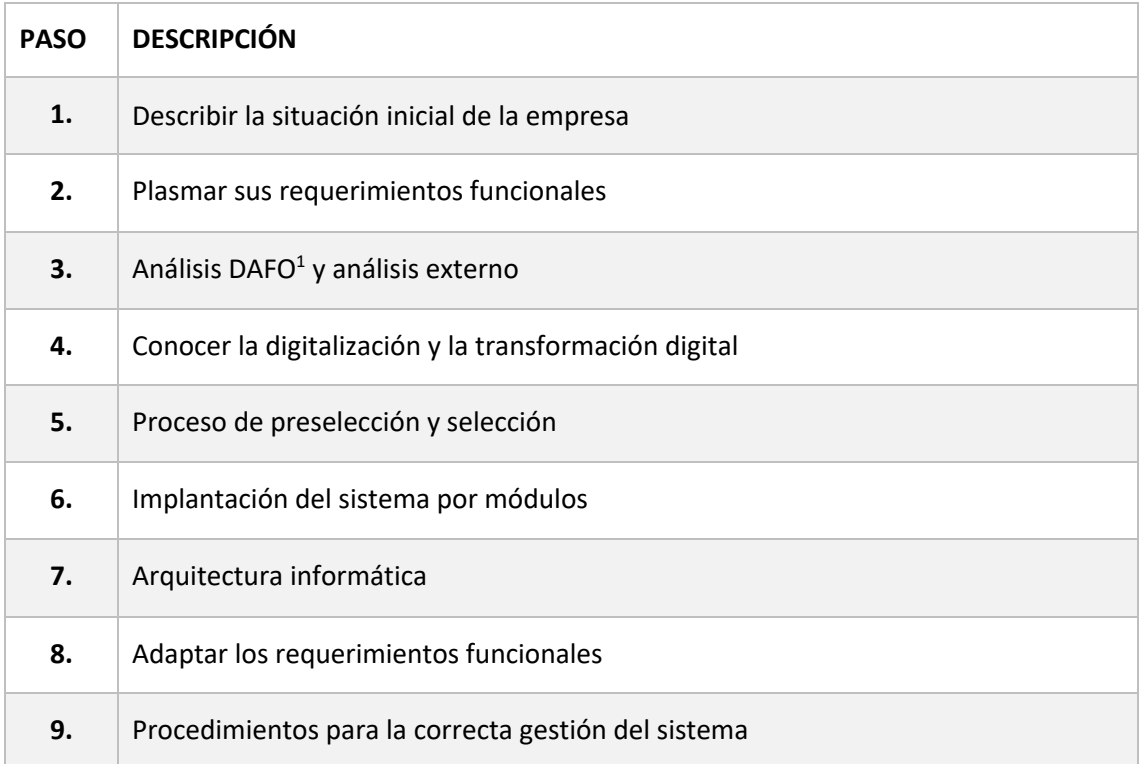

*Tabla 1: Objetivos TFG*

#### 1. Describir la situación inicial de la empresa.

En la primera parte, se realizará un análisis de la empresa, teniendo en cuenta cuáles son sus valores, su misión y su visión.

También se analizará su forma de trabajar, así como la plantilla de trabajadores de la misma y las necesidades básicas para poder llevar a cabo el proceso de producción.

<sup>1</sup> DAFO: Debilidades, Amenazas, Fortalezas y Oportunidades.

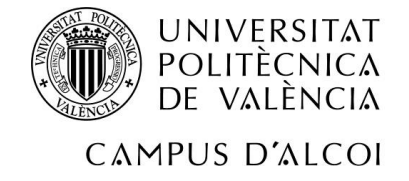

#### 2. Plasmar los requerimientos funcionales.

Después de haber hecho un análisis sobre la empresa, se detallará paso por paso la forma de trabajar de la empresa a modo de requerimientos funcionales antes de la implantación del sistema.

Serán clasificados por áreas para poder comprenderlos de forma más clara.

#### 3. Análisis DAFO y análisis externo.

Se realizará un análisis DAFO con el fin de obtener las Debilidades, Amenazas, Fortalezas y Oportunidades de la empresa.

Como se ha comentado en la introducción, el sector textil es un sector con gran influencia en la zona, por lo que será fundamental conocer la situación actual del sector y de las empresas que lo forman.

#### 4. Conocer la digitalización y la transformación digital.

Conocer los conceptos de digitalización y transformación digital será un punto clave para la empresa, necesario para apoyar la decisión de implantar un sistema y modificar su forma de trabajar.

De igual forma, se explicarán algunas de las tecnologías que se utilizan para apoyar al proceso de transformación digital.

#### 5. Proceso de preselección y selección.

Durante el proceso de preselección del sistema, se tendrán en cuenta los requerimientos funcionales analizados, ya que será fundamental conocerlos para preseleccionar los sistemas que más se adapten a ellos.

Se valorarán las fortalezas y las debilidades que ofrece cada sistema preseleccionado.

De todos los sistemas preseleccionados, se seleccionará el que más beneficios aporte a la empresa, tanto económicos como laborales.

Nuestra empresa se pondrá en contacto con el proveedor de servicios y entonces éste, determinará los próximos pasos a seguir.

#### 6. Implantación del sistema por módulos.

Se detallarán todos los módulos que van a implantarse y las funcionalidades que ahora estarán disponibles en la empresa al hacer uso de los mismos módulos.

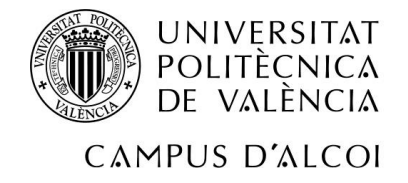

#### 7. Arquitectura informática.

Una vez llegados a este punto, conoceremos la arquitectura de Odoo, así como los lenguajes que se han utilizado para desarrollarlo, las capas del propio sistema y la forma en que se conecta un usuario al sistema de planificación de recursos empresariales.

Además, detallaremos a través de que sistemas operativos y de que navegadores se podrá acceder.

#### 8. Adaptar los requerimientos funcionales

Una vez seleccionado el sistema que va a implantarse en la empresa, si fuera necesario, se propondrían nuevos requerimientos o se modificarían los existentes para mejorar el funcionamiento de la empresa, adaptarlos al sector y al sistema y, por tanto, conseguir mayores beneficios.

#### 9. Procedimientos para la correcta gestión del sistema.

Se desarrollarán procedimientos y políticas que la empresa deberá cumplir para garantizar la correcta gestión del sistema.

Estos procedimientos serán los siguientes:

- Control de cambios
- Gestión de incidencias y no conformidades
- Plan de continuidad del negocio

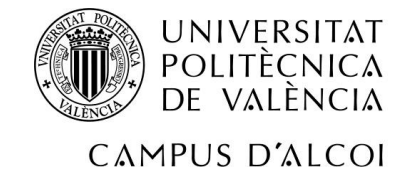

## **3 LA EMPRESA**

#### **3.1MISIÓN, VISIÓN Y VALORES**

La misión de la empresa textil en cuestión es ofrecer un producto que cumpla todos los estándares de calidad, para de esta forma, poder satisfacer las necesidades de sus clientes. El servicio que la empresa brinda a sus clientes es un servicio de excelencia, con gran capacidad de atención a los mismos, cuidando siempre la relación entre ambas partes, ya que es fundamental para el desarrollo de la actividad de esta. Para la empresa, es importante ofrecer un producto asequible para poder llegar a la mayor cantidad de población posible.

La visión de la empresa, es ser una empresa de referencia en el sector, reconocida por la calidad de sus servicios y por el trato que ofrece a sus clientes. La empresa pretende en corto medio plazo, extenderse por la provincia y trasladar sus valores de negocio por toda ella, todo ello por medio del personal cualificado y motivado que forma parte de la empresa y permite un crecimiento de la rentabilidad de esta. Para ello, replantear los requerimientos será un paso obligatorio para garantizar el éxito.

Los valores que definen a la empresa son los siguientes:

- Tradición: desarrollando actividades relacionadas con el sector textil desde hace más de dos décadas.
- Trabajo en equipo: equipo de profesionales de confianza, que están a disposición de la empresa, formados para cumplir los objetivos de la misma.
- Calidad: calidad en los productos que se ofrecen, siendo exigentes consigo mismos para cumplir todos los estándares de calidad.
- Respeto: respeto por el medio ambiente, reduciendo al máximo los niveles de contaminación durante el proceso de producción.
- Satisfacción: la relación con los clientes será fundamental, junto a la calidad del producto ofrecido para lograr la satisfacción de estos.

#### **3.2 OPERATIVA ACTUAL**

#### 3.2.1 SITUACIÓN DE PARTIDA

A causa del continuo crecimiento de la empresa, la forma de trabajar de la misma se está viendo afectada. Esto es debido a que los procesos de la empresa están evolucionando y se están adaptando.

La forma en que se trata la información se está quedando desfasada y el modo en que se trabaja con ella y se gestiona, es poco práctico.

Actualmente, los datos son almacenados en diferentes Excel, dependiendo del tipo de información que se maneje. Estos documentos no están comunicados entre sí, por lo que la

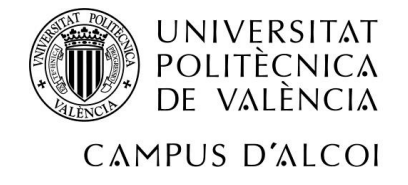

información no está relacionada ni integrada.

Cada empleado gestiona unos documentos diferentes según el cargo que tengan y en ellos se registra lo que hace cada uno.

Debido a que la información no está centralizada y a que cada empleado gestiona unos documentos diferentes, muchos datos se pierden antes de finalizar los procesos.

Tras estudiar con detalle la situación que está viviendo la empresa, la empresa ha decidido analizar su funcionamiento y adaptarlo con el fin de mejorar la forma de trabajar.

#### 3.2.2 PLANTILLA

En el momento en que se decide someter a un cambio la operativa de la empresa, esta está formada por un total de 60 empleados que tienen diferentes cargos, por lo que trabajan aspectos diferentes. Cabe destacar, que debido al crecimiento que está impactando sobre la empresa y sobre el sector, cabe la posibilidad de que el número de empleados se modifique a corto plazo.

Las principales responsabilidades de todos los empleados, las podemos dividir en las siguientes áreas:

- Telefonista
- Operarios (50 personas)
- Encargado almacén
- Comercial (3 personas)
- Contable
- Director financiero
- Director comercial
- Director almacén y producción
- Director general

Para poder optimizar los procesos y los requerimientos funcionales, se crearán departamentos que permitirán una mejor gestión del trabajo y una mejor distribución de la carga del trabajo sobre los empleados.

Los departamentos que se crearán, y, por lo tanto, en los que se dividirá ahora la empresa son los siguientes:

- Departamento financiero: departamento que se encargará de gestionar la financiación de la propia empresa. El departamento financiero debe garantizar que la empresa pueda hacer frente a los costes de sus necesidades. Deberá planificar de forma correcta los activos de la empresa.

Formarán parte del departamento el director financiero y el contable.

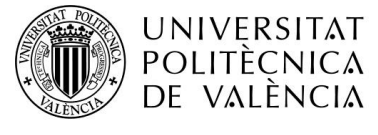

Departamento comercial / marketing: en gran parte, dependerá de este departamento el número de ventas de la empresa. Será el encargado de dar a conocer los productos que se fabrican, ya sea través de campañas publicitarias, de internet o a través de promociones.

Será fundamental para este departamento entender al cliente y saber tratar con él.

Formarán parte del departamento el director comercial, los comerciales y se añadirá un nuevo encargado del marketing, que será quien gestione las redes sociales de la empresa, medio de comunicación con gran impacto en el mercado en estos momentos.

- Departamento de producción: el departamento de producción será el encargado de velar que se cumplen los objetivos del producto final.

Los empleados que formarán parte del departamento son el director de almacén y producción, el encargado de almacén y los operarios.

- Dirección general: es la parte que gestiona la empresa. Este departamento será el encargado de decidir que rumbo lleva la empresa, junto a las metas que se quieren alcanzar y los objetivos que se desean cumplir.

Algunas de las decisiones importantes que deberá de tomar la dirección general, en este caso el director general, serán decisiones tácticas, realización de una planificación estratégica, gestión los recursos, análisis de los resultados y coordinación de todas las áreas de la organización, entre otros aspectos.

Para poder realizar todas las tareas de forma más simple, el director general contará con el soporte del director financiero, el director comercial y el director de almacén y producción.

- En el caso de esta empresa, el telefonista no pertenecerá a ningún departamento en concreto, pero será el encargado de canalizar las llamadas a las personas correspondientes y de efectuar las llamadas que se le soliciten. El telefonista quedará al cargo del director general y siempre estará a su disposición.

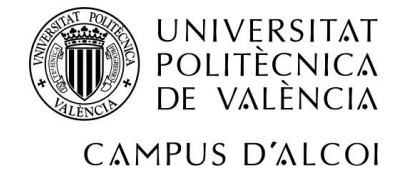

#### 3.2.3 REQUERIMIENTOS

Los requerimientos pueden ser definidos desde diferentes tipos de vista.

*Ilustración 1: Clasificación de requerimientos*

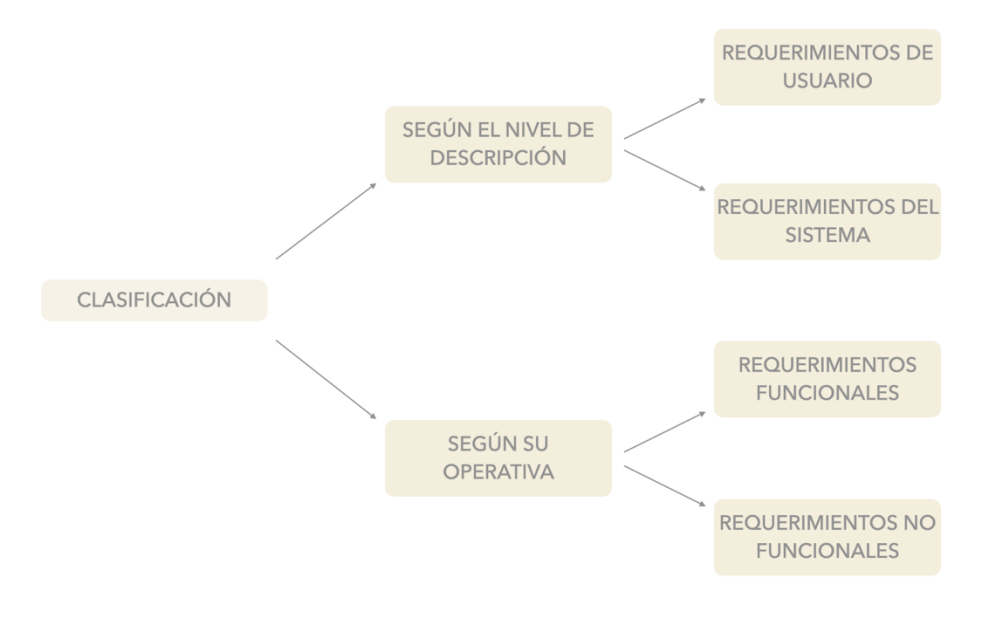

*Fuente: Elaboración propia.*

- Según el nivel de descripción, los podemos dividir en requerimientos de usuario y requerimientos de sistema.
	- Los requerimientos de usuario son aquellos que definen todos los servicios que se espera que el sistema proporcione y las restricciones bajo las cuales el sistema debe funcionar.
	- Los requerimientos de sistema son aquellos que establecen con más nivel de detalle, las funciones, servicios y restricciones operativas del sistema. Este documento debe ser muy preciso.
- Según su operativa, los podemos dividir en requerimientos funcionales y requerimientos no funcionales.
	- Los requerimientos funcionales son aquellos que detallan las funcionalidades que el sistema debe proporcionar. También pueden definir aquellas acciones que el sistema no debe hacer.
	- Los requerimientos no funcionales son las restricciones de los servicios ofrecidos por el sistema. Incluyen hasta restricciones de tiempo sobre el proceso de desarrollo y estándares. Dentro de los requerimientos no funcionales encontramos aspectos relacionados con la fiabilidad del sistema, el tiempo de respuesta y la capacidad de almacenamiento del mismo.

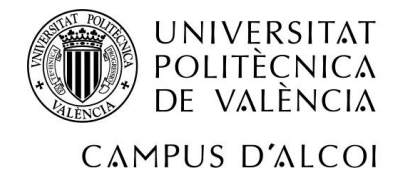

#### 3.2.4 REQUERIMIENTOS DE USUARIO FUNCIONALES

Los requerimientos que vamos a definir son requerimientos de usuario funcionales. Estos requerimientos los plasmaremos dos veces. En primer lugar, se reflejará el funcionamiento de la empresa tras haberlo analizado. Una vez definidos, se podrán identificar de forma más simple, las posibles mejoras que se puedan realizar para optimizar los proceso.

Después de haber seleccionado el sistema que cumpla las necesidades de la empresa, se volverán a plasmar los requerimientos de usuario funcionales, pero adaptados al sistema.

Los requerimientos que definen la operativa actual de la empresa son los que se definen a continuación:

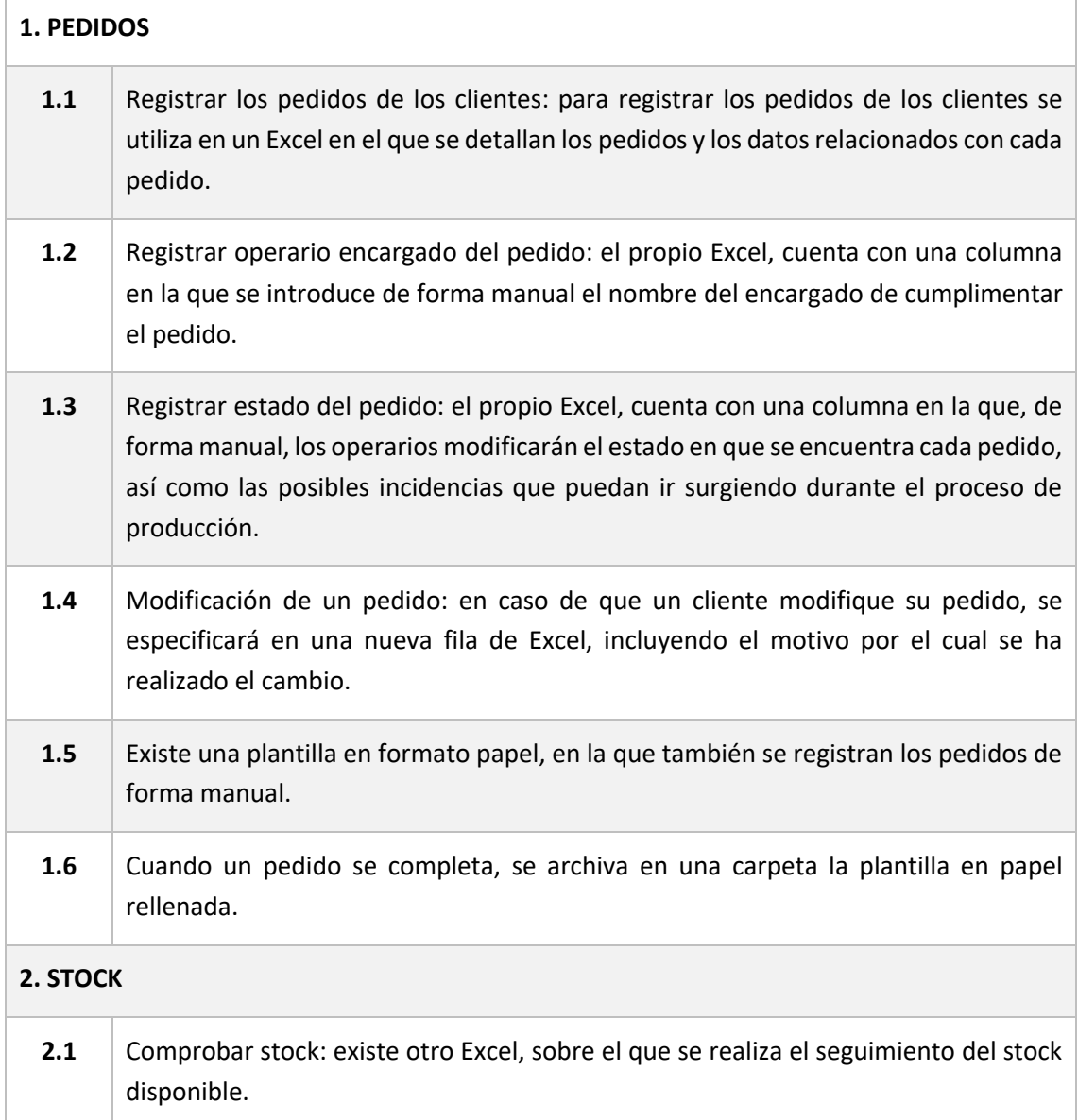

#### *Tabla 2: Requerimientos de usuario funcionales*

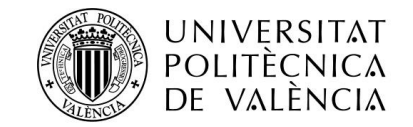

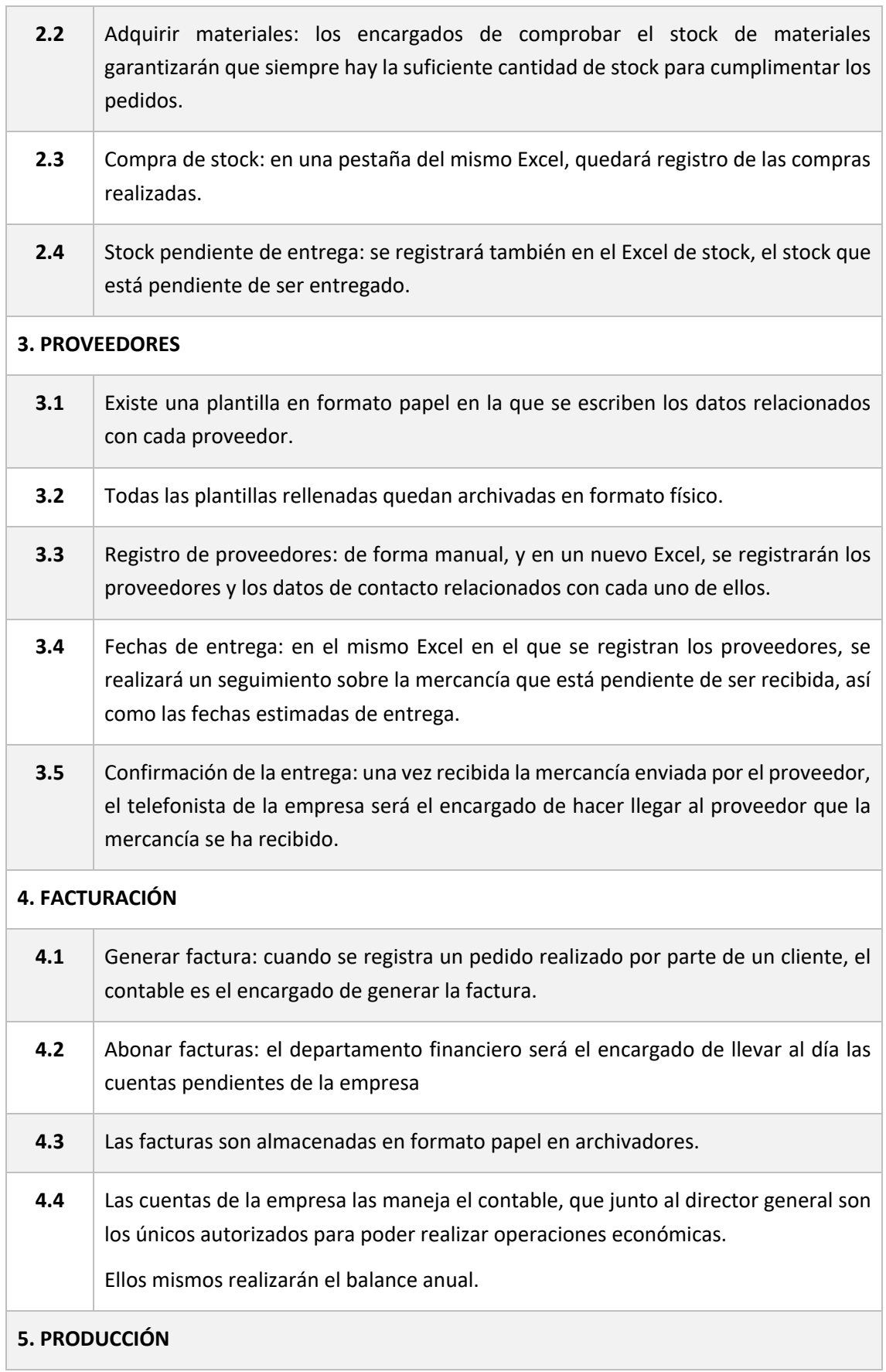

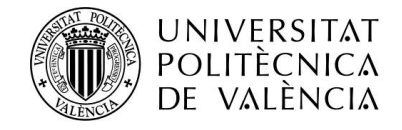

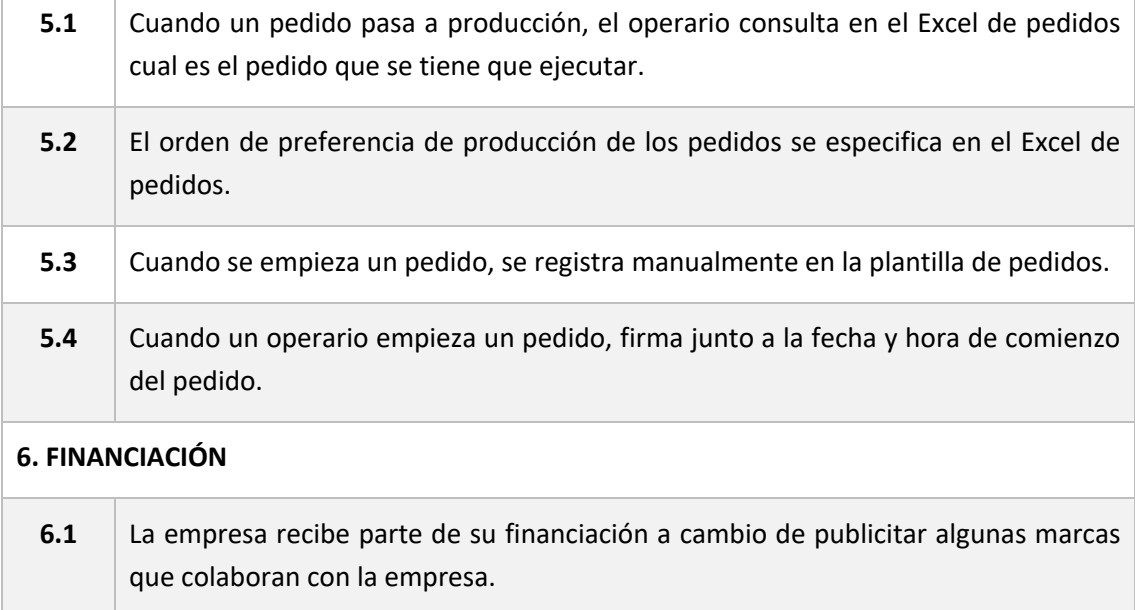

#### 3.2.5 DIAGRAMA BMPN

Representaremos, de forma resumida, los requerimientos de usuario funcionales identificados en la tabla anterior con un lenguaje estudiado en varias de las asignaturas de la mención de Sistemas de la Información del grado.

Mediante un diagrama BPMN<sup>2</sup> es posible plasmar los flujos de trabajo de forma gráfica e identificar la relación que tienen entre sí.

Este lenguaje es una notación gráfica estándar que se utiliza para el modelado de los procesos de negocio. Es un lenguaje común para el personal del negocio y técnico, cuyo objetivo es representar de forma sencilla y eficiente como se comunican los procesos del negocio.

Existen muchas herramientas que permiten diseñar este tipo de diagramas, como por ejemplo, *Camunda Modeler*, *Bonita Soft,* y en nuestro caso, *Draw.io*.

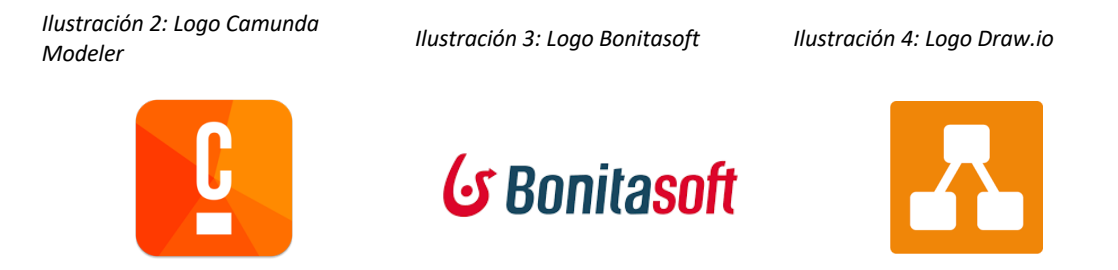

*Fuente: Página web de los diferentes softwares*

<sup>2</sup> BPMN: *Business Process Model and Notation*

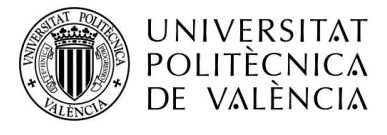

Como observamos, los logos de los propios softwares resultan muy familiares, ya que también han sido utilizados en otras asignaturas como Diseño y gestión de base de datos.

Se han agrupado los procesos de la empresa identificados en el punto *3.2.4 Requerimientos de usuario funcionales* en un solo *Pool* <sup>3</sup> y en tres *Lanes* <sup>4</sup> para una representación más simple y breve.

- Lane 1: Financiación / Facturación
- Lane 2: Stock / Proveedores
- Lane 3: Pedidos / Producción

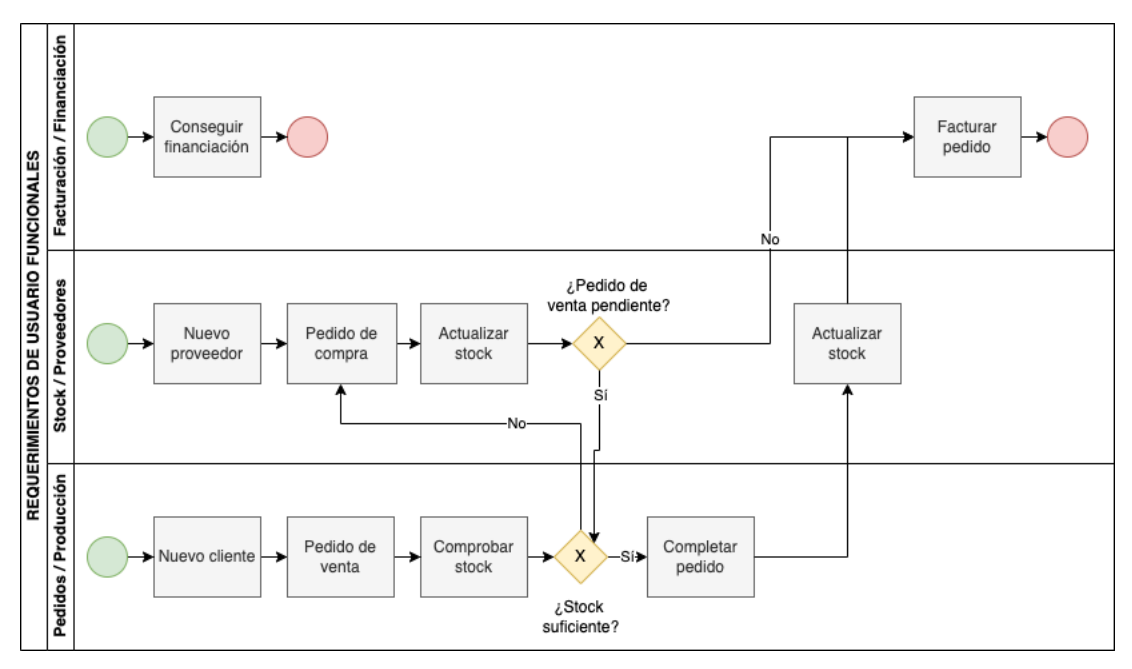

*Ilustración 5 Diagrama BPMN*

*Fuente: Elaboración propia*

A continuación, en la leyenda, queda detallado en significado de cada uno de los símbolos que aparece en el diagrama de la representación gráfica de los requerimientos funcionales de usuarios.

<sup>3</sup> *Pool*: representará el conjunto de la organización.

<sup>4</sup> *Lane:* diferentes divisiones que forman un *Pool.*

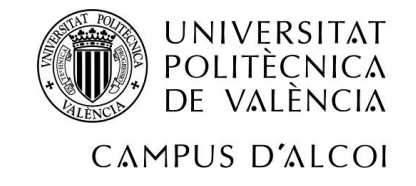

*Ilustración 6: Leyenda BPMN*

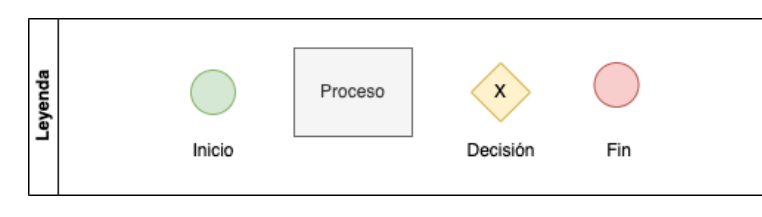

*Fuente: Elaboración propia*

Cabe destacar, que el lenguaje BPMN es mucho más complejo y cuenta con muchos más elementos que permiten representar gran variedad de acciones llevadas a cabo en una actividad de negocio.

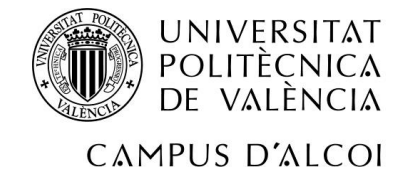

## **4 ANÁLISIS DE LA EMPRESA**

### **4.1ANÁLISIS DAFO**

Después de todo lo que ya sabemos sobre nuestra organización, realizaremos un análisis DAFO con el fin de obtener información sobre las Debilidades, Amenazas, Fortalezas y Oportunidades de la empresa.

- Debilidades: búsqueda de todos los factores que causan que la empresa esté en una posición desfavorable frente a la competencia.
- Amenazas: búsqueda de todas las situaciones que pueden llegar a impactar contra la empresa y que provienen del entorno de la misma.
- Fortalezas: búsqueda de todas aquellas capacidades de la empresa que le permitan tener una buena posición frente a la competencia.
- Oportunidades: búsqueda de todas aquellas situaciones favorables que se puedan encontrar en el entorno de la empresa y le permitan adquirir nuevas ventajas competitivas.

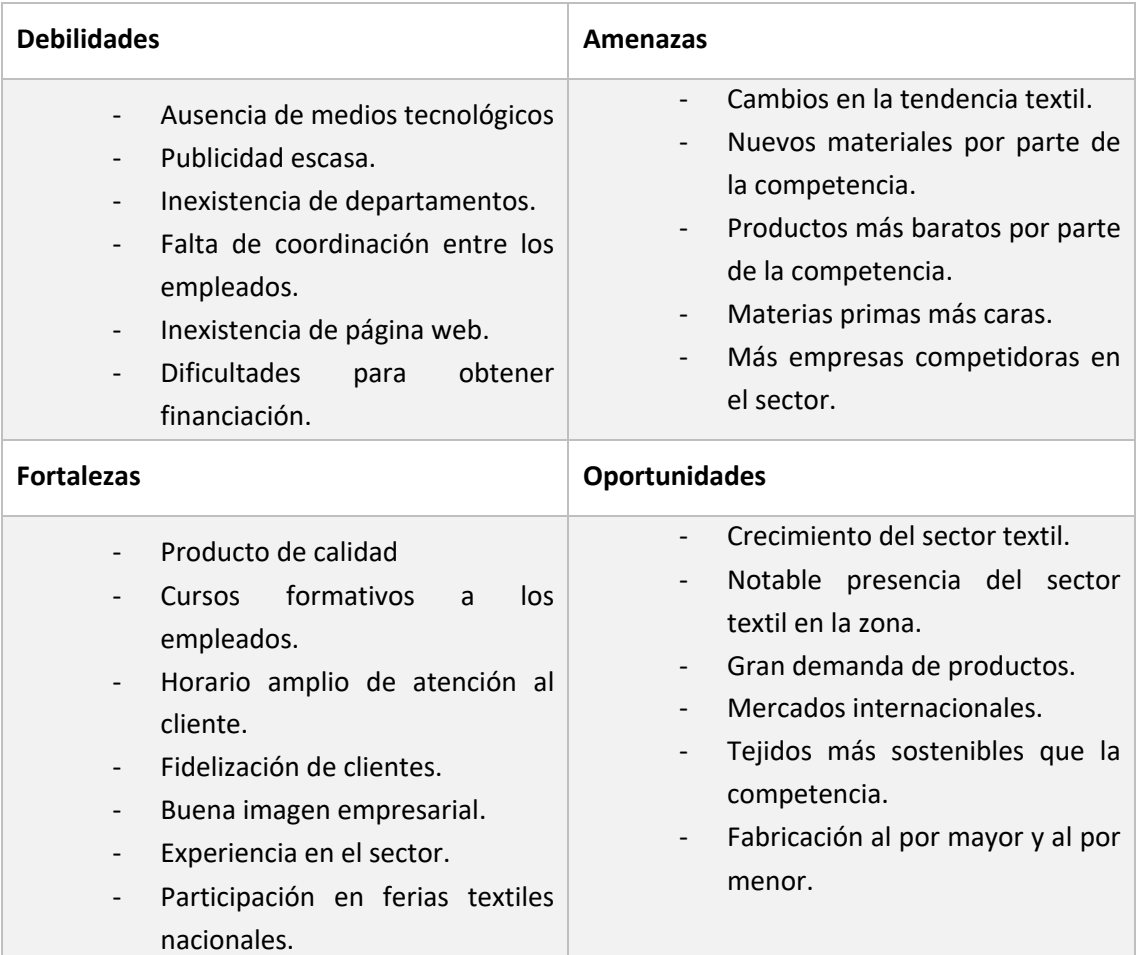

#### *Tabla 3: Análisis DAFO*

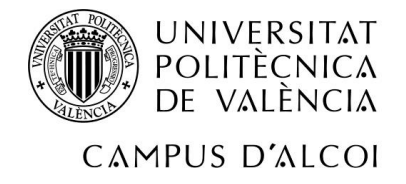

#### **4.2ANÁLISIS EXTERNO**

El sector textil agrupa todas las actividades relacionadas con la producción de materiales como la fibra, hilos y telas a partir de materias primas y con la confección de las mismas.

Este sector genera numerosos puestos de trabajo directos e indirectos debido a la alta demanda de los productos que se fabrican. Es por ello, que es un sector muy importante en la economía mundial.

El continuo desarrollo de este sector viene marcado por la creciente globalización de las actividades del mismo, pero en los últimos años, en la Comunidad Valenciana, el sector ha sido castigado.

La alta competencia asiática, los importadores de confección y posteriormente la competencia de Europa del Este y países vecinos como Turquía, Portugal o Marruecos han causado una fuerte rivalidad en cuanto al precio de los productos de refiere. Pese a ello, las cifras actuales que resumen la situación del sector son esperanzadoras y generan buenas expectativas de crecimiento, pudiéndose observar un ligero repunte de empresas, especialmente en las comarcas centrales de nuestra Comunidad.

Si se analizan los puestos de trabajo que se generan en el sector industrial de una de las principales poblaciones en ocupación en el sector, Ontinyent, observamos como el sector textil representa un porcentaje relevante, un 59% del total.

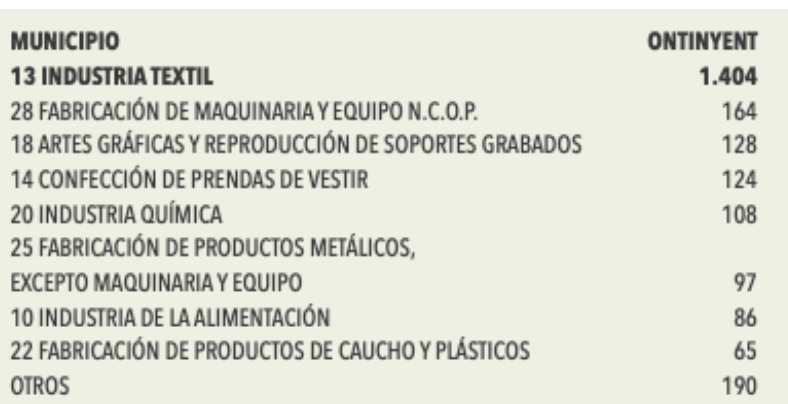

#### *Ilustración 7: Industria Ontinyent*

*Fuente: Generalitat Valenciana*

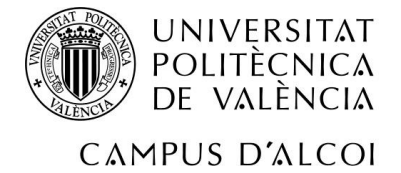

#### *Ilustración 8: Industria Ontinyent*

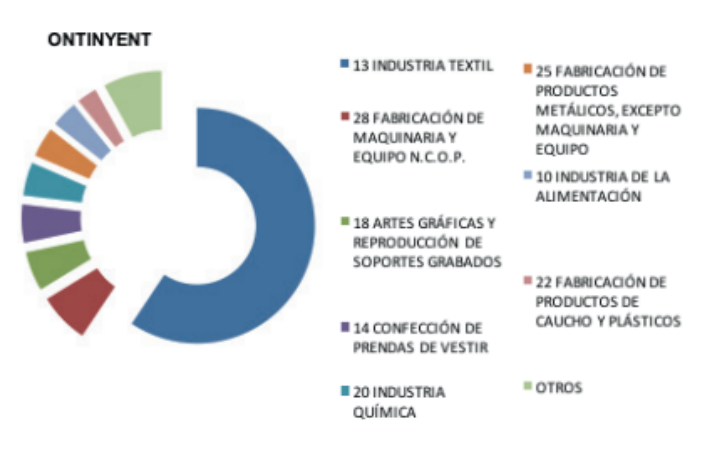

*Fuente: Generalitat Valenciana*

Algunos de los puntos fuertes que se presentan actualmente son los siguientes:

- o Empresas líderes
- o Gran cantidad de expertos en productos y procesos de calidad
- o Capacidad para desarrollar nuevos productos.
- o Presencia de un centro tecnológico de talla mundial.
- o Diversificación en productos y mercados.

En cambio, no todos los aspectos están consolidados, y uno de ellos sobre el que hay que seguir apostando y que es fundamental para el desarrollo de este proyecto, es mejorar la innovación, como por ejemplo, introduciéndose a la industria 4.0, mediante la digitalización o mediante creación de departamentos de I+D.

Se observa una notable carencia en cuanto a la innovación en marketing y en el modelo de negocio, hechos que afectan directamente a la innovación tecnológica, y éste, es uno de los principales puntos por los que se implementará un sistema ERP<sup>5</sup> en la empresa del caso, ya que después de la implementación y de la reorganización de los procesos, adaptar la tecnología actual de la empresa será menos costoso.

<sup>5</sup> ERP: *Enterprise Resource Planning* (Sistema de planificación de recursos empresariales).

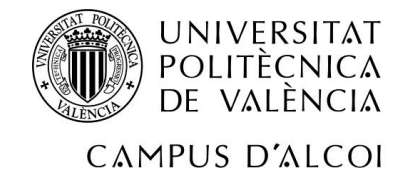

## **5 DIGITALIZACIÓN Y TRANSFORMACIÓN DIGITAL**

### **5.1¿QUÉ SON LA DIGITALIZACIÓN Y LA TRANSFORMACIÓN DIGITAL?**

Hablar sobre digitalización y transformación digital ya era un tema que se encontraba en pleno auge, pero actualmente se ha visto acelerado aún más a causa del COVID-19.

A priori, ambos términos parecen ser sinónimos, pero, por lo contrario, no lo son.

La digitalización es el proceso mediante el cual se reformula la forma de actuar (en este caso, de una empresa) mediante la implantación y el aprovechamiento de las nuevas tecnologías y de las herramientas digitales con el principal fin de optimizar los procesos y las operaciones relacionadas con la producción y la relación que se tiene con los clientes.

Podríamos decir, que la digitalización es el primer paso hacia la trasformación digital. La transformación digital es el proceso mediante el cual una organización aprovecha los recursos de la digitalización para realizar un cambio organizacional, con el fin de adaptar la organización al máximo posible a la forma de funcionar del mundo actual.

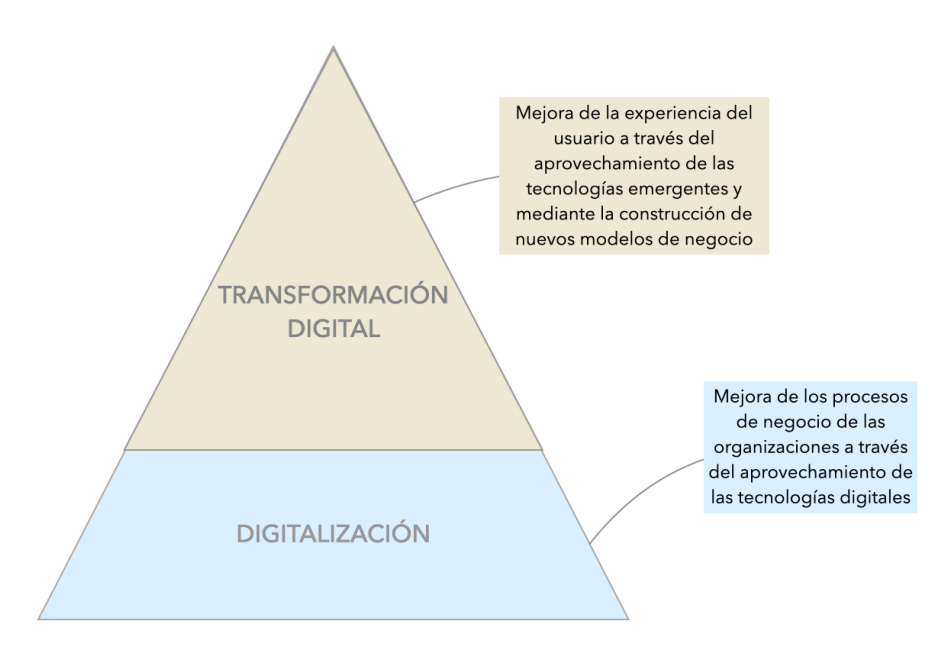

*Ilustración 9: Digitalización y transformación digital*

*Fuente: Elaboración propia*

No solo son las empresas las que se están viendo afectadas por la transformación digital, es la sociedad en general. La tecnología está evolucionando a pasos agigantados y poco a poco, acaba consumiendo a todo el que no se adapta al cambio. Ahora mismo, hasta gestionar la realización de un pago, es casi imposible sin interactuar con la tecnología, ya sea yendo a un cajero automático, pagando con tarjeta o haciendo un *bizum*. Y así, con el resto de mayoría de las actividades que realizamos los humanos de forma diaria.

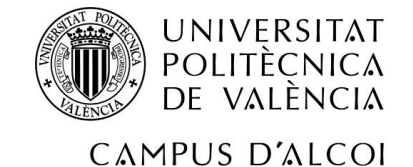

#### **5.2TECNOLOGÍAS QUE APOYAN LA TRANSFORMACIÓN DIGITAL**

Algunos de los términos que debemos conocer para entender mejor el concepto de transformación digital son los siguientes:

#### 5.2.1 INDUSTRIA 4.0

La cuarta revolución industrial o industria 4.0 hace referencia a la combinación de técnicas avanzadas de producción y operaciones con tecnologías inteligentes, las cuales serán integradas en las organizaciones, las personas y los activos.

Viene marcada por la aparición de nuevas tecnologías como son el Internet de las cosas (IoT), los sistemas de integración o el Big Data entre otras muchas.

- o Internet de las cosas (IoT <sup>6</sup>): de forma resumida, consiste en una conexión de dispositivos, personas e Internet a través de una red global que permite el intercambio de datos entre todas las partes participantes.
- o Sistemas de integración: capaces de analizar y gestionar información empresarial y la cadena de valor que la misma información aporta de forma integrada. Estos sistemas son, por ejemplo, los ERP o CRM<sup>7</sup>.
- o Big Data: formado por datos de gran tamaño y de gran complejidad procedentes de diferentes fuentes de datos. Estos datos permiten abordar gran cantidad de problemas empresariales. Las tres "V" del Big Data son "Volumen", "Velocidad" y "Variedad".

#### 5.2.2 ECOMMERCE <sup>8</sup>

*Ecommerce* hace referencia al método de compraventa que se realiza a través de internet y que permite a la organización estar en contacto con sus consumidores.

*Ecommerce* engloba tanto páginas web como redes sociales. Mediante el uso de estas, las empresas pueden acercarse a sus consumidores y clientes de una forma más directa y les permite adentrarse en otros mercados de forma sencilla.

Según un estudio de La Escuela de Negocio de la Innovación y los Emprendedores<sup>9</sup>, casi el 84% de los internautas españoles aseguran que como consecuencia de la pandemia utilizan de forma habitual internet para realizar sus compras.

Ofrece a las empresas muchas posibilidades para llegar a los internautas y a un mayor número de consumidores sin importar el momento del día ni el lugar en que estos se encuentren, siempre que se disponga de conexión a internet.

<sup>6</sup> IoT: *Internet of things*

<sup>7</sup> CRM: *Customes Relationship Managment* (Gestión de la Relación con el Cliente)

<sup>8</sup> ECOMMERCE: Comercio electrónico

 $9$  IEBS: Escuela de Negocio de la Innovación y los Emprendedores.

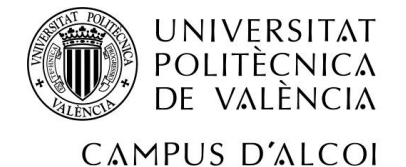

Existen varios tipos de comercio electrónico, aunque el más popular es *Business to Consumer (B2C),* en el que el consumidor adquiere directamente los productos de la empresa sin ningún intermediario.

#### 5.2.3 CIBERSEGURIDAD

"Existen dos tipos de empresas: aquellas que han sido hackeadas y aquellas que han sido hackeadas, pero no lo saben", John Chambers CEO de Cisco.

John Chambers nos permite realizar una buena reflexión sobre la seguridad informática en las organizaciones, que se ven afectadas por ataques cibernéticos de forma diaria.

Los datos son la información más valiosa que tiene una empresa, y es por eso por lo que se deben tener herramientas suficientes y eficaces que sean capaces de protegerlos de un ciberataque, que es un conjunto de acciones malintencionadas hacia un sistema de información, ya sea una base de datos o una red informática.

Los ataques de seguridad pueden ser divididos en tres grupos:

o Ataques *Phising*: técnicas de ataque que se utilizan para robar los datos de los usuarios, ya sean contraseñas o, por ejemplo, números de tarjetas de crédito. Las víctimas suelen ser engañadas a través de mensajes SMS<sup>10</sup> o de correo electrónico y el robo se produce al acceder a los enlaces. Es una técnica de las más peligrosas, sobre todo cuando las posibles víctimas son usuarios que no tienen conocimientos sobre la existencia de estos ataques.

Este tipo de ataque puede ir dirigido a un usuario corriente e incluso a perfiles con alto nivel directivo.

- o Ataques *Malware*: un ataque malware o software malicioso es aquel que está diseñado para corromper un sistema informático. Engloba cualquier tipo de código malicioso que pueda perjudicar a cualquier sistema, desde un móvil y hasta un ordenador. Dentro de este tipo de ataques, destacamos los troyanos, que son descargados en los sistemas y una vez instalados, el atacante puede robar tu información confidencial. Otro tipo de ataque de software malicioso, serían las descargas automáticas. Cuando un usuario accede a un sitio web inseguro, automáticamente se instala malware en el dispositivo a través del cual se ha accedido.
- o Ataques Web: un ataque a una página web puede realizarse de varias formas, pero las más habituales son a través de inyección de código SQL $^{11}$  o mediante un ataque XSS $^{12}$ .
	- o Inyección SQL: "Consiste en la inyección código SQL en el nivel de validación de una aplicación. En otras palabras, la aplicación no chequea o filtra las variables utilizadas por el programa para recibir los parámetros y se consigue inyectar

<sup>10</sup> SMS: *Short message service* (Servicio de mensajes cortos)

<sup>11</sup> SQL: *Structured query language* (Lenguaje de consulta estructurada)

<sup>12</sup> XSS: *Cross-site scripting* 

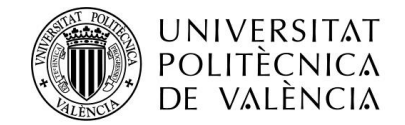

código SQL dentro del propio código de la aplicación." (Asignatura: Gestión de servicios SI TI, Fuente: Metasploit para pentesters. Pablo González Pérez).

o XSS: "Permite a un atacante inyectar código en páginas web visitadas por un usuario (víctima). Cuando la víctima acceda al sitio web y la presentación que se haga se encuentre manipulada, provocará un robo de información o manipulación sobre los datos que se visualizan". (Asignatura: Gestión de servicios SI TI, Fuente: Metasploit para pentesters. Pablo González Pérez).

### **5.3VENTAJAS DE LA TRANSFORMACIÓN DIGITAL**

Las ventajas que obtiene una empresa tras realizar un proceso de transformación digital son las siguientes.

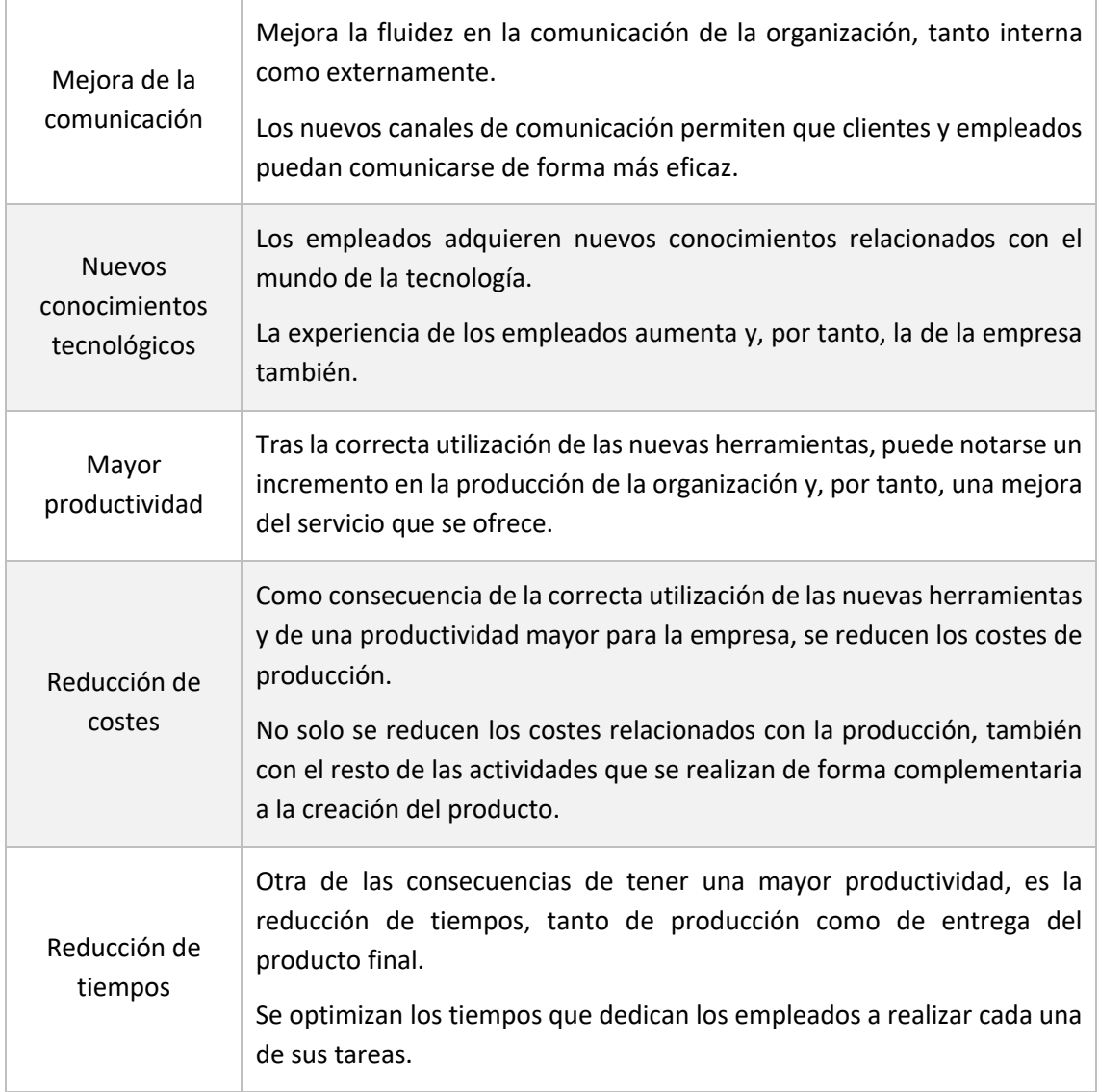

#### *Tabla 4: Ventajas transformación digital*

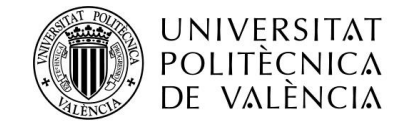

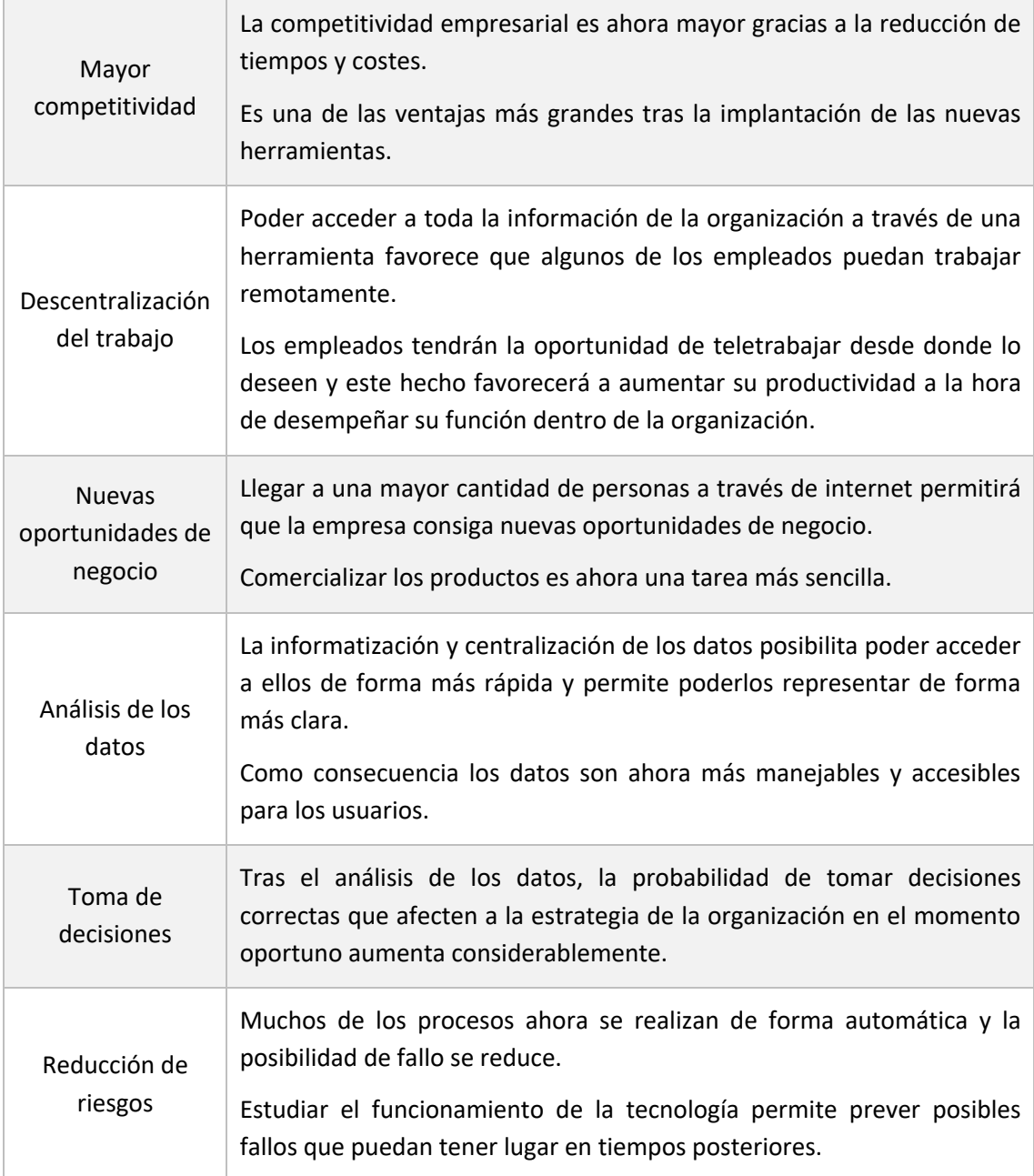

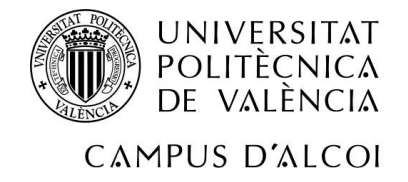

#### **6 ENTERPRISE RESOURCE PLANNING, ERP**

#### **6.1¿QUÉ ES UN ERP?**

Un ERP (Enterprise Resource Planning) es un sistema de planificación de recursos empresariales que permite centralizar todos los procesos de una empresa en un mismo sistema.

Tal y como su propio nombre indica, un ERP es capaz de planificar los recursos empresariales, permitiendo optimizarlos y automatizar gran parte de los procesos de la misma y, asimismo, permite unificar la trazabilidad de todos ellos en una sola plataforma.

Estos sistemas suelen utilizarse en el proceso de producción, para la gestión de la contabilidad, la gestión de clientes y/o proveedores, la gestión de stocks, las ventas de la compañía y un largo etcétera.

Están diseñados para todo tipo de empresas, sea cual sea su tamaño, son válidos tanto para grandes compañías como para pequeñas y medianas empresas, ya que su finalidad sigue siendo la misma, ayudar a las empresas a alcanzar sus objetivos. Además, tal y como se ha comentado anteriormente, las áreas y departamentos que pueden beneficiarse del uso de un ERP son diversas.

Son muchas las ventajas que pueden ofrecer los sistemas de planificación de recursos empresariales. Una de las grandes ventajas que proporcionan estos sistemas, es que pueden adaptarse a las necesidades de cada cliente, dividiendo en módulos las diferentes funcionalidades que éste ofrece, y pudiendo seleccionar solamente las que se utilizar o simplemente, la combinación que más convenga, ya que son totalmente configurables y pueden incluso desarrollarse a medida. La posibilidad de personalización total es una de sus grandes características.

Tras implementar un ERP, es posible controlar plazos, costes y mejorar la comunicación interna y externa de la empresa.

Además, proporcionan coherencia y homogeneidad sobre la información y logran reducir notablemente los costes que conlleva gestionar la información.

En cambio, al implementar un ERP hay que hacer una inversión inicial considerable que tarda en dar sus frutos, ya que el proceso de implementación y posterior utilización es complejo.

Una vez el sistema se implanta, hay que preparar a los trabajadores para que puedan hacer un uso correcto de él hasta que adquieran la capacidad de trabajar con el sistema y sus datos de forma casi automática. La formación de los usuarios del sistema será un hecho fundamental para poder optimizar todas las funcionalidades.

Cabe destacar, que los inconvenientes expuestos, se prolongan durante un espacio de tiempo relativamente corto. Tras este periodo de tiempo, cuando los usuarios ya tienen la capacidad de manejar el sistema, las ventajas de haberlo implementado son mucho mayores que las desventajas.

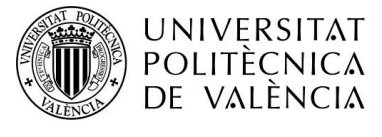

En conclusión, podríamos resumir qué es un sistema de planificación de recursos empresariales de la siguiente forma:

- o Sistema que aporta seguridad a los datos de la organización, permitiendo realizar copias de seguridad sobre ellos y restringiendo la información a determinados usuarios en el momento que se desee.
- o Sistema que facilita la toma de decisión de la organización, ya que todos los departamentos pueden acceder a ella en tiempo real y de forma rápida y eficaz.
- o Sistema que aumenta la productividad de los trabajadores, ya que se automatizan gran parte de los procesos.
- o Sistema que permite mejorar la relación con los clientes y proveedores.
- o Sistema que permite a la organización un ahorro económico a largo plazo. Tras la inversión inicial, las ventajas son mucho mayores que las desventajas.

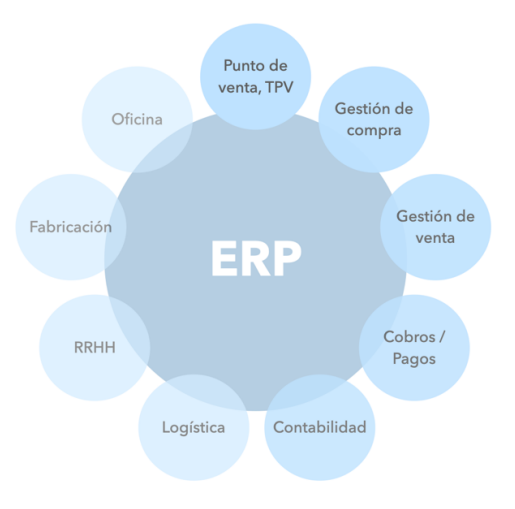

#### *Ilustración 10 ERP*

*Fuente: Elaboración propia*

#### **6.2DATA INTEGRITY**

Como hemos visto, un ERP (*Enterprise Resource Planning*), es capaz de almacenar todos los datos de una misma organización en un sistema. Es por ello, que garantizar su integridad y seguridad ahora es fundamental.

La integridad de datos (*Data Integrity*) es el proceso a través del cual se garantiza que la información almacenada, en este caso, en la base de datos de en un ERP, es segura.

Este hecho es fundamental para todas las organizaciones debido al valor que los mismos datos les aportan, ya que asegura que la información almacenada es fiable y verídica.

Es muy importante garantir la integridad de los datos durante todo el ciclo de vida de los mismos, y hacer uso de un ERP facilita el proceso.

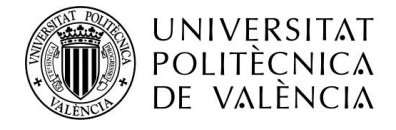

La regla ALCOA<sup>13</sup> es una regla que se utiliza para garantizar la integridad de los datos. La regla ALCOA, garantiza que la calidad y la seguridad de todos los datos del proceso y el manejo de los datos considerados como críticos para cualquier organización.

- o Atribuibles: los datos deben de ser atribuibles a la persona que los haya creado o modificado. Para ello se registran los datos en el Audit Trail.
- o Legibles: los datos deben de poder ser entendidos por todos los usuarios, por lo que deben de utilizarse estructuras que permitan su fácil interpretación.
- o Contemporáneos: el registro de los datos debe de ser contemporáneo al momento en que se genera el dato.
- o Originales: el registro de los datos y metadatos del proceso originales se almacenarán en formato digital.
- o Exactos: los datos deben de ser exactos y no deben de contener errores. Los cambios realizados sobre los mismos deberán quedar reflejados y deberá ser posible acceder a los valores antiguos.
- o Completos: se almacenarán todos los datos y metadatos relacionados con el proceso y las acciones realizadas.
- o Consistentes: los datos serán registrados de forma cronológica, acompañados de la hora y la fecha del registro.
- o Perdurables: los datos podrán ser recuperados desde la base de datos en el mismo momento en que se necesite disponer de ellos.
- o Disponibles: los datos deberán poder ser consultados en cualquier momento y de forma mucho más rápida que si se encuentran en formato físico, por ejemplo, a través de la búsqueda por filtro del dato que se necesite.

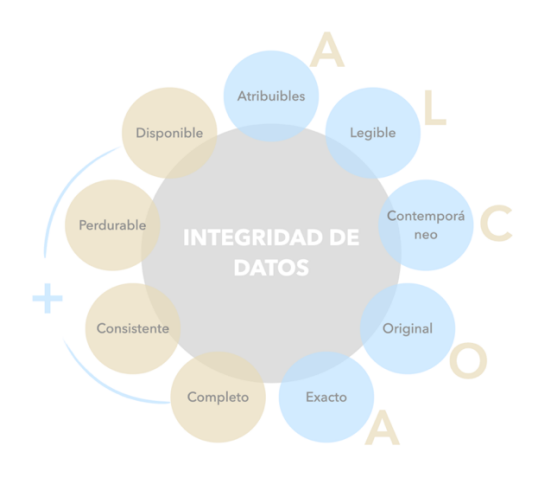

*Ilustración 11: Regla ALCOA+*

*Fuente: Elaboración propia*

<sup>13</sup> ALCOA: *Attributable, Legible, Contemporaneous, Original, Accurate* (Atribuible, legible, contemporáneo, original, exacto)

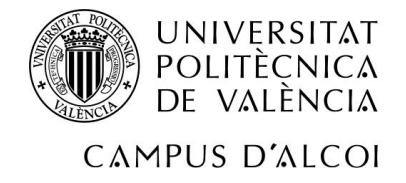

## **7 PROCESO DE SELECCIÓN**

Una vez se conoce bien el funcionamiento de la empresa y se han plasmado los requerimientos de usuario, ya podemos empezar a elegir el sistema que más se adapte a las necesidades de la misma, automatizando gran parte de los procesos, acelerando la productividad, reduciendo los costos operativos y aumentando los beneficios.

El primer paso a tener en cuenta para poder seleccionar un sistema es tener tomada la decisión de querer implantar un sistema de planificación de recursos, ya que esta decisión, someterá a la empresa a cambios tanto organizativos como estratégicos.

Una vez tomada y meditada la decisión del cambio, para poder seleccionar el sistema que más se adapte a nuestra organización, deberemos tener en cuenta las opciones que nos ofrece cada uno de los posibles candidatos.

Es por ello, que se ha realizado una preselección de varios sistemas que se podrían adaptar a nuestro tipo de organización para de entre todos ellos, tomar una decisión final y entonces empezar el proceso de implantación.

Algunos de los aspectos que se tendrán en cuenta a la hora de seleccionar el sistema son los siguientes:

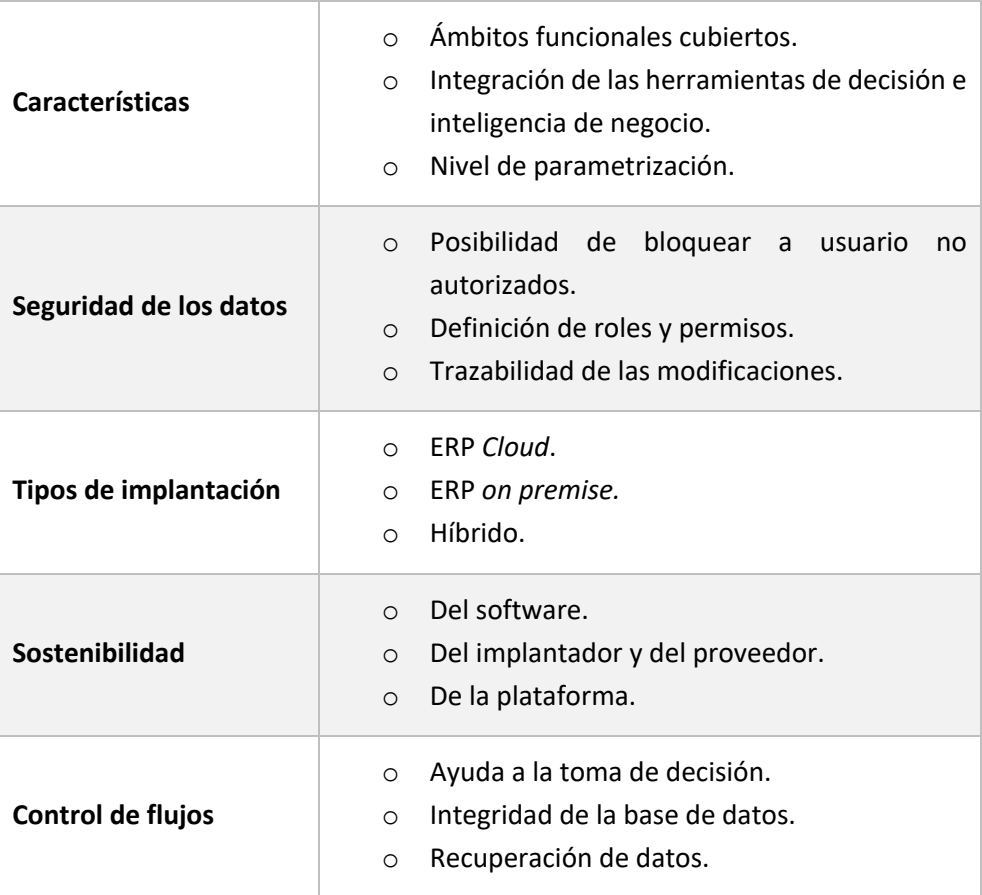

#### *Tabla 5: Aspectos proceso de selección*

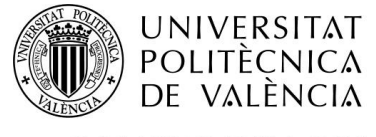

Dividiremos el proceso de selección en tres fases. En cada una de ellas se realizarán los pasos definidos a continuación:

- o FASE 1: en la primera fase se realizará un estudio de los diferentes tipos de ERP que existen en el mercado actualmente y se realizará una preselección de sistemas candidatos que puedan adaptarse a nuestra organización.
- o FASE 2: en la segunda fase se estudiarán los sistemas elegidos en base a los criterios de selección definidos, teniendo en cuenta aspectos tanto a nivel funcional como técnico y económico.
- o FASE 3: en la tercera y última fase se compararán los resultados obtenidos tras el análisis de cada sistema candidato y se seleccionará el sistema que más se adapta a la organización y que, por tanto, el que va a implantarse en ella.

### **7.1FASE 1**

#### 7.1.1 ERP SEGÚN LAS NECESIDADES DE GESTIÓN

Según las necesidades de gestión, podemos dividir los sistemas en verticales u horizontales.

Un ERP Vertical es aquel que está diseñado para un sector concreto y que incluye características específicas adaptadas al tipo de sector en cuestión.

Un ERP Horizontal es aquel que es capaz de cubrir todos los procesos de gestión de cualquier tipo de empresa, independientemente del sector al que pertenezca y del tipo de actividad que realice.

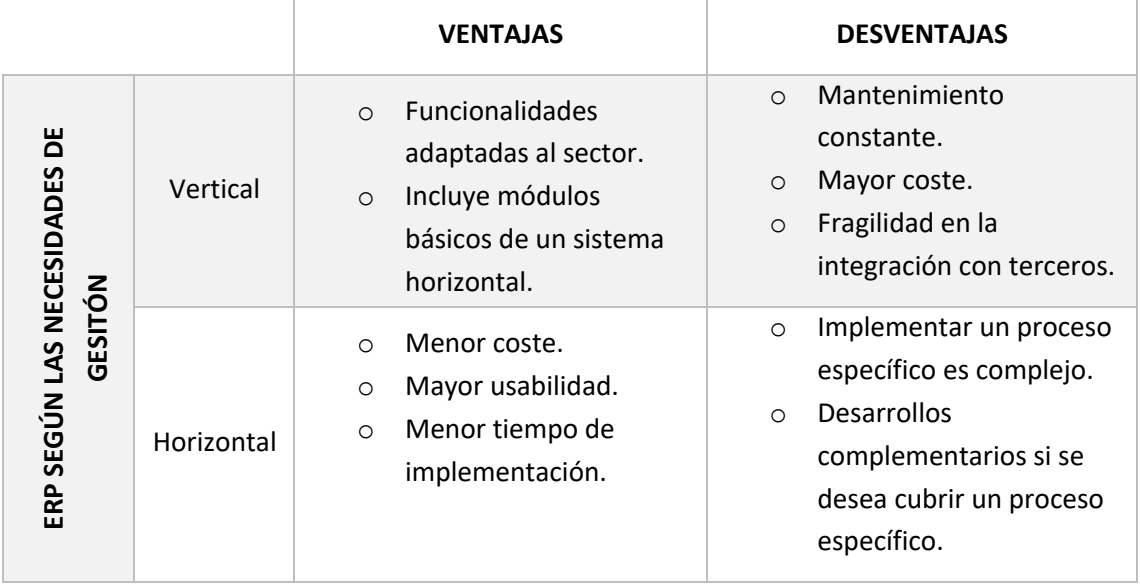

#### *Tabla 6: ERP según las necesidades de gestión*

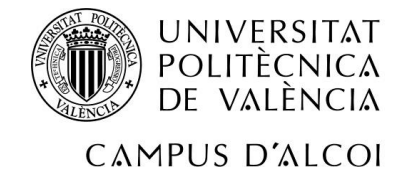

#### 7.1.2 ERP SEGÚN LA TECNOLOGÍA DEL PROVEEDOR

Según la tecnología del proveedor, podemos dividir los ERP en sistemas estándar y sistemas personalizables.

Un ERP Estándar es aquel cuyas funcionalidades vienen definidas por defecto independientemente de quien lo utilice, ofrecerá las mismas posibilidades.

Un ERP Personalizable es aquel que es capaz de adaptarse a los procesos de la organización en cuestión.

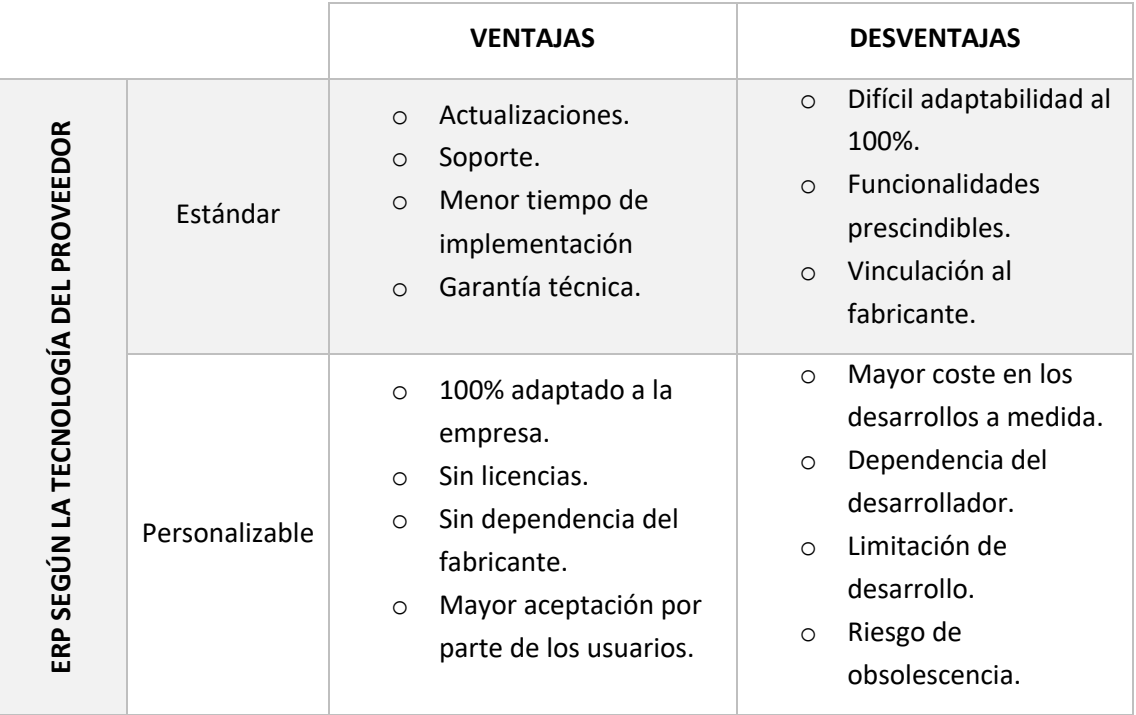

#### *Tabla 7: ERP según la tecnología del proveedor*

#### 7.1.3 ERP SEGÚN SU INSTALACIÓN

Según el tipo de instalación, podemos dividir los ERP en sistemas "*On premise*" o sistemas "Cloud".

Un ERP "*On premise"* es aquel que queda alojado en los servidores y la infraestructura informática de la organización en cuestión.

Un ERP "*Cloud*" es aquel que se encuentra alojado en un servidor remoto y para acceder a él se necesita un navegador con conexión a internet.

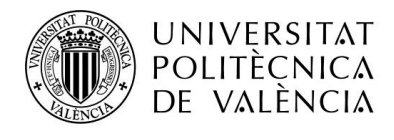

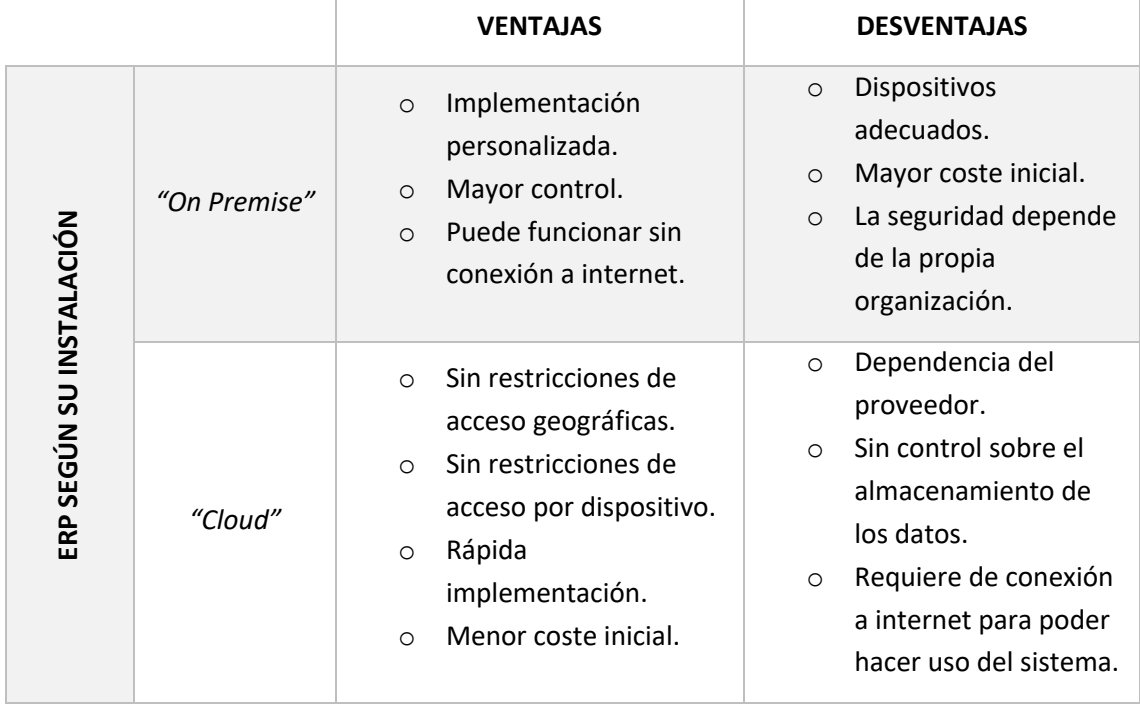

*Tabla 8: ERP según su instalación*

Por el coste tanto económico como temporal, la opción de seleccionar un sistema de planificación de recursos empresariales personalizable queda directamente descartada, por lo que el sistema que se implantará, ya se sabe que será un sistema estándar.

También con el fin de ahorrar económicamente y evitar una inversión en equipos tecnológicos, se decide seleccionar un sistema *"Cloud"* para que los usuarios puedan acceder a él y hacer uso del sistema desde cualquier dispositivo, sin necesidad de tenerlo instalado, únicamente con el requisito indispensable de disponer de conexión a la internet.

Por último, en cuanto a la elección sobre las necesidades de gestión, se seleccionará la opción que más se adapte a la organización, independientemente de que sea de tipo vertical u horizontal.

Teniendo en cuenta todo lo expuesto anteriormente, los sistemas candidatos para la implantación son los siguientes:

- o Integra QS
- o Microsoft Dynamics 365 Business Central
- o Odoo
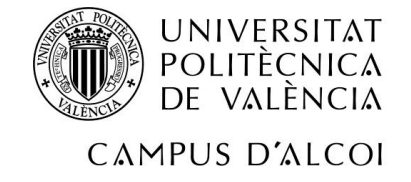

# **7.2FASE 2**

En esta fase, obtendremos información más específica sobre los sistemas nombrados en el punto anterior.

Se detallarán también las funcionalidades requeridas por la organización con el fin de tomar una decisión lo más correcta posible.

En primer lugar, se tendrán en cuenta los siguientes criterios funcionales.

- o El sistema deberá poder registrar como mínimo, todas las actividades que realiza la empresa relacionada con:
	- o Pedidos
	- o Stock
	- o Facturación
	- o Producción
	- o Proveedores
- o Como parte opcional se valorará de forma positiva que el sistema tenga en cuenta los siguientes aspectos:
	- o Sistema web
	- $\circ$  Gestión de los trabajadores (RRHH  $^{14}$ )
	- o CRM

Por otra parte, también se tendrán en cuenta los siguientes criterios:

- o Facilidad de uso del sistema: la interfaz del sistema debe de ser amigable con el fin de facilitar el trabajo a los usuarios registrados, con menús intuitivos. Se valorará que cada usuario pueda personalizar el sistema a su gusto.
- o El sistema deberá permitir clasificar el tipo de permisos de los usuarios según el rol que tengan dentro de la empresa, proporcionando así seguridad a la información.
- o El sistema podrá integrarse con herramientas como las que utiliza la organización.
- o Se deberán poder instalar nuevos módulos durante el ciclo de vida del sistema y según varíen las necesidades de la empresa.
- o Debe poderse acceder al sistema a través de los navegadores más comunes del mercado, como son Google Chrome o Mozilla Firefox.
- o El sistema deberá poderse utilizar, al menos, con el sistema operativo Windows. Se valorará que se pueda acceder desde Mac OS X.
- o El sistema deberá tener una base de datos compatible que permita una correcta gestión de los datos almacenados.
- o El sistema deberá estar instalado en un servidor con requerimientos suficientes para que el sistema funcione correctamente.

<sup>14</sup> RRHH: Recursos humanos

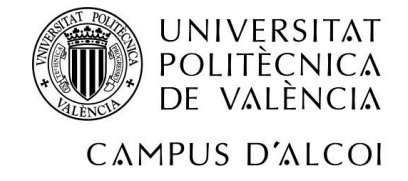

### 7.2.1 INTEGRA QS

*Ilustración 12: Logo INTEGRA QS*

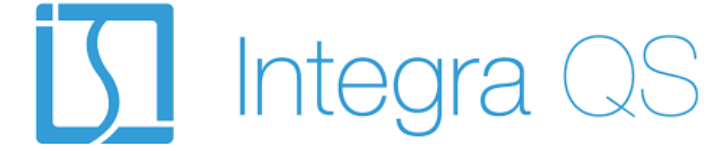

*Fuente: Página web INTEGRA QS*

*Tabla 9: IntegraQS*

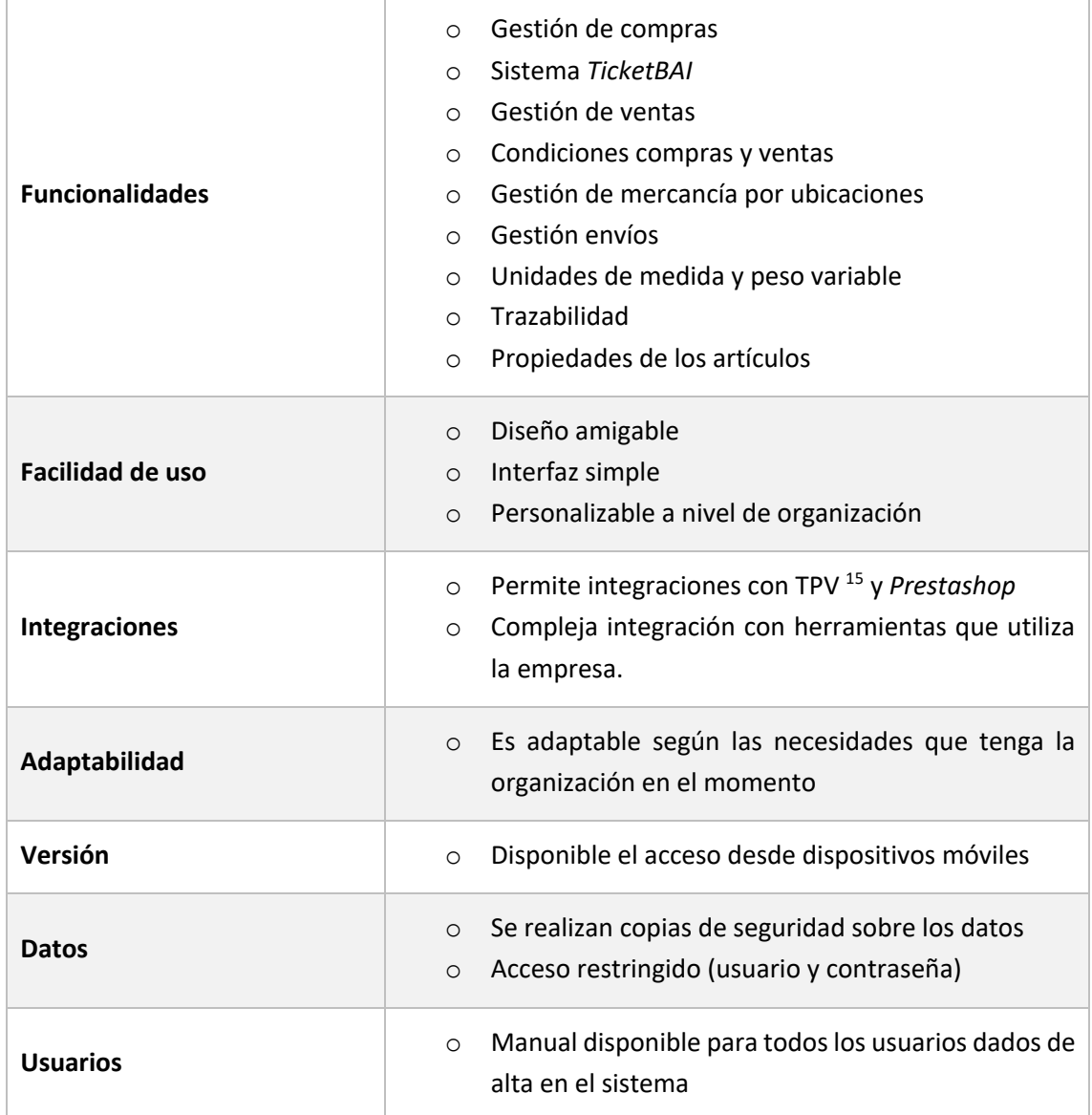

<sup>&</sup>lt;sup>15</sup> TPV: Terminal de punto de venta

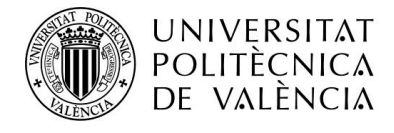

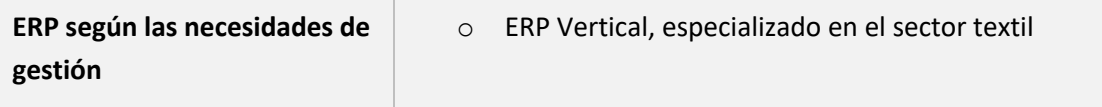

#### *Tabla 10: Ventajas/ inconvenientes IntegraQS*

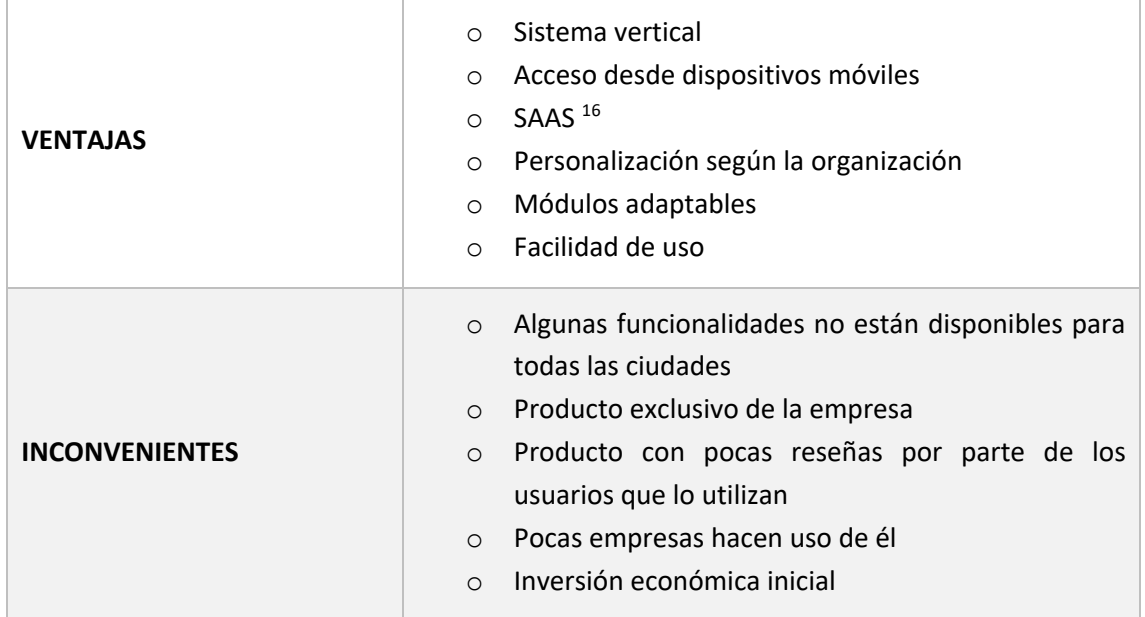

#### 7.2.2 MICROSOFT DYNAMICS 365 (BUSINESS CENTRAL)

*Ilustración 13: Logo MICROSOFT DYNAMICS 365 (Business Central)*

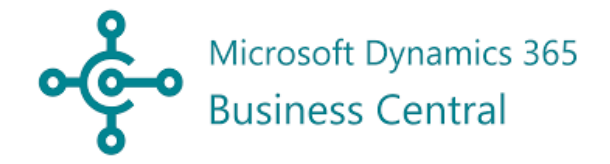

*Fuente: Página web Aitana.es (soluciones tecnológicas)*

*Tabla 11: Microsoft Dynamics 365 (Business Central)*

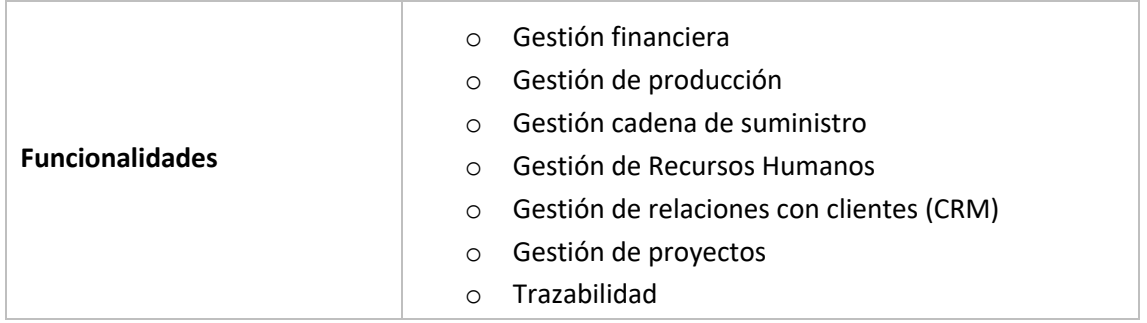

<sup>16</sup> SAAS: *Software as a service*

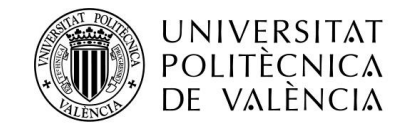

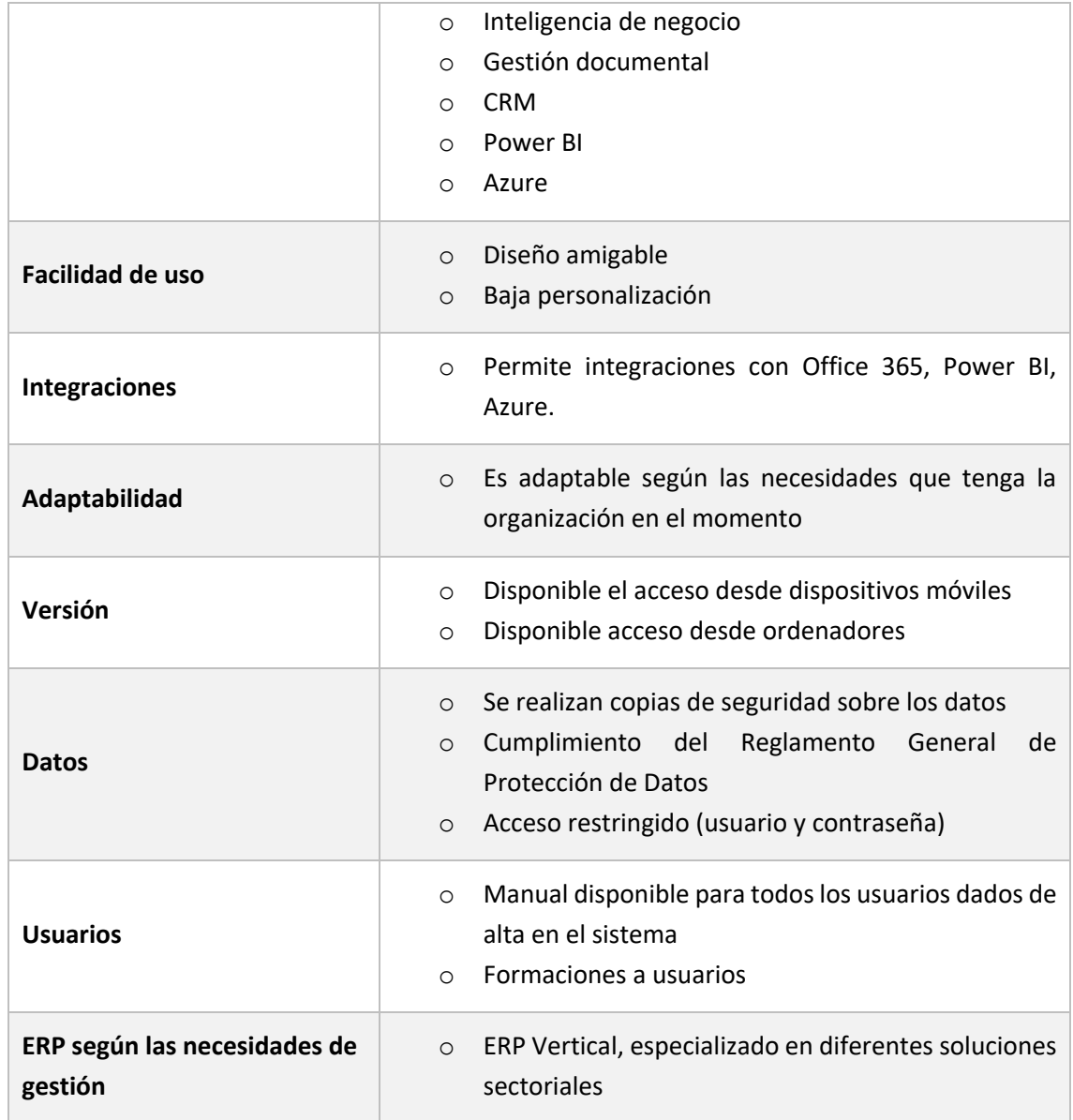

#### *Tabla 12: Ventajas/ inconvenientes Microsoft Dynamics 365 (Business Central)*

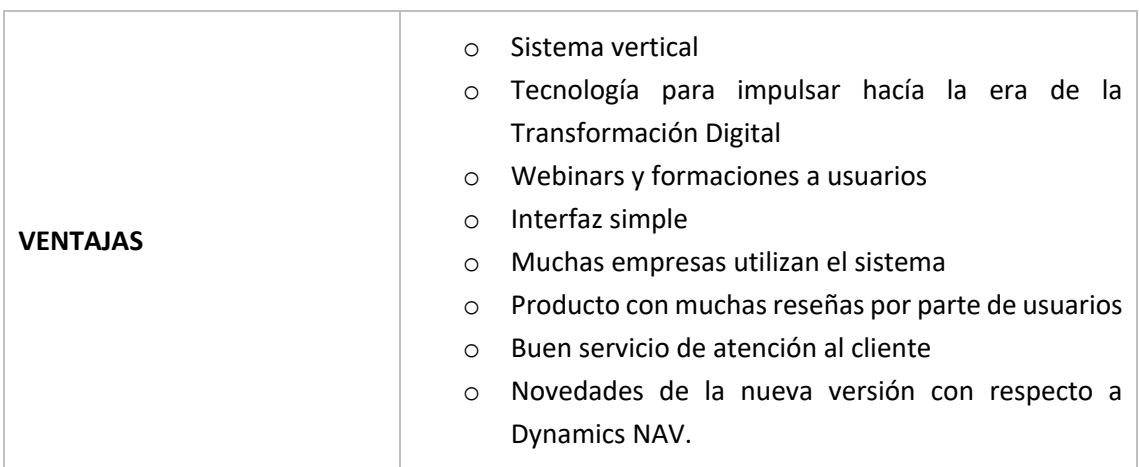

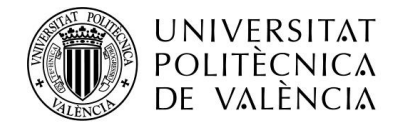

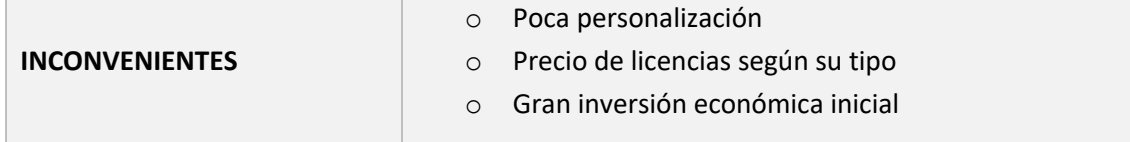

7.2.3 ODOO

*Ilustración 14: Logo ODOO*

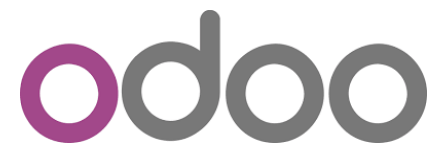

*Fuente: Página web ODOO*

#### *Tabla 13: Odoo*

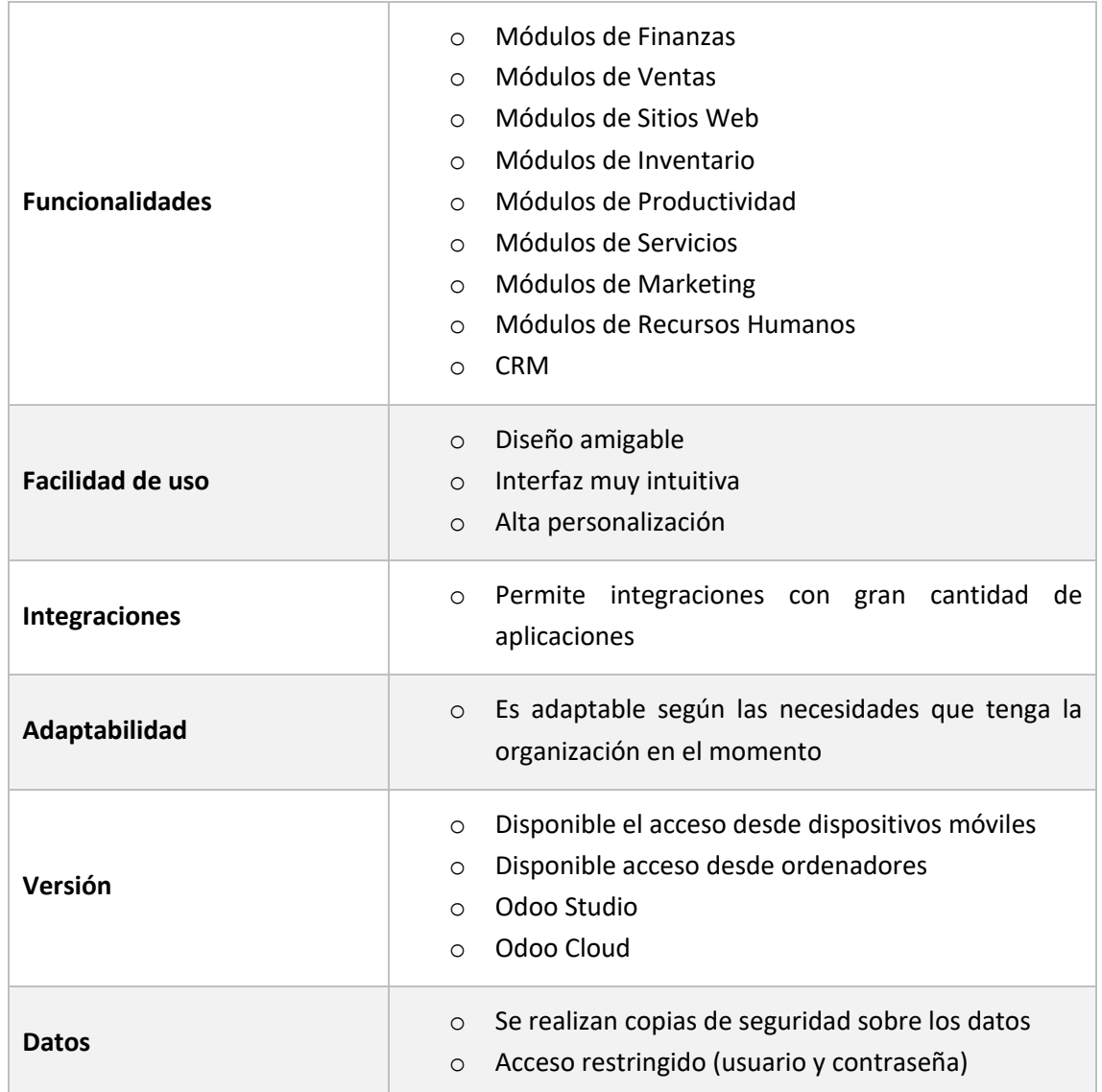

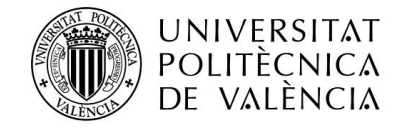

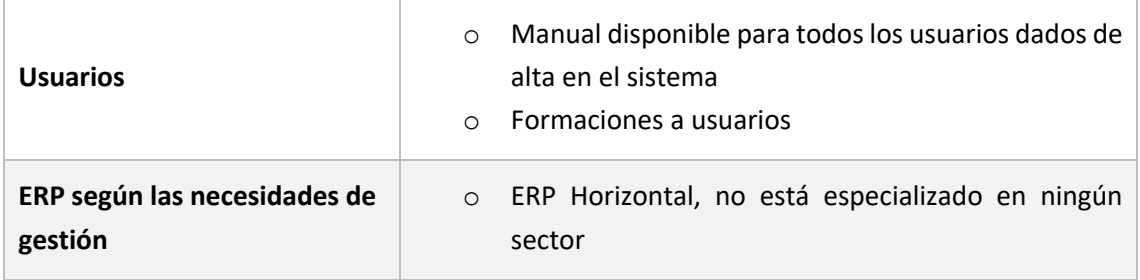

*Tabla 14: Ventajas/inconvenientes Odoo*

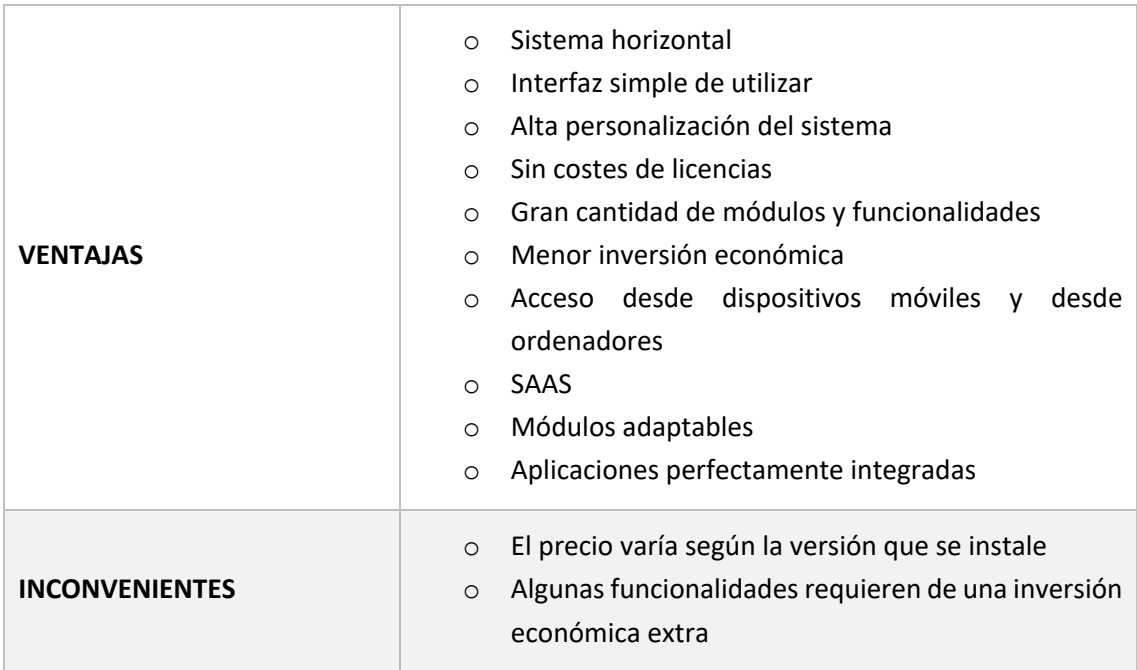

### **7.3FASE 3**

Durante esta última fase del proceso de selección, valoraremos toda la información que hemos obtenido durante el análisis de los diferentes sistemas, con el objetivo de obtener una conclusión y poder proceder a la implantación del sistema.

Cabe destacar que los tres sistemas se adaptan a los criterios de la organización, y que por ello fueron estos tres los analizados.

Con el fin de tomar una decisión lo más acertada posible, la valoración se realizará mediante un sistema de puntos. Se utilizará una puntuación del 1 al 5, en el que 1 será el mínimo y 5 la puntuación máxima. Se otorgará un valor según como el sistema satisfaga las necesidades de la organización, siguiendo el siguiente criterio.

- o 1 punto: nada satisfecho
- o 2 puntos: poco satisfecho
- o 3 puntos: neutro

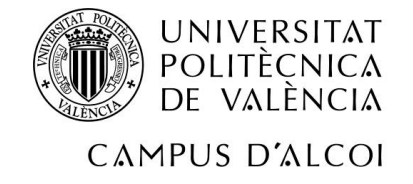

- o 4 puntos: muy satisfecho
- o 5 puntos: totalmente satisfecho

Se puntuará cada uno de los apartados que se han analizado en los puntos anteriores y después se obtendrá la media de cada uno de los tres sistemas, sumando todas las puntuaciones de cada sistema y dividiéndolas por el número de aspectos tenidos en cuenta durante el análisis, que, en este caso, será 10.

El sistema que obtenga mayor puntuación será el sistema que más se adapte a los criterios de aceptación de la organización, y, por tanto, el elegido tras el proceso de selección.

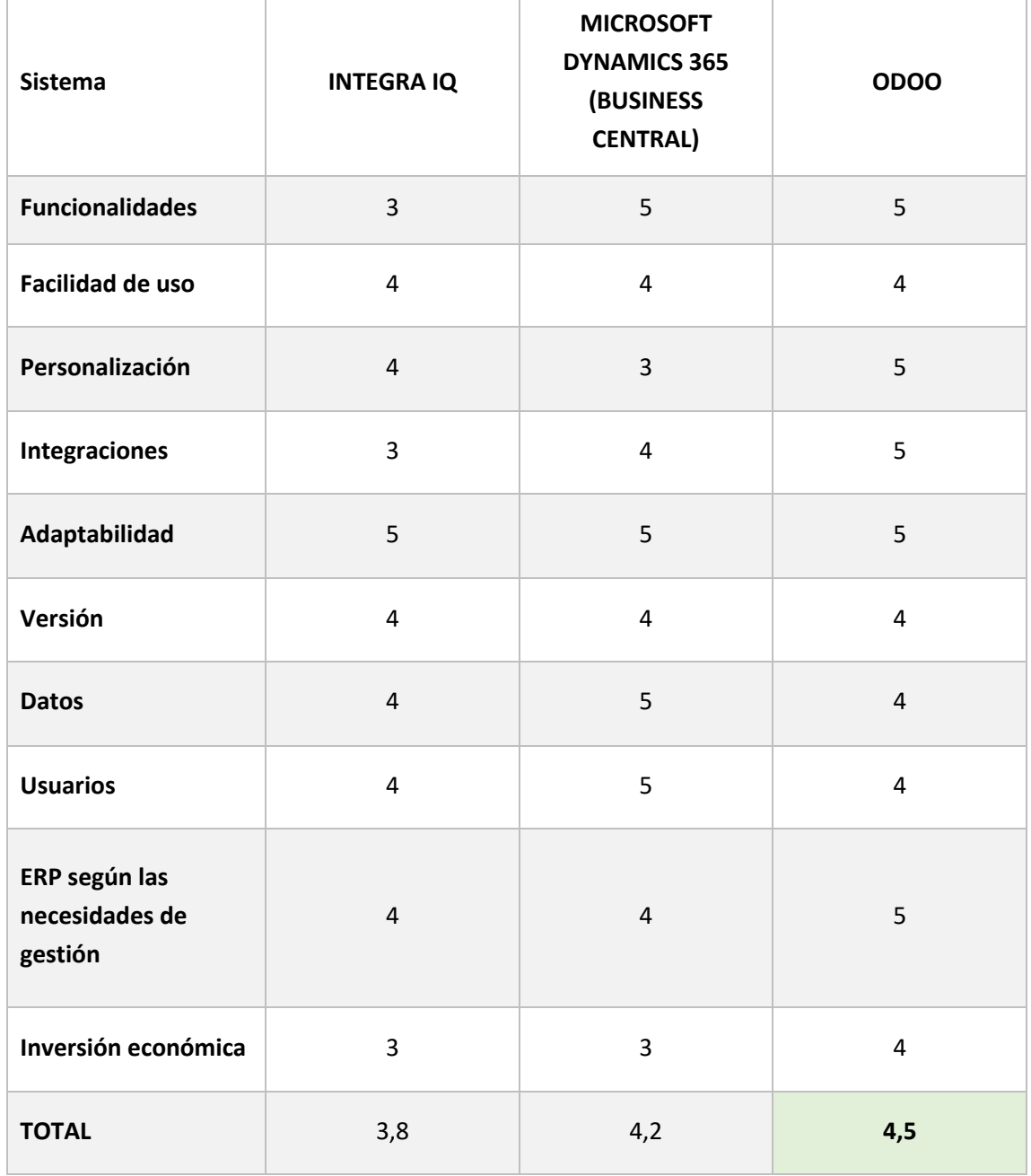

#### *Tabla 15: Elección sistema ERP*

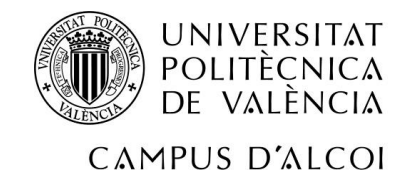

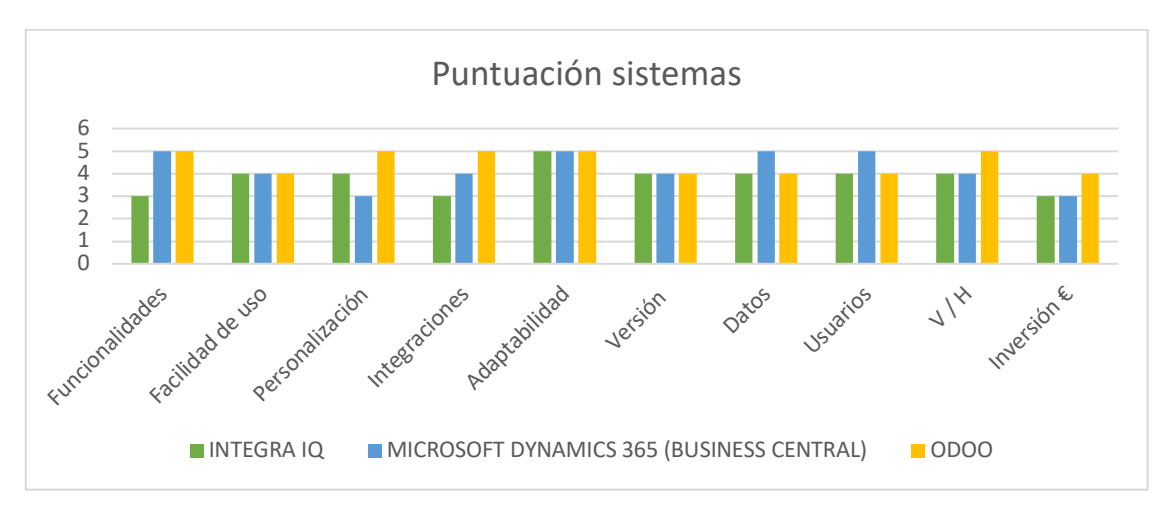

Finalmente, el sistema de gestión de recursos empresariales que más se adapta a nuestra organización, es Odoo.

Una de las principales causas de la decisión ha sido debido a la versión "Software as a service" (versión Cloud) que proporciona Odoo y la facilidad de acceder a ella sin tener que adquirir nuevo soportes TIC para poder hacer uso del sistema.

Además, al ser un sistema de tipo horizontal, garantiza a la empresa poder seguir en uso en caso de dedicarse a nuevas actividades no relacionadas con el sector textil.

Desde el punto de vista funcional, Odoo cubre todas las necesidades que requería la empresa, incluyendo los módulos CRM y de Recursos Humanos, sin dejar de lado todos aquellos que son imprescindibles para el desarrollo de la actividad comercial de la organización. Si más no cabe, el poder integrar tanta diversidad de aplicaciones ha sido un punto muy a favor.

Poder instalar nuevos módulos a medida que se requieran, también ha sido un punto muy favorable, así como la facilidad de uso por parte de los usuarios y la interfaz tan amigable que les proporciona a los mismos.

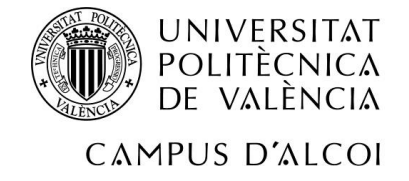

# **8 ODOO**

El sistema Odoo, en su propia web, *(Open Source ERP and CRM | Odoo, s. f.)* se define como un conjunto de aplicaciones de código abierto que cubren todas las necesidades de tu compañía: CRM, comercio electrónico, contabilidad, inventario, punto de venta, gestión de proyectos.

Odoo nació hacia el año 2005, en los alrededores de Bélgica, donde su fundador y actual CEO Fabien Pinckaers, hizo realidad la idea de crear un software de gestión empresarial con el desarrollo de TinyERP, pero años después se tomó la decisión de cambiar al nombre del sistema a OpenERP, Odoo actualmente.

*Ilustración 15: Evolución logo Odoo*

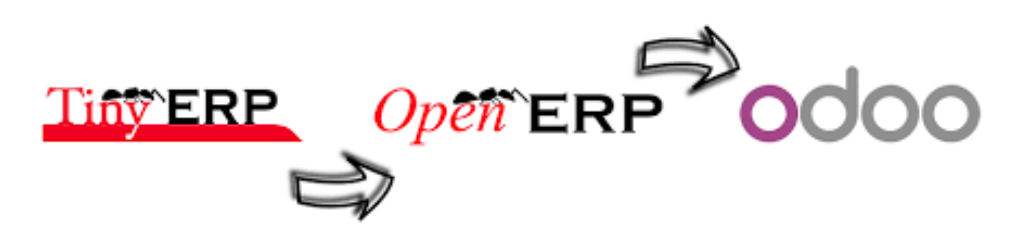

*Fuente: Página web albokasoft*

Como en la mayoría de los casos cuando se emprende y se hace realidad una idea de negocio, no se empezaron a obtener resultados positivos hasta pasados algunos años, cuando OpenERP alcanzó millones de usuarios y empezó a competir con otros sistemas como SAP.

Posteriormente, Odoo empezó a parecerse al sistema que hoy día conocemos en el mercado, un sistema con multitud de actividades comerciales integradas y con la integración de CRM y comercio electrónico entre otros muchos.

Odoo, ofrece dos posibilidades a sus clientes, la versión Odoo *Community* y Odoo *Enterprise*. La primera opción es una versión de código abierto, donde los usuarios pueden actualizar a nuevas versiones en el momento en que deseen, mientras que la la versión *Enterprise,* está basada en el uso de licencias y cuenta con más funcionalidades y nuevas mejoras con respecto a la versión *Community*.

# **8.1MÓDULOS DISPONIBLES DE ODOO**

Odoo cuenta con gran variedad de módulos, relacionados con sitios web, ventas, finanzas, inventario y producción, recursos humanos, marketing y servicios, y dentro de cada categoría, existen múltiples opciones que pueden utilizarse en el día a día de la organización y que nos ayudarán a minimizar costes y aumentar la producción.

Odoo podrá adaptarse totalmente a nuestras necesidades y adaptarse en todo momento, debido a la facilidad de instalación de los módulos y a la gran cantidad de módulos disponibles que están a disposición de los usuarios del sistema.

Todos los módulos con las que cuenta Odoo se detallan a continuación.

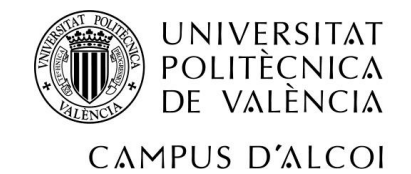

#### *Ilustración 16: Módulos de Odoo*

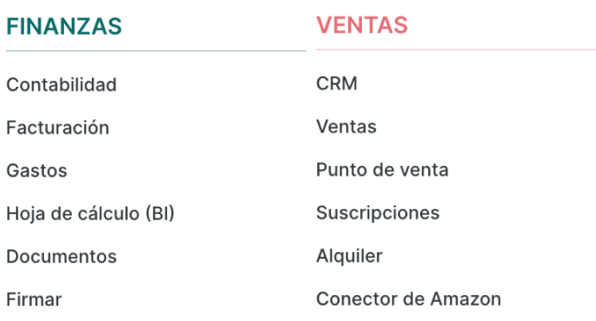

#### RECURSOS HUMANOS MARKETING

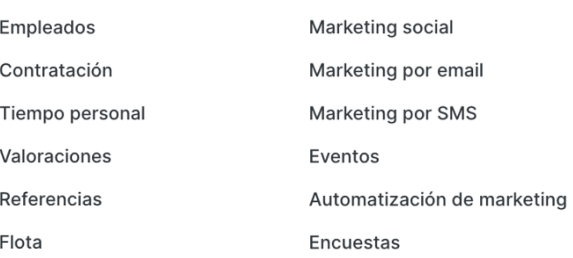

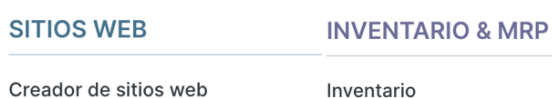

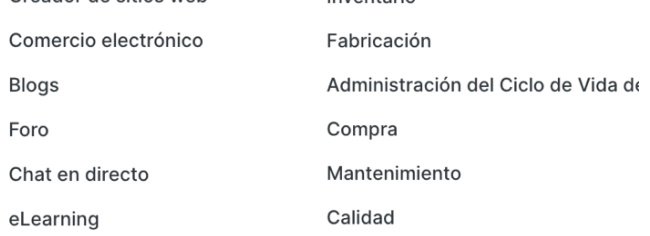

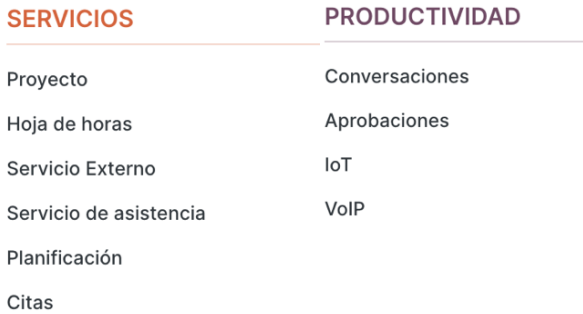

*Fuente: Página web Odoo*

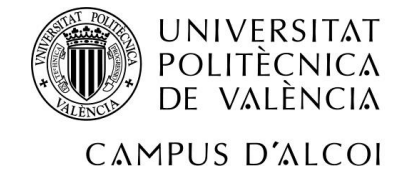

## **8.2MÓDULOS IMPLANTADOS**

Entre toda la variedad de módulos disponibles, se ha hecho una selección de todos ellos para empezar con la implantación.

### 8.2.1 MÓDULO FABRICACIÓN

El módulo de fabricación es un módulo que aportará muchas ventajas y funcionalidades a nuestra organización. Se avanzará en cuanto a la comunicación en tiempo real, el sistema mostrará las horas de trabajo y alertas de calidad a los trabajadores durante la ejecución de sus operaciones y, además, evitará los registros manuales sobre las órdenes de producción.

Desde este módulo, se podrán realizar las siguientes gestiones:

- o Órdenes de fabricación: gestiona las líneas de ensamblaje o ensamblaje manual.
- o Órdenes de trabajo: lanza a producción los artículos necesarios para el ensamblaje final de los productos.
- o Pedidos de reparación: gestiona las reparaciones de artículos en garantía o servicio.
- o Órdenes de fabricación editables: se podrán editar órdenes de fabricación una vez terminadas.
- o Código de barras: usa el código de barras para acelerar las operaciones de fabricación, como, por ejemplo, escaneando lotes o números de serie.
- o Órdenes no facturadas: desarma un producto terminado y recupera componentes.

Además, desde el módulo fabricación, será posible planificar la fabricación y gestionar listas de materiales.

La calidad y el mantenimiento serán aspectos clave en este módulo, ya que proporcionará puntos de control de calidad y alertas con el fin de ofrecer el mejor producto posible. Por otra parte, también será posible revisar las solicitudes de mantenimiento y agendarlas en un calendario. Odoo será capaz de generar estadísticas con los datos sobre los mantenimientos realizados.

Asimismo, se podrán generar reportes que reflejarán toda la trazabilidad de los componentes utilizados durante el proceso de fabricación. Por otra parte, también quedarán reflejados los datos relacionados con la eficacia general del equipo y con los costos de cada orden de fabricación en función del costo de los componentes y de las operaciones (mano de obra o material).

#### 8.2.2 MÓDULO COMPRAS

A través del módulo de compras, nuestra empresa podrá automatizar el flujo de compras, entre otras muchas formas, automatizando el proceso de envío de solicitudes de cotizaciones a los proveedores de forma automática según los niveles de existencias disponibles en el momento de la solicitud.

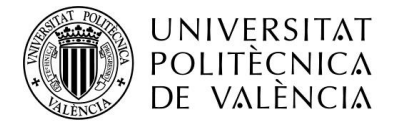

Las ventajas y funcionalidades que nos proporcionará la integración de este módulo son las siguientes:

- o Comparación de las órdenes de compra, facturas de los proveedores y de recibos.
- o Fácil elección sobre la mejor oferta realizada por los diferentes proveedores.
- o Integración con el correo electrónico que permite enviar solicitudes. También será posible realizar la gestión de solicitudes desde el propio sistema. Odoo ofrece la opción de imprimir cualquier solicitud.
- o Enviar solicitudes de cotizaciones para múltiples productos a la vez.
- o Personalizar cada solicitud de cotización enviada.
- o Muestra el estado en que se encuentra cada cotización y cada pedido.
- o Permite automatizar el encargo de pedidos según las reglas de aprovisionamiento establecidas.
- o Autocompleta los datos de las facturas, crea borradores y permite modificar fácilmente o eliminar después.
- o Lleva el registro de las existencias, determinando las cantidades y las ubicaciones de cada lote de artículos.
- o Conversión de medidas.
- o Filtros de búsqueda. Podrán buscarse productos con la referencia del proveedor o con la orden de compra.
- o Obtención de pronósticos de disponibilidad de producto, basadas en órdenes de venta confirmadas, órdenes de compra u órdenes de fabricación, así como ventas internas.
- o El módulo compras podrá integrarse de forma sencilla con diversos módulos, entre ellos, el módulo ventas, el módulo inventario o el módulo contabilidad.

### 8.2.3 MÓDULO INVENTARIO

El tercer módulo que se implantará en nuestra empresa es el módulo inventario, a través del cual podremos maximizar la eficiencia del almacén. Este módulo también aportará múltiples ventajas a la organización, sobre todo, ventajas relacionadas con los productos, el stock y las reposiciones.

Las funcionalidades que incluye el módulo inventario son las siguientes:

- o Control de los productos entrantes y posibilidad de compararlos con los encargos al proveedor.
- o Capacidad de escanear los productos del almacén a través de un teléfono móvil.
- o Preparación de las órdenes de entrega en función de la disponibilidad.
- o Eliminación de productos y obtención de reportes sobre ellos (costos, motivos y volúmenes).
- o Transferencia de existencias. Capacidad de mover productos de una ubicación a otra.
- o Portal de cliente. El cliente podrá realizar un seguimiento sobre el estado de su pedido desde el portal del cliente (pedidos, facturas, estado de la orden de entrega, etc.).

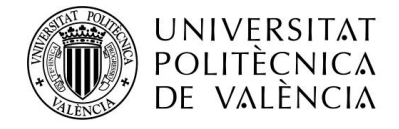

- o Búsqueda eficaz de los documentos a procesar mediante el escaneo de código de barras o la búsqueda por filtro.
- o Compra de materias primas o fabricación de productos por pedido.
- o Trazabilidad sobre todas las actividades relacionadas con las operaciones de recolección, orden de entrega y control de calidad.
- o Rastrea las fechas de caducidad de los productos si procede.
- o Generación de reportes y pronóstico de inventario, que permitirán a la organización estar al día y tomar decisiones más correctas.

### 8.2.4 MÓDULO VENTAS

Desde el módulo ventas, será posible automatizar las operaciones y centrarse en los ingresos que se obtienen.

El módulo ventas facilitará la gestión de los contratos, facturando a los clientes en función del tiempo y los materiales, registrando contratos de forma fácil y llevando un seguimiento de las fases de facturación.

El módulo ventas cuenta con las siguientes funcionalidades:

- o Consulta de información de forma rápida, en el momento en que se necesite y desde donde se necesite.
- o Advertencias de ventas antes de enviar cotizaciones a clientes específicos o para productos específicos.
- o Integración con la aplicación de CRM, que permitirá gestionar los flujos de venta durante todo su ciclo de vida.
- o Envío de facturas pro-forma a los clientes.
- o Creador de cotizaciones de forma rápida, utilizando productos predefinidos, listas de precios y plantillas personalizadas.
- o Permite el uso de firmas electrónicas, permitiendo a los clientes revisar y firmar sus cotizaciones en línea.
- o Permite crear plantillas de correo electrónico para productos específicos con la finalidad de proporcionar información relevante a los clientes.
- o Posibilidad de crear cupones de descuento para productos seleccionados o para clientes en concreto.
- o Cálculo de los costos de envío en función de múltiples variables.
- o Creación de productos y configuración de los mismos, estableciendo atributos que los distinga y clasificándolos según su tipo.
- o Calcula el precio correcto de los productos según las condiciones que imponga cada cliente.
- o Permite crear reportes intuitivos, con información sobre las órdenes y facturas, incluyendo estadísticas y agrupando las ventas según la categoría que se desee consultar.

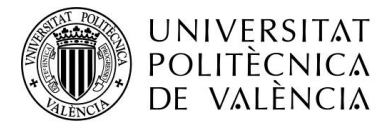

o El módulo ventas tiene diversas opciones de integración. Entre ellas, destacamos la aplicación CRM, el módulo contabilidad, el módulo inventario, con la aplicación comercio electrónico y con el punto de venta.

#### 8.2.5 MÓDULO CRM

A través del uso de CRM, la organización tendrá la posibilidad de centrarse en sus clientes a través de la mensajería en tiempo real que permitirá mejorar la colaboración.

Esta interfaz está diseñada con el fin de ofrecer una interfaz intuitiva a los usuarios, con un tablero que permite obtener una visión general de las actividades relacionadas con las ventas.

También son muchas las ventajas que aportará a la empresa y con ellas, aparecerán nuevas funcionalidades disponibles.

- o Posibilidad de crear campañas con el fin de enriquecer los "leads" (generación de nuevas oportunidades de venta de servicio y productos).
- o Calificación de los leads en base a criterios implícitos y explícitos que dependen de diversos factores.
- o Chat en vivo. Los clientes podrán contactar con la empresa de forma sencilla a través del chat.
- o Gestiona actividades organizando una secuencia de actividades por oportunidad. Registra cada actividad de oportunidad con acciones predefinidas.
- o Planea las próximas acciones y programa el trabajo diario de acuerdo con las oportunidades y a las tareas más importantes.
- o Los clientes tienen acceso a un directorio que se comparte entre todos los vendedores.
- o Cada cliente tendrá la posibilidad de establecer sus preferencias.

Como observamos, analizar nuevas oportunidades y leads, será un proceso más sencillo con el uso de CRM. Será posible realizar un seguimiento sobre las mismas actividades, pudiendo seleccionar clientes específicos o datos concretos para acotar la búsqueda de información.

Cabe destacar, que el módulo CRM, ofrecerá servicios postventa a los clientes, como por ejemplo posibles reclamaciones que puedan realizar. Además, se podrá integrar con otros módulos y permitirá gestionar procesos de facturación y entregas de los pedidos. El módulo ventas y el módulo inventario son algunos con los que se podrá integrar de forma sencilla.

#### 8.2.6 MÓDULO CONTABILIDAD

El módulo contabilidad facilitará la gestión financiera y económica de nuestra empresa. A través de él, podremos sincronizar nuestros extractos bancarios, crear facturas, administrarlas y gestionar nuestros gastos e ingresos.

Son infinitas las funcionalidades que aportará a nuestra empresa, y a través de las cuales nuestros contables podrán realizar la gestión económica.

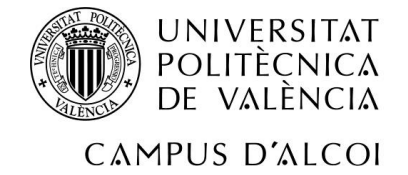

- o Sincronización con los estados de cuenta bancarios.
- o Elimina la necesidad de crear facturas de forma manual, pudiendo realizar las gestiones de forma automática.
- o Pago de facturas a través del formulario de pago.
- o Posibilidad de realizar borradores de facturas.
- o Múltiples opciones para pagar facturas.
- o Posibilidad de cobrar con tarjeta de crédito.
- o Control de facturas pendientes de cobrar y de pagar.
- o Gestión de los gastos de los empleados, pudiendo validarlos e incluso hacer un reembolso de los mismos.
- o Obtención de un pronóstico de gastos con las facturas pendientes de pagar.
- o Digitalización de facturas que existen en formato papel.
- o Impresión de cheques y tickets.
- o Llevar seguimiento sobre posibles cajas registradoras activas.
- o Listas de control de acceso configuradas para los contables de la empresa.
- o Generación de informes personalizados.
- o Ya no será necesario reportar las cuentas de balance general de un año a otro. Odoo calculará automáticamente las pérdidas y ganancias de un rango de fechas seleccionado.
- o Gestión de activos a través de tableros.
- o Seguimiento sobre los presupuestos y comparación con el rendimiento real.
- o Posibilidad de conectar aplicaciones de terceros con el servicio API de Odoo.
- o Posibilidad de integrar hojas de cálculo de Google.

El módulo contabilidad también se podrá integrar con el módulo ventas, módulo compra y módulo inventario entre algunos otros.

#### 8.2.7 MÓDULO RECURSOS HUMANOS

A través del módulo de recursos humanos, será posible gestionar la información de los empleados de la empresa y de la contratación de personal.

El módulo empleados permitirá centralizar toda la información relacionada con todos los empleados registrados en la plataforma.

Con un solo vistazo, se podrá supervisar la información importante de los departamentos, pudiendo limitar la visibilidad de información sensible a usuarios concretos. Podrán gestionarse solicitudes de permisos, asignaciones de puestos, postulaciones y alertas sobre empleados entre muchas otras opciones.

La gestión de permisos permitirá llevar un seguimiento sobre las vacaciones o permisos de enfermedad de todos los empleados y funcionará de la siguiente forma. Los empleados ingresarán sus solicitudes, para que posteriormente los gerentes decidan si aprobar o rechazar la propia solicitud. Finalmente, el empleado recibe una notificación y el calendario se actualizará

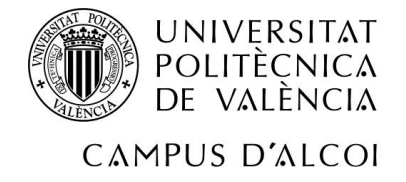

de forma automática.

El módulo de empleados proporcionará funcionalidades que permitirán registrar tiempos y asistencias a través de hojas de horas semanales o mensuales. Estas hojas podrán clasificarse por proyectos, tareas o clientes.

Otro módulo que cabe destacar es el módulo contratación, a través cual será posible manejar el proceso de reclutamiento de forma fácil.

Este apartado, permitirá organizar los puestos vacantes y las solicitudes de empleo, configurando el tablón de anuncios de vacantes y promocionando las vacantes de trabajo. Los datos de cada candidato que presente una solicitud serán almacenados en una base de datos de habilidades, teniendo la posibilidad de almacenar también documentos indexados.

Además, será posible utilizar la vista Kanban y personalizar los pasos del proceso de reclutamiento para después poder plasmar toda la información registrada sobre el proceso de selección en un informe, permitiendo así comparar el rendimiento de las publicaciones de trabajo y pudiendo modificar las estrategias y planes de selección basándose en los resultados obtenidos en procesos anteriores.

Por último, cabe destacar que este los módulos de contratación y empleados podrán integrarse, así como también será posible la integración son el módulo de ventas, entro algunos otros más.

### 8.2.8 MÓDULO SITIO WEB

Con la finalidad de darse a conocer y ofrecer mejor imagen de cara a los clientes, se ha instalado el módulo sitio web, a través del cual la empresa ha podido crear su propia página web.

Cuenta con un inicio, donde se resume la principal información de la empresa, en la que aparece el logo y un menú, a través del cual se podrá acceder a futuros eventos en los que participará la organización y a un histórico con los eventos en los que ya ha participado anteriormente.

Desde otro apartado podremos conocer los servicios que se ofrecen, así como acceder a un blog donde trabajadores y clientes cuelgan posts.

Por último, el contacto de la empresa aparece en diferentes partes de la página web, hecho que facilita los datos de la empresa a todo aquel que desea contactar con ella.

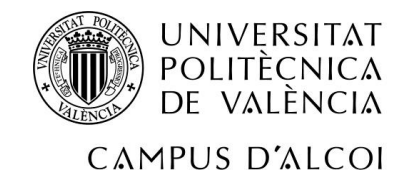

*Ilustración 17: Sitio web*

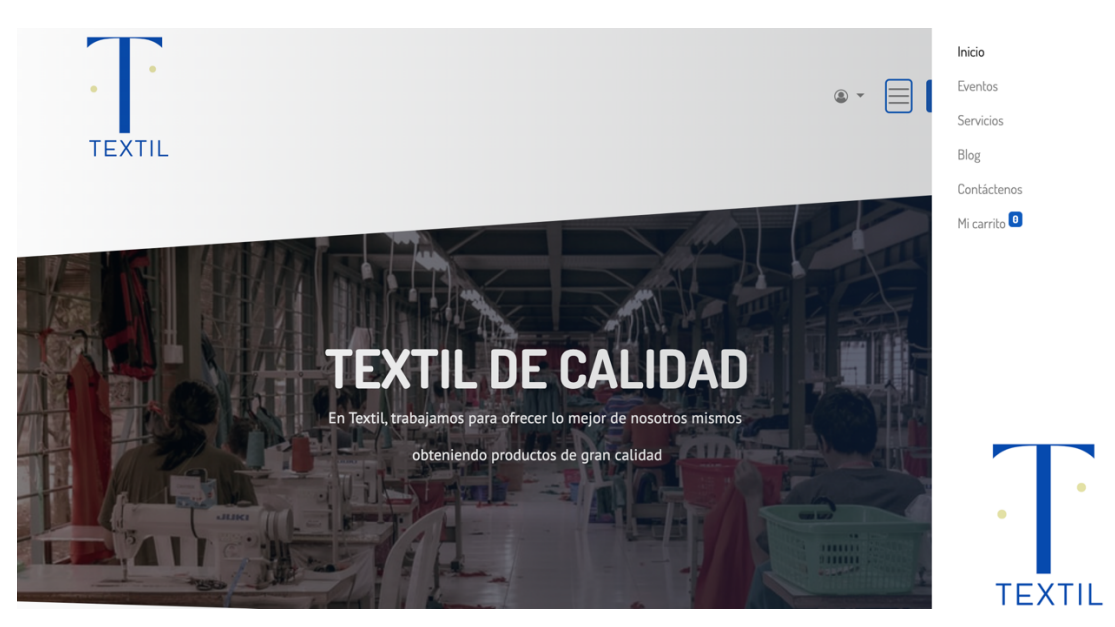

*Fuente: Elaboración propia*

#### 8.2.9 MÓDULO MARKETING

Mediante la instalación del módulo marketing y su posterior uso, nuestra empresa podrá encontrar nuevos clientes y mantener el interés de los usuarios.

Hoy en día, la publicidad es clave para un negocio, fundamentalmente la que se realiza a través de campañas en redes sociales, ya que están en pleno auge en la sociedad.

A través del módulo marketing, nuestra empresa podrá estar presente en redes sociales, garantizando de esta forma, el incremento del reconocimiento de nuestros productos y servicios. Estaremos en contacto con los clientes de forma más cercana, y nos permitirá aumentar nuestros ingresos al llegar a muchos más usuarios.

Utilizar este módulo, permitirá llegar a nuestro público en cualquier lugar de la web a través de mensajes urgentes, a través de las cuales el usuario podrá recibir mensajes cortos y sencillos que despertarán interés en ellos.

Será posible publicar posts en plataformas con gran alcance como son Facebook, Twitter y LinkedIn. Las estadísticas que estas mismas plataformas nos proporcionarán nos servirán para obtener información relevante sobre nuestros productos y sobre los gustos de la sociedad.

Otra forma de llegar a los usuarios será a través de correos electrónicos y SMS. Odoo nos permitirá crear grandes campañas sin necesidad de tener grandes conocimientos. La empresa tendrá el control total sobre el contenido y el diseño de las campañas publicitarias gracias a la facilidad de uso de las funcionalidades.

Gracias a la base de datos de Odoo, será posible realizar una selección sobre los usuarios a los que queremos que les lleguen las campañas, pudiendo crear grupos específicos desde nuestra

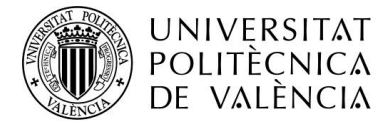

base de datos. También podremos obtener estadísticas desde Odoo, funcionalidad que nos informará sobre las tasas de apertura, tasa de mensajes devueltos, tasa de clics y otros muchos aspectos que nos permitirán crear mejores campañas y adaptarlas al gusto a de los clientes.

Convertir a los visitantes en leads y a los clientes en usuarios felices junto al seguimiento de oportunidades generadas y de los ingresos esperados serán de las mayores ventajas que podremos obtener.

## **8.3FORMACIÓN DE LOS USUARIOS**

Una vez tenemos el sistema implantado, todos los empleados de la organización deberán someterse a una formación mediante la cual aprenderán a utilizar el sistema de planificación de recursos empresariales, Odoo.

Este paso será vital para poder optimizar al cien por cien las funcionalidades del sistema, sin una correcta formación de usuarios, no podremos obtener los beneficios previstos.

No solo los operarios se someterán a una formación, sino que afectará a todos los empleados de la empresa, desde los contables y hasta el gerente.

La formación se realizará mediante la contratación a una empresa externa especializada en el uso de Odoo, en el que cada usuario será "autodidacta". Consistirá en una serie de videos y ejercicios que cada usuario deberá completar, además de un manual del sistema que estará accesible en cualquier momento. Cada usuario tendrá acceso mediante un nombre de usuario y una contraseña al entorno test de Odoo, que contará con las mismas funcionalidades y módulos que el entorno final, pero con la diferencia de que los posibles fallos que se puedan cometer no tengan impacto sobre el producto final.

Los usuarios contarán con un periodo de tiempo de un mes para conocer el sistema, aunque claro está que realmente un usuario necesitará muchas más horas para aprender todas las funcionalidades, pero nuestra empresa considera que de forma diaria los usuarios adquirirán la experiencia necesaria.

La propia empresa externa contratada, será la encargada de realizar un examen a los usuarios formados para asegurarse que han entendido correctamente los conceptos y que están preparados para interactuar con el entorno final del sistema.

Solamente cuando todos los usuarios sean capaces de comprender el nuevo sistema, será cuando la implantación empiece a tener efectos positivos.

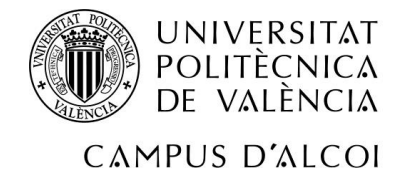

# **9 ARQUTECTURA INFORMÁTICA**

La arquitectura de Odoo es una arquitectura multinivel, lo que significa que el sistema está construido por capas, y que queda una de ellas realiza una función. Esta arquitectura facilita la gestión en sistemas complejos que utilizan integraciones, como es el caso del sistema de planificación de recursos empresariales que hemos implantado.

o En primer lugar, encontramos el nivel de presentación, que es el que alberga la interfaz gráfica que ve el usuario y su principal finalidad es que el usuario sea capaz de entender lo que está viendo.

En el caso de Odoo, este nivel es una combinación de HTML5, JavaScript y CSS.

- o El segundo nivel es el nivel lógico se encarga de procesar los comandos de los usuarios, tomar decisiones y evaluaciones lógicas y realizar cálculos. En el caso de Odoo, este nivel está escrito exclusivamente en Python. El nivel lógico sirve de nexo entre el nivel de presentación y el nivel de datos.
- o Por último, tenemos el nivel de datos, que es el encargado de gestionar los datos y almacenarlos en primer lugar y recuperarlos cuando el usuario los necesita. El nivel de datos utiliza el sistema de gestión de base de datos PostgreSQL.

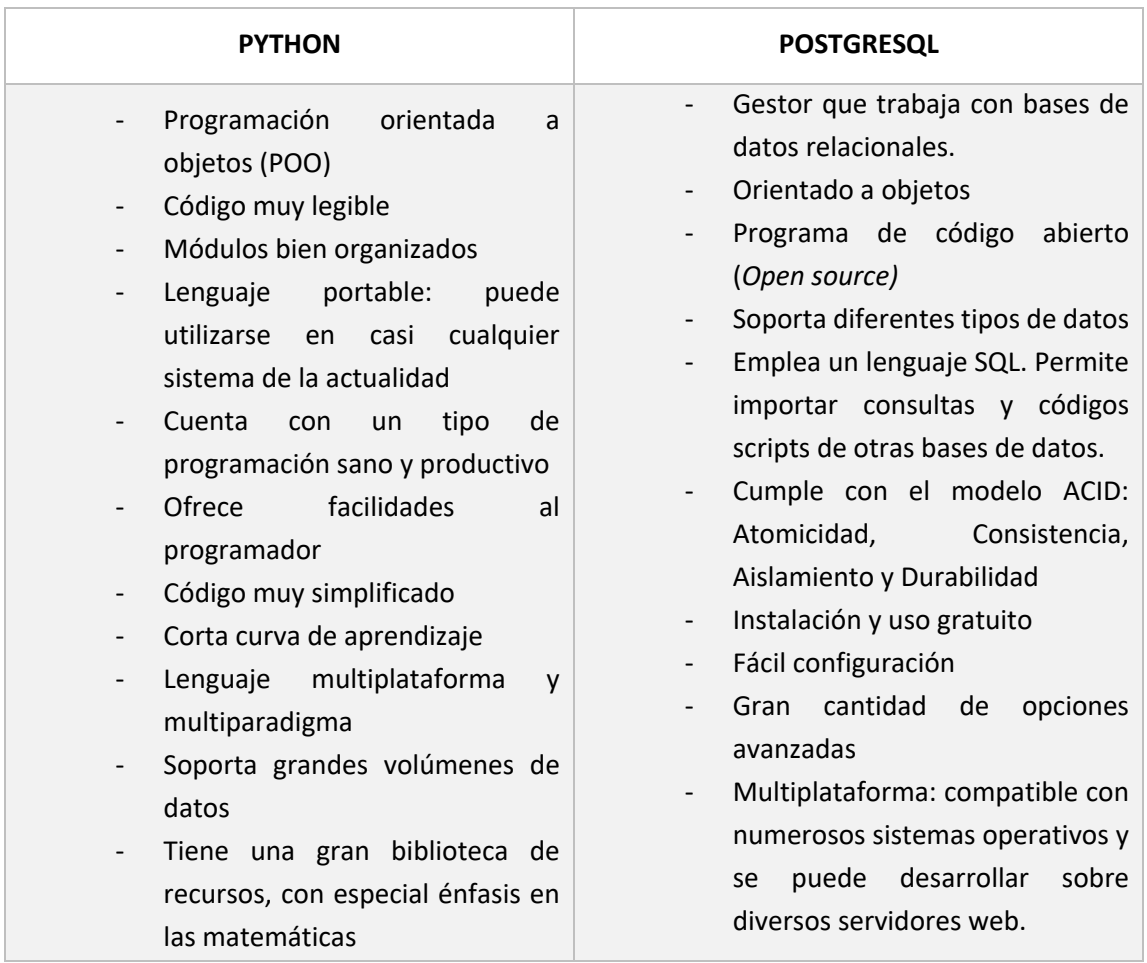

*Tabla 16: Python y PostgreSQL*

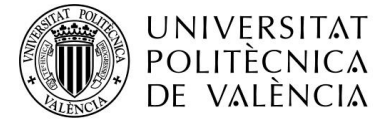

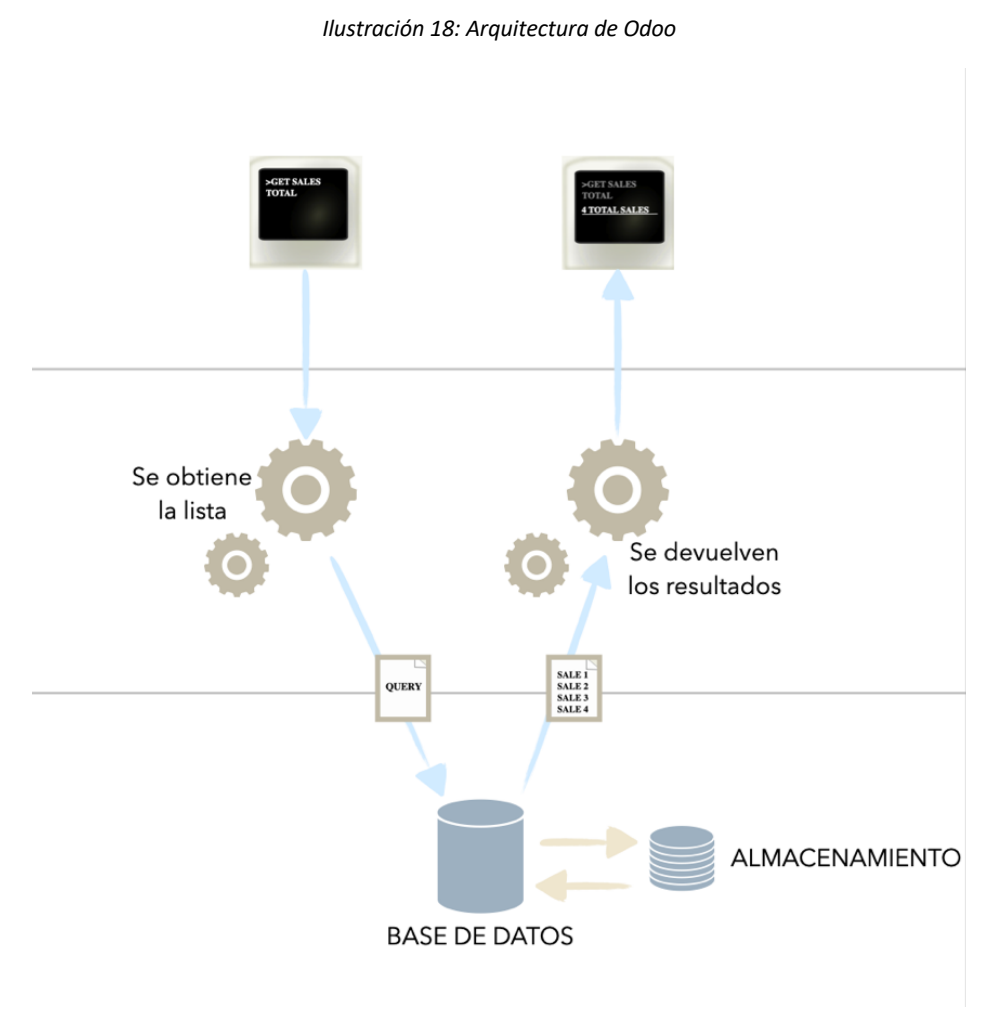

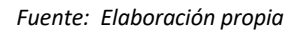

En el diagrama anterior, a través del flujo de las flechas observamos como se comunican los tres niveles y como están conectados entre sí.

Un ejemplo para entender el funcionamiento sería el siguiente:

o Uno de los contables de la empresa, accede a Odoo a través del navegador de su ordenador personal, haciendo uso de usuario nominal y su contraseña. (Nivel de presentación). La finalidad del usuario es encontrar en el sistema los datos relacionados con los beneficios obtenidos el mes anterior. (Nivel lógico) Una vez introduce los datos que desea obtener, el sistema revisa en su base de datos la información requerida por el usuario y tras encontrarla (Nivel de datos), devuelve el resultado obtenido al usuario (Nivel lógico), que es capaz de visualizarlo a través de la

interfaz gráfica de Odoo (Nivel de presentación).

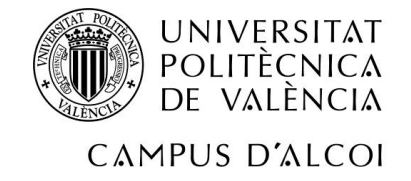

# **9.1MÓDULOS**

### 9.1.1 COMPOSICIÓN DE UN MÓDULO

Como hemos visto anteriormente, Odoo se basa en módulos capaces de agregar una nueva lógica al sistema y ampliar las funcionalidades existentes. Un módulo se puede definir como una colección de funciones y datos que apuntan a un solo propósito.

Cada módulo de Odoo, puede contener los siguientes elementos:

- OBJETOS DE NEGOCIO: un objeto comercial (como por ejemplo una factura), se declara como una clase de Python. Los campos definidos en estas clases se asignan automáticamente a las columnas de la base de datos gracias a la capa ORM (Mapeo de Objeto Relacional).
- VISTAS DE OBJETOS: hace referencia a la visualización a través de la interfaz de usuario.
- ARCHIVOS DE INFORMACIÓN: archivos que declaran datos del modelo (XML o CSV). Datos de configuración, de demostración, vistas o informes.
- CONTROLADORES WEB: permiten gestionar las solicitudes de los navegadores web
- DATOS WEB ESTÁTICOS: hace referencia a imágenes, archivos CSS o JavaScript que son utilizados por el sitio web.

Cabe destacar que estos elementos no son obligatorios en todos los módulos, ya que existen algunos de ellos con funcionalidades reducidas que no necesitan de estos elementos para funcionar correctamente.

### 9.1.2 ESTRUCTURA DE LOS MÓDULOS

Cada módulo es un directorio dentro de un directorio de módulos. Donde el archivo *\_\_init\_\_.py* contiene las instrucciones de importación de archivos de Python necesarios en el módulo y *manifest py* sirve para declarar un paquete de Python que especifica los metadatos del módulo. Este archivo solo contiene un diccionario de Python y cada clave especifica el metadato del módulo.

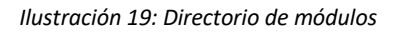

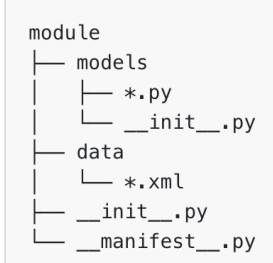

*Fuente: Elaboración propia*

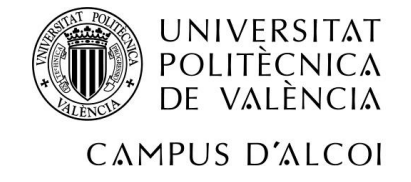

# **9.2CONEXIÓN**

### 9.2.1 ¿CÓMO SE CONECTA UN USUARIO?

El usuario accederá al sistema de planificación de recursos empresariales, Odoo, a través de un ordenador/dispositivo que disponga de conexión a internet con una conexión cliente-servidor. Esto significa que los dispositivos a través de los cuales se accede a Odoo, no almacenan datos relacionados con el sistema informatizado, solo se utilizan para acceder y es en los servidores donde se gestiona la información.

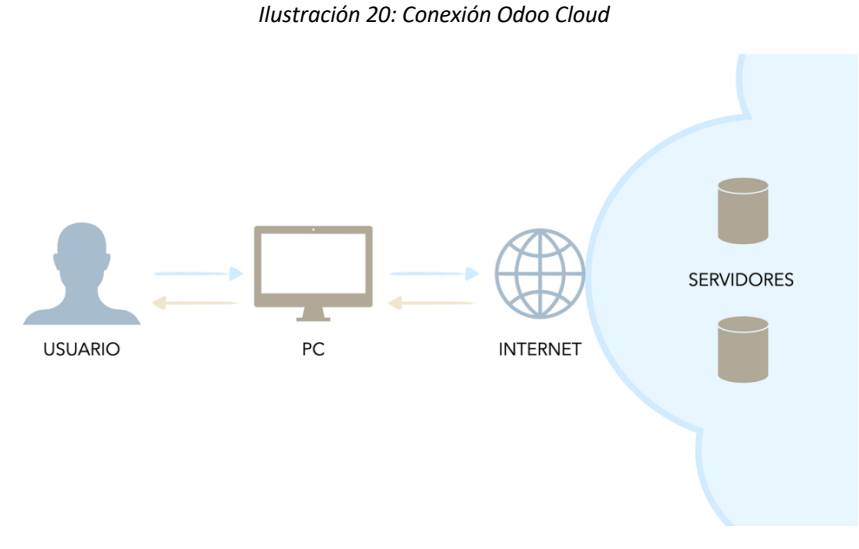

*Fuente: Elaboración propia*

#### 9.2.2 SISTEMAS OPERATIVOS COMPATIBLES

Tal y como observamos en el diagrama anterior, la versión Cloud de Odoo, requiere del uso de un dispositivo para poder hacer uso del sistema. Odoo es compatible con PCs que tengan instalado Linux, Windows o MAC, y con tabletas y *smarthpones* que cuenten con los sistemas operativos Android o iOS.

#### 9.2.3 NAVEGADORES COMPATIBLES

Para poder acceder a Odoo, será un requisito indispensable tener un navegador compatible con el sistema. Sin un navegador el dispositivo será incapaz de autentificar una conexión a Internet y será imposible poder utilizar el sistema. Los navegadores compatibles con la versión Cloud de Odoo son los siguientes:

- Mozilla Firefox, versiones 4.0 o posteriores
- Google Chrome, versiones 9.0 o posteriores
- Safari, versiones 4.1 o posteriores
- Internet Explorer, versiones 8.0 o posteriores
- Opera, versiones 10.0 o posteriores

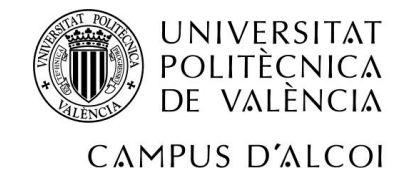

## **10 REQUERIMIENTOS FUNCIONALES DE USUARIO FINALES**

Con el nuevo sistema implantado, la forma de trabajar ha variado con respecto a cómo se trabajaba cuando todos los procesos no estaban integrados en el mismo sistema.

Ahora, el trabajo se ha minimizado y las funciones que tienen que realizar los empleados son muy diferentes a las que realizaban anteriormente.

Tras el proceso de formación al que se han sometido todos los empleados, han aprendido a utilizar el sistema y sus funcionalidades para sacar el máximo partido a Odoo, aportando así mayor valor a la empresa y disminuyendo así la carga de trabajo de todos ellos.

Representaremos en una tabla similar a la del punto 3.2.4 "Requerimientos de usuario funcionales" los requerimientos de usuario funcionales actuales de la empresa tras volver a analizar su forma de trabajar.

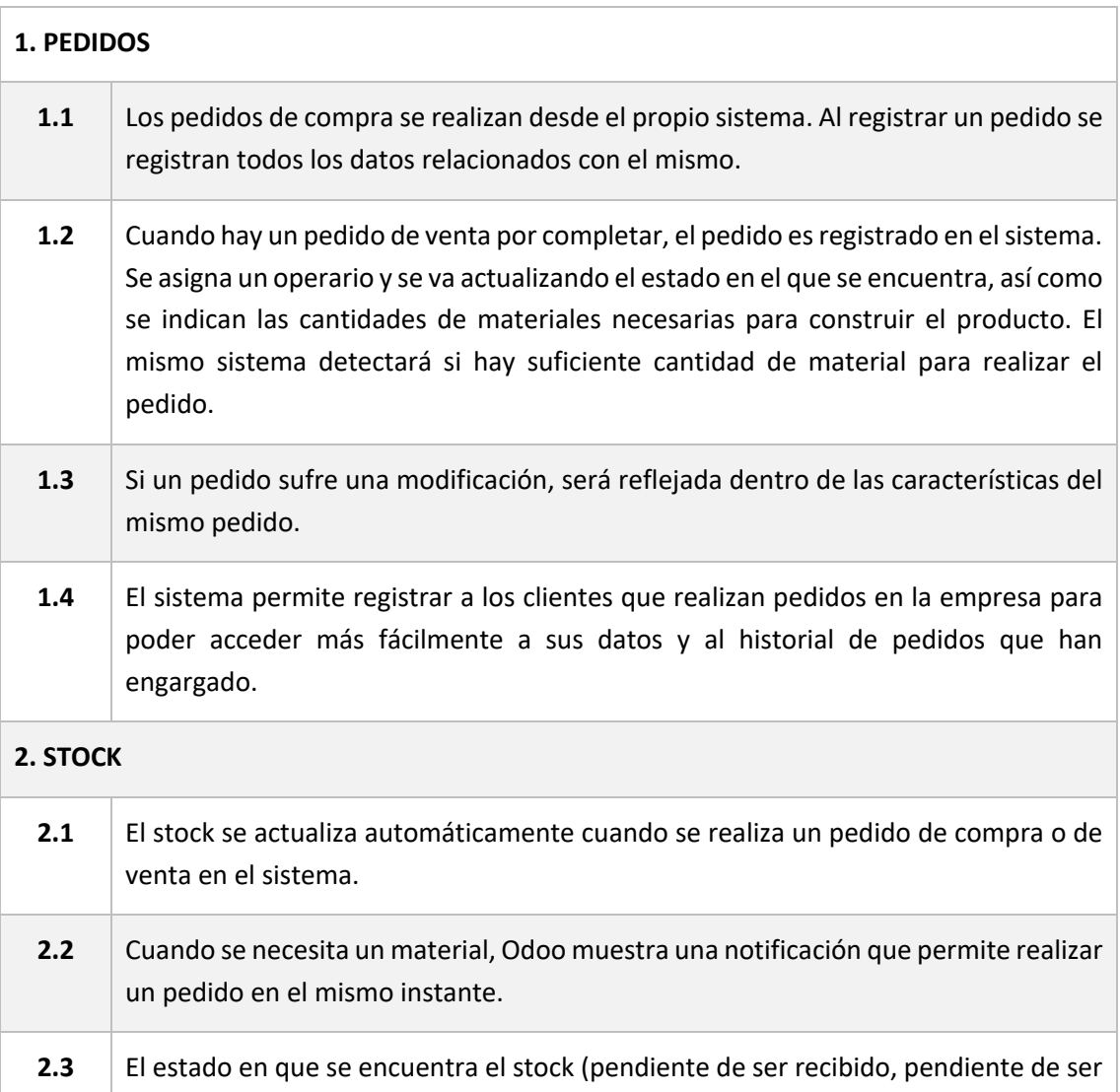

*Tabla 17: Requerimientos de usuario funcionales finales*

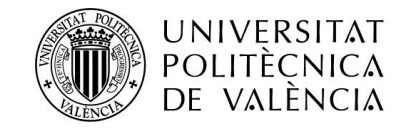

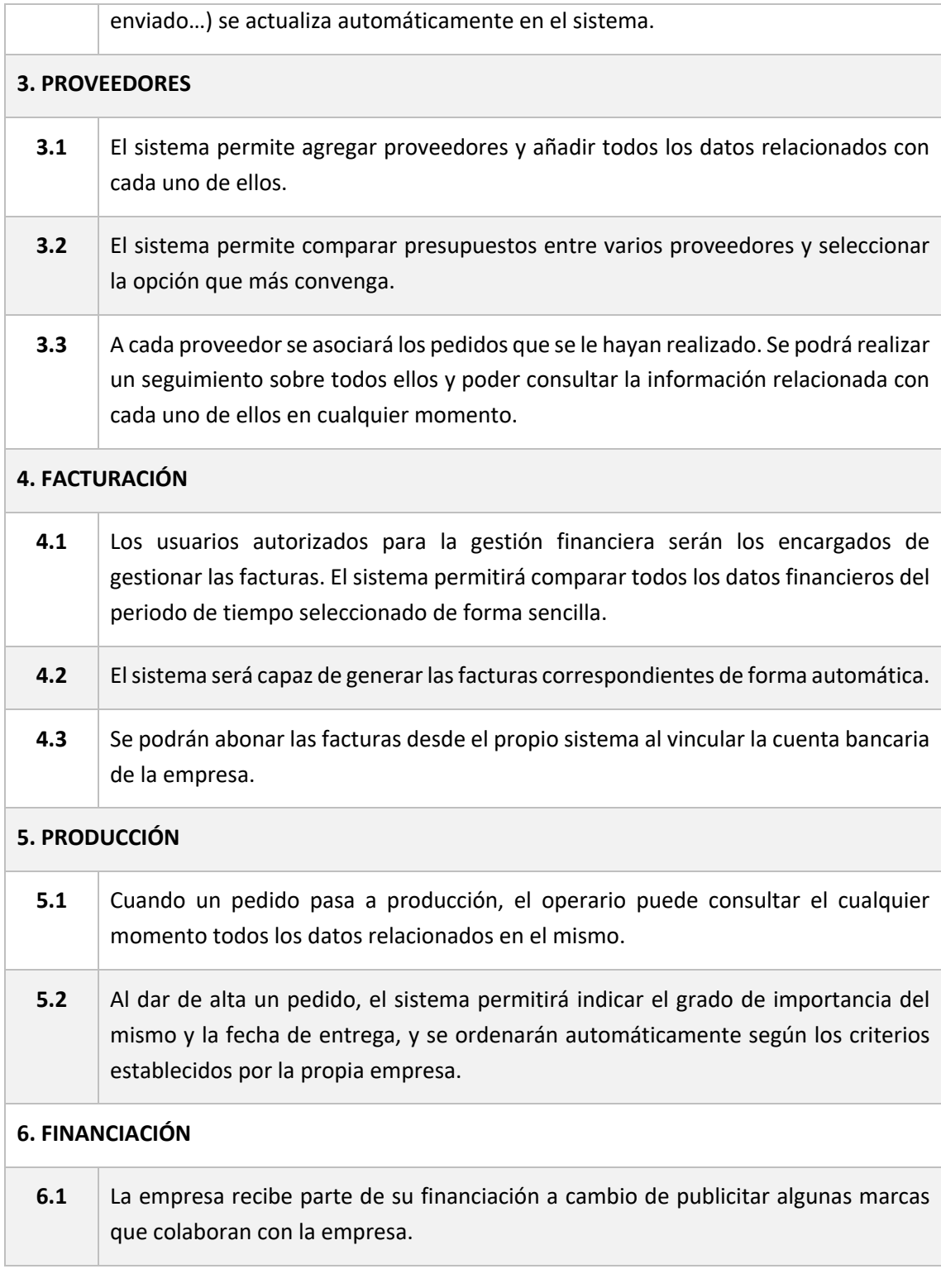

**7.1** Todos los datos del sistema podrán reflejarse a través de informes generados de forma automática por el propio Odoo. Estos informes podrán ser impresos en caso de ser necesario.

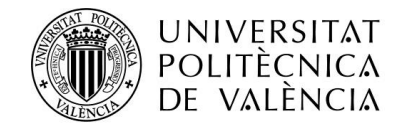

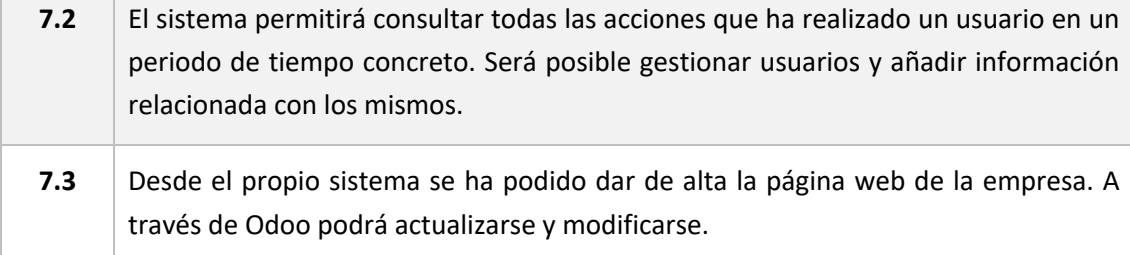

Como podemos observar, ahora hay menos cantidad de requerimientos de usuario funcionales, pero mayor calidad de los mismos. Todas las funcionalidades son ahora más completas, el sistema es capaz de albergar gran cantidad de datos y, además, de garantizar la seguridad de estos y su disponibilidad durante todo el ciclo de vida del propio sistema.

Seguir la trazabilidad de los pedidos ahora es una tarea sencilla. Antes de la implantación era un proceso engorroso por tener todos los datos en formato papel. Odoo nos garantiza un ahorro de tiempo al utilizar sus funcionalidades.

La empresa ha podido comprobar que la productividad ha aumentado tras la implantación del sistema de planificación de recursos empresariales, y que ahora, se ha vuelto una empresa más eficaz en cuanto a la forma de trabajar de refiere. Tener a los proveedores y a los clientes integrados en el propio sistema, facilita la búsqueda de datos. Es más sencillo contactar con ellos.

Muchas de las actividades que antes se realizaban de forma manual, ahora se realizan de forma automática por el propio sistema. Este hecho también aporta un ahorro de tiempo y, por lo tanto, económico.

Al ser un sistema modular, nos da la opción de poder integrar nuevos módulos si se da la ocasión de que se necesitan. Nos permite eliminar duplicidades de los datos y mejorar la toma de decisiones.

Como podemos observar, son muchísimas las ventajas que ha aportado Odoo a la empresa. Además, todos los empleados están satisfechos por la interfaz tan amigable que proporciona el usuario y la facilidad de uso. Se han adaptado fácilmente a la nueva forma de trabajar y ahora, pese a no realizar las mismas funciones que antes y haberse sometido al proceso de implantación, la carga de trabajo de todos ellos es menor.

Por último, cabe destacar que la empresa ha creado un nuevo departamento, que de momento cuenta con dos nuevos empleados.

- Departamento de informática: el departamento de informática será el encargado de gestionar los posibles problemas que puedan tener lugar en el sistema de planificación de recursos empresariales.

Los dos integrantes del departamento tienen conocimientos expertos en cuanto al manejo de Odoo y son capaces de solucionar fallos que puedan surgir.

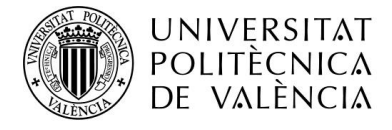

También se encargarán de garantizar que la conexión a internet esté siempre disponible, ya sea por ellos o mismos o a contactando con el proveedor del servicio.

Se encargarán de comprobar que el sistema realiza las copias de seguridad y de que los datos se almacenan en la base de datos correspondiente.

También serán capaces de detectar las especificaciones que deben de tener los equipos a través de los cuales se accede al sistema.

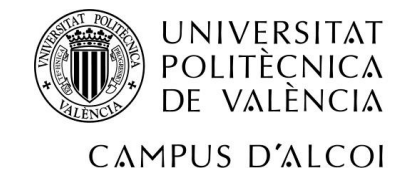

# **11 PROCEDIMIENTOS DE GESTIÓN Y MANTENIMIENTO**

Después del largo proceso al que se ha sometido la empresa, (definición de requerimientos funcionales de usuario, proceso de selección, implantación y modificación de los requerimientos iniciales, entre muchos otros aspectos…) garantizar el correcto funcionamiento del sistema durante todo su ciclo de vida será fundamental.

"Contar con el mantenimiento del sistema ERP permite a la empresa alargar su vida útil y mantenerlo en un nivel competitivo y de eficiencia. El objetivo es que siga realizando su labor de una manera eficiente pensando siempre en sacarle el máximo partido a sus características."

Para ello, la empresa contará con diferentes procedimientos que guiarán a los usuarios sobre como gestionar y mantener aspectos importantes del sistema.

Los procedimientos con los que contará la empresa son los siguientes:

Control de cambios  $17$ , cuyo objetivo será gestionar los cambios que se realicen sobre el sistema de planificación de recursos empresariales, Odoo.

Con el procedimiento de control de cambios, podrán quedar registradas todas las posibles solicitudes que se generen en la empresa para solicitar un cambio. Permitirá registrar la solicitud del cambio, junto al motivo y la persona que lo solicita.

Este cambio podrá ser aprobado o rechazado después de haber sido estudiado.

Gestión de incidencias y no conformidades 18, cuyo objetivo será determinar el modo de comunicación de las posibles incidencias halladas en el sistema por un usuario, y la metodología a seguir para solucionarlas.

El procedimiento de gestión de incidencias y no conformidades detallará las acciones necesarias que permitirán anticipar y resolver eventos no planificados dentro de la organización.

Dicho de otra forma, sirve para detectar, comunicar y solucionar un incidente.

Plan de continuidad del negocio  $19$ , cuyo objetivo será determinar la forma de actuar frente a la posible ocurrencia de cualquier incidencia, garantizando así, la continuidad del negocio.

Este plan, permitirá asegurar las operaciones diarias de la organización ante situaciones internas o externas que impidan dicho funcionamiento.

Todo el personal de la empresa deberá conocer la forma de actuar ante las situaciones descritas en el plan con el fin de evitar la mayor cantidad de daños posibles.

<sup>17</sup> Control de cambios: detallado en el Anexo 1.

<sup>18</sup> Gestión de incidencias y no conformidades: detallado en el Anexo 2.

<sup>19</sup> Plan de continuidad del negocio: detallado en el Anexo 3.

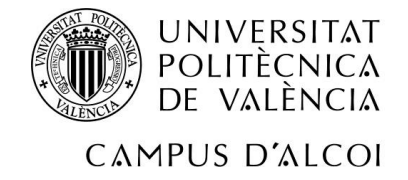

# **12 CONCLUSIÓN**

Como se ha podido observar durante el desarrollo del presente trabajo de fin de grado, someter a una empresa a un cambio de tal calibre como es la implantación de un sistema de planificación de recursos empresariales, ha sido un proceso extenso además de laborioso.

Los primeros pasos han sido fundamentales para conocer en qué situación se encontraba la empresa. Estudiar su forma de trabajar y plasmar los requerimientos de usuario funcionales era un paso imprescindible para poder encontrar el sistema que más se adaptara a ella.

Con el fin de preparar a la empresa al proceso de implantación del ERP, se han detallado y explicado algunos conceptos relacionados con la transformación digital y las ventajas que ofrece, con la industria 4.0, el comercio industrial y la ciberseguridad.

Después de haber analizado los tres sistemas candidatos para ser implantados, la elección final recayó sobre Odoo debido a todas las ventajas que ofrecía.

La facilidad de implantar sus módulos y su gran capacidad de personalización fueron dos de los aspectos que llevaron a la empresa a tomar la decisión final.

La empresa ha hecho uso de los módulos que en el momento de la implantación se definieron como imprescindibles para poder llevar a cabo su actividad, pero cabe destacar que durante el ciclo de vida del sistema se podrán añadir nuevos módulos según las necesidades de cada momento, siempre formando a sus empleados para hacer un uso adecuado y obtener la mayor cantidad de beneficios posibles del sistema.

Por último, se ha recapacitado de la importancia de hacer un correcto mantenimiento sobre el sistema una vez implantado.

En conclusión, y desde mi punto de vista, durante el desarrollo del proyecto, se han cumplido todos los objetivos establecidos y ahora la organización ha conseguido numerosas ventajas como son:

- Sistema flexible y capacidad de adaptación y personalización.
- Datos seguros y centralizados.
- Uso sencillo.
- Posibilidad de integración.
- Inversión económica menor que con otros sistemas.
- Usuarios únicos.
- Control de acceso a los datos.

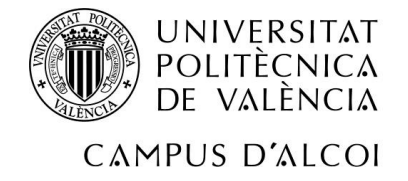

# **13 BIBLIOGRAFÍA**

- *Hervas Oliver, J. L., Asensio Martinez, A., Boronat Moll, C., Sempere Ripoll, F., & Estelles Miguel, S. (2018). Plan estratégico de la industria valenciana 2018–2023. GVA. https://portalindustria.gva.es/documents/161328133/164106546/Plan+Sectorial+TEX TIL+2018.pdf/cd83db82-f112-486d-b56d-834938496ea6*
- *San Martín, F., & Chavesta, O. (2021, 7 abril). Transformación digital. BDO. https://www.bdo.com.pe/es-pe/blogs/blog-bdo-peru/abril-es/transformacion-digital-8-beneficios-para-digitalizar-tu-empresa*
- *Ventajas de la transformación digital*. (2020, 28 septiembre). CMC. https://www.grupocmc.es/blog/10-ventajas-transformacion-digital/
- Molina, M. (2022, 26 abril). *¿Qué es la digitalización de procesos y en qué se difrencia de la transformación digital?* IEBS. https://www.iebschool.com/blog/diferenciadigitalizacion-transformacion-digital-digital-business/
- Fuente, O. (2022, 16 marzo). *¿Qué es la transformación digital?* IEBS. https://www.iebschool.com/blog/que-es-transformacion-digital-business/
- *¿Qué es la Industria 4.0?* (s. f.). Deloitte. https://www2.deloitte.com/es/es/pages/manufacturing/articles/que-es-la-industria-4.0.html
- *¿Qué es el big data?* (s. f.). Oracle. https://www.oracle.com/es/big-data/what-is-bigdata/
- Bello, E. (2021, 29 noviembre). *Ciberseguridad: Tipos de ataques y en qué consisten*. IEBS. https://www.iebschool.com/blog/ciberseguridad-ataques-tecnologia/
- *Qué es el Data Integrity y por qué es importante en las empresas*. (2021, 28 octubre). Ekon. https://www.ekon.es/blog/data-integrity-empresas/
- Reyes, J. (2021). *Ventajas y desventajas de un ERP*. QAD. https://www.qad.com/es-MX/blog.mx/-/blogs/ventajas-y-desventajas-de-un-erp
- *Tipos de ERP para pymes*. (s. f.). EKON. https://www.ekon.es/tipos-de-erp/
- *Cómo elegir el mejor ERP*. (s. f.). ElegirERP. https://www.elegirerp.com/erp/seleccionde-un-erp
- *IntegraQS*. (s. f.). IntegraQS. https://integraqs.com/sectoriales/distribucion-ventatextil?gclid=CjwKCAjwyryUBhBSEiwAGN5OCNq0Ebw8j5frLPwGaEgy6JZrbbKN469NcoY 2K5ioexY8RAcXdorJARoCZ1QQAvD\_BwE
- *Cinco pasos para conseguir un sistema ERP mejor*. (s. f.). Microsoft Dynamics 365. https://dynamics.microsoft.com/es-es/erp/erpsystem/?&ef\_id=CjwKCAjwyryUBhBSEiwAGN5OCDkxkdWtb6wgryB7vpUD99lBEnf0xNe fq90Q316bUC9o\_1KO9pLChxoCAU4QAvD\_BwE:G:s&OCID=AID2200026\_SEM\_CjwKCAj wyryUBhBSEiwAGN5OCDkxkdWtb6wgryB7vpUD99lBEnf0xNefq90Q316bUC9o\_1KO9pL

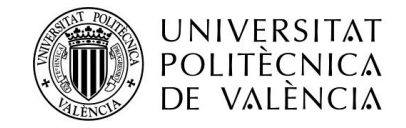

ChxoCAU4QAvD\_BwE:G:s&gclid=CjwKCAjwyryUBhBSEiwAGN5OCDkxkdWtb6wgryB7vp UD99lBEnf0xNefq90Q316bUC9o\_1KO9pLChxoCAU4QAvD\_BwE

- *Miscrosoft Dynamics 365 Business Cental*. (s. f.). Bitec. https://www.bitec.es/softwareerp/dynamics-365-business-central/
- Odoo. (s. f.). Odoo. https://www.odoo.com/es\_ES
- *Por qué es necesario implementar un programa ERP y cómo hacerlo*. (2021, 31 agosto). ORBIT Consulting Group. https://www.orbit.es/por-que-implementar-un-programaerp/#:~:text=De%20las%20ventajas%20de%20un,tanto%2C%20implementar%20un%2 0programa%20ERP.
- *Clasificación y tipos de requerimientos*. (2014, 27 agosto). https://administracionderequerimientos.wordpress.com/2014/08/26/clasificacion-ytipos-de-requerimientos/
- La historia de Odoo. (s. f.). Nanobytes. https://nanobytes.es/blog/blog-nanobytes-1/lahistoria-de-odoo-20#:~:text=Para%20responder%20a%20esta%20pregunta,empezó%20a%20desarrollar %20el%20producto
- *Módulo fabricación*. (s. f.). Odoo. https://www.odoo.com/es\_ES/app/manufacturing
- *Módulo compras*. (s. f.). Odoo. https://www.odoo.com/es\_ES/app/purchase
- *Módulo inventario*. (s. f.). Odoo. https://www.odoo.com/es\_ES/app/inventory
- *Módulo ventas*. (s. f.). Odoo. https://www.odoo.com/es\_ES/app/sales
- *Módulo CRM*. (s. f.). Odoo. https://www.odoo.com/es\_ES/app/crm
- Módulo contabilidad. (s. f.). Odoo. https://www.odoo.com/es\_ES/app/accounting
- *Módulo recursos humanos*. (s. f.). Odoo. https://www.odoo.com/es\_ES/app/employees
- *Módulo sitio web*. (s. f.). Odoo. https://www.odoo.com/es\_ES/app/website
- *Módulo marketing*. (s. f.). Odoo. https://www.odoo.com/es\_ES/app/social-marketing
- *Arquitectura Odoo*. (s. f.). Odoo. https://www.odoo.com/documentation/master/developer/howtos/rdtraining/01\_arc hitecture.html
- Robledano, A. (2019, 23 septiembre). *Qué es Python*. OpenWebinars. https://openwebinars.net/blog/que-es-python/
- *Qué es PostreSQL y sus principales ventajas*. (s. f.). Ayudaley. https://ayudaleyprotecciondatos.es/bases-de-datos/que-es-postgresql-ventajas/
- *Navegadores soportados por Odoo*. (s. f.). Odoo. https://doc.odoo.com/7.0/es/install/linux/web/#:~:text=Navegadores%20soportados,- El%20cliente%20web&text=Google%20Chrome%209.0%20o%20siguiente,Opera%201 0.0%20o%20siguiente

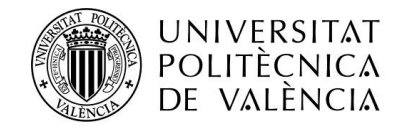

- *Odoo - Software ERP en código abierto*. (s. f.). Conpas. https://www.conpas.net/odoo.html#:~:text=La%20interfaz%20de%20Odoo%20permit e,desde%20iOS%20como%20desde%20Android
- *Razones para contratar el mantenimiento de un ERP*. (s. f.). Datadec. https://www.datadec.es/blog/9-razones-contratar-el-mantenimiento-de-unerp#:~:text=Contar%20con%20el%20mantenimiento%20del,máximo%20partido%20a %20sus%20caracter%C3%ADsticas
- *¿Qué es un proceso de control de cambios y cómo de implementa?* (2021, 9 junio). Asana. https://asana.com/es/resources/change-control-process
- Da Silva, D. (2021, 6 septiembre). *Cómo crear un procedimiento de gestión de incidencias*. Zendesk. https://www.zendesk.com.mx/blog/gestion-incidenciasprocedimiento/#:~:text=Un%20procedimiento%20de%20gestión%20de%20incidencias %20es%20un%20conjunto%20de,normalidad%20lo%20más%20rápido%20posible
- Del Amor, A. (2020, 10 junio). *Claves para un plan de continuidad de negocio*. NAE. https://nae.global/es/claves-para-un-plan-de-continuidad-de-negociobcp/#:~:text=Un%20plan%20de%20continuidad%20de%20negocio%20es%20una%20g u%C3%ADa%20para,funcionamiento%20normal%20de%20la%20compañ%C3%ADa

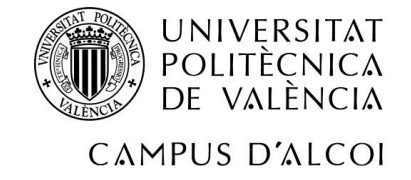

### **ANEXOS**

### **ANEXO 1. CONTROL DE CAMBIOS**

#### **OBJETIVO**

El objetivo del presente procedimiento es describir la gestión de los posibles cambios que se realicen sobre el sistema de planificación de recursos empresariales, Odoo, durante su ciclo de vida.

#### **ALCANCE**

Este documento aplica a todos los usuario y administradores del sistema de planificación de recursos empresariales Odoo, independientemente del área de trabajo a la que pertenezcan los mismos.

#### **RESPONSABILIDADES**

La responsabilidad de la correcta gestión del procedimiento "Control de Cambios" es de todos los usuarios del sistema de planificación de recursos empresariales Odoo, así como de los administradores del sistema y del equipo de desarrolladores encargado de realizar los cambios en cuestión.

#### **METODOLOGÍA**

#### SOLICITUD DEL CAMBIO

En el momento en que un usuario desea solicitar un cambio sobre el sistema, deberá de registrar la solicitud en la plantilla que se adjunta en el presente procedimiento, detallando de forma obligatoria en el registro, los siguientes aspectos.

- Motivo del cambio: detalle del cambio solicitado, así como la causa de la solicitud, siendo posible las siguientes causas:
	- o Adaptación de los procesos.
	- o Actualización del software.
	- o Añadir nuevas funcionalidades a un módulo.
	- o Añadir nuevas funcionalidades a través de otro módulo.
- Descripción del motivo del cambio.
- Fecha en que se solicita el cambio.
- Nombre del usuario que solicita el cambio.
- Destinatario de la solicitud a quien va dirigida.

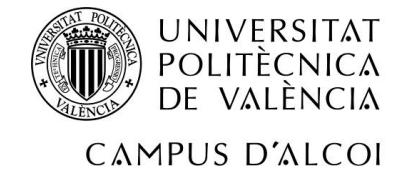

### DESPUÉS DE LA SOLICITUD

Tras la aceptación de una solicitud de control de cambios, se valorará el impacto que tiene dicha modificación dentro del sistema de planificación de recursos empresariales.

Podrán darse dos escenarios:

- Cambio de impacto bajo: se deberán de tener en cuenta los siguientes aspectos.
	- o La solicitud del cambio quedará registrada.
	- o Desarrollo del código software necesario para completar el cambio.
- Cambio de impacto alto: se deberán de tener en cuenta los siguientes aspectos.
	- o Nueva formación a los usuarios del sistema. Al realizar un cambio de impacto alto sobre el sistema, los usuarios deberán de volver a pasar un proceso de formación.
	- o Modificación del manual de uso del sistema adaptado a la empresa. Se detallará la nueva funcionalidad o el cambio realizado con un lenguaje de alto nivel.
	- o Desarrollo del código software necesario para completar el cambio.

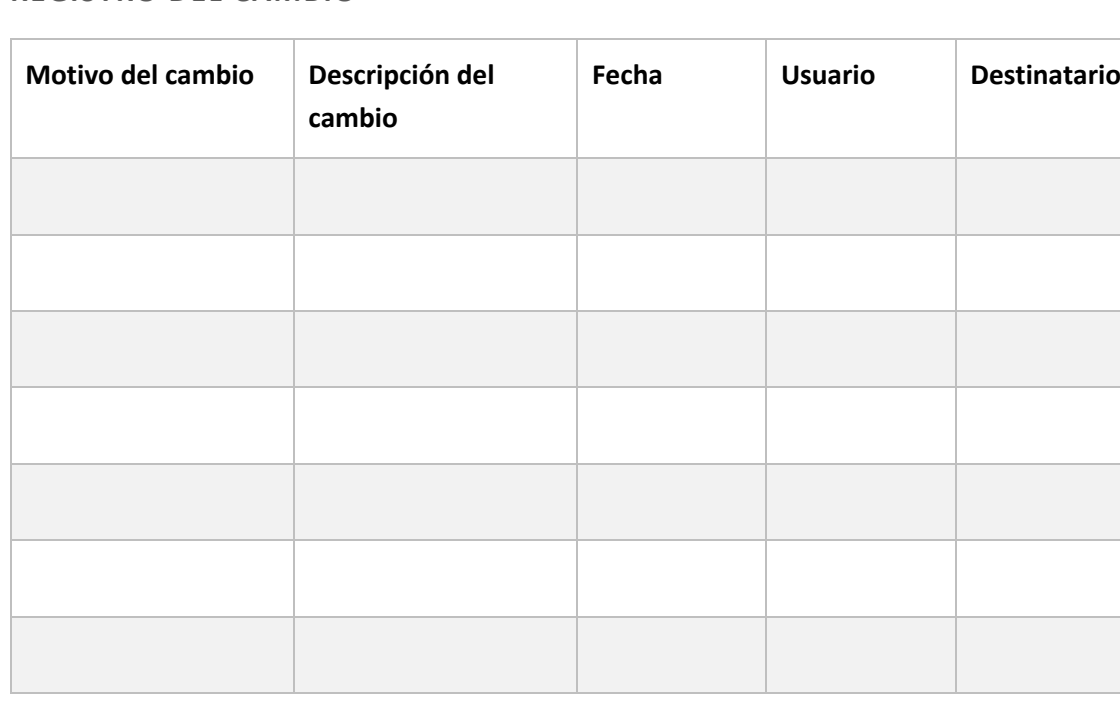

#### **REGISTRO DEL CAMBIO**

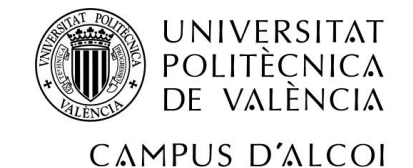

### **ANEXO 2. GESTIÓN DE INCIDENCIAS Y NO CONFORMIDADES**

#### **OBJETIVO**

El objetivo del presente procedimiento es determinar el modo de comunicación de las posibles incidencias halladas en el sistema por un usuario, y la metodología a seguir para solucionarlas.

#### **ALCANCE**

Este documento aplica a todos los usuario y administradores del sistema de planificación de recursos empresariales Odoo, independientemente del área de trabajo a la que pertenezcan los mismos.

#### **RESPONSABILIDADES**

La responsabilidad de la correcta gestión del procedimiento "Gestión de incidencias y no conformidades" es de todos los usuarios del sistema de planificación de recursos empresariales Odoo, así como de los administradores del sistema y del equipo de desarrolladores encargado de realizar los cambios en cuestión.

#### **METODOLOGÍA**

1. Detección de una incidencia: al detectar una incidencia en el sistema, el usuario en cuestión deberá enviar una notificación al departamento de informática a través de correo electrónico.

2. El departamento de informática será el encargado de estudiar la incidencia hallada por el usuario.

- o Situación de la incidencia: se detectará la situación en la que se encuentra la incidencia hallada.
- o Estudio de la incidencia: se realizará un estudio profundo sobre la incidencia y sobre las posibles consecuencias que pueda tener sobre el sistema.
- o Mitigar la incidencia: si es posible se buscará una solución a la incidencia. En caso contrario se contactará con el proveedor de servicios para que sean ellos los encargados de aportar una solución.
- o Aplicar solución: después de haber estudiado la incidencia y haber encontrado una mitigación, se solucionará para que el sistema vuelva a funcionar correctamente.
- o Documentación de la incidencia: se documentará todo el proceso de gestión de la incidencia a modo informe, con toda la información relacionada con la misma. El departamento de informática será el encargado generar el informe. Además, quedará registrada en la tabla "registro del cambio" del procedimiento de "Control de Cambios".

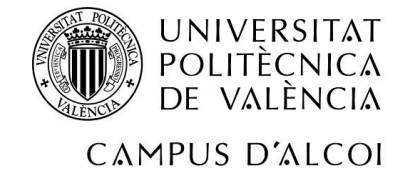

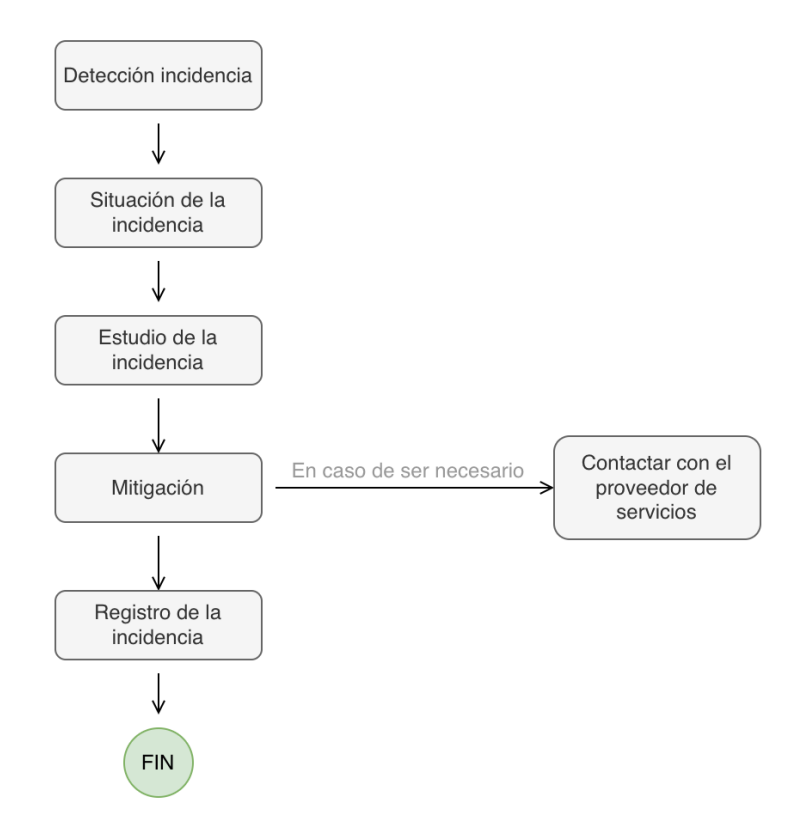

### **DOCUMENTACIÓN RELACIONADA**

- Anexo 1 "Control de Cambios".

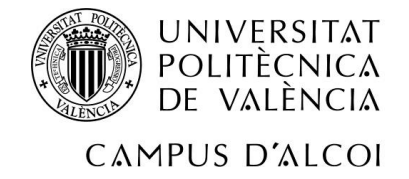

## **ANEXO 3. PLAN DE CONTINUIDAD DEL NEGOCIO**

#### **OBJETIVO**

El objetivo del presente procedimiento determinar la forma de actuar frente a la posible ocurrencia de cualquier incidencia que afecte a la actividad de la empresa, garantizando así, la continuidad del negocio.

#### **ALCANCE**

Este documento aplica a todos los usuario y administradores del sistema de planificación de recursos empresariales Odoo, independientemente del área de trabajo a la que pertenezcan los mismos.

#### **RESPONSABILIDADES**

La responsabilidad de la correcta gestión del procedimiento "Plan de continuidad del negocio" es de la persona responsable del sistema, que será la encargada de coordinar las acciones a realizar para actuar frente a cualquier incidencia que pueda afectar a la continuidad del negocio.

Será obligación de todo el personal de la organización estar al corriente de la existencia del plan de continuidad de negocio y de conocerlo su contenido.

#### **SITUACIONES QUE PONEN EN PELIGRO LA CONTINUIDAD DEL NEGOCIO**

Se entienden como situaciones que ponen en peligro a la continuidad del negocio aquellas que pueden intervenir en el funcionamiento normal del mismo, como pueden ser un incendio, un corte eléctrico o la caída del servicio de internet.

#### CASO DE INCENDIO

En el siguiente apartado se definirán las acciones a seguir en caso de que se produzca un incendio que afecte a la empresa.

El primer paso a seguir será determinar los posibles daños que haya podido causar éste en las instalaciones y que hayan afectado leve o gravemente a la ejecución de la actividad de la organización.

En caso de que haya habido daños que hayan afectado a la instalación, se tendrá que analizar que material ha de ser reparado o intercambiado. Una vez se haya determinado, se procederá a instalar y configurar el nuevo material, o a repararlo, según el caso.

En caso contrario, si no ha habido daños sobre la instalación, se podrá continuar con la actividad normal.
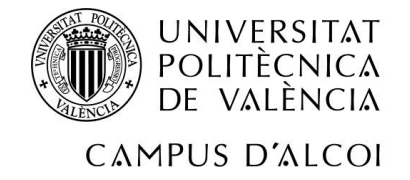

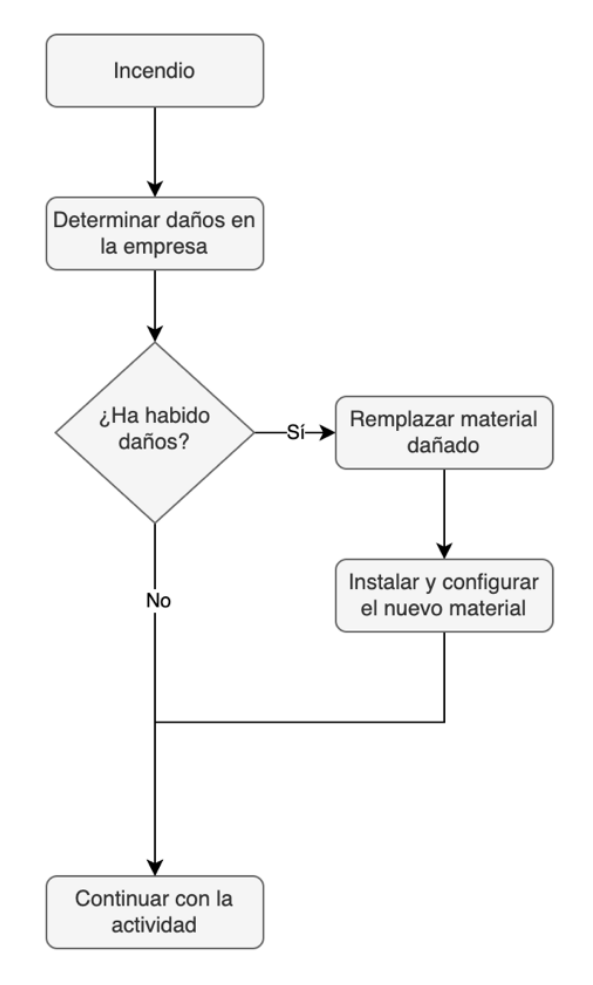

## CASO DE CORTE ELÉCTRICO

En el siguiente apartado se definirán las acciones a seguir en caso de que se produzca un corte eléctrico que afecte a la empresa.

El primer paso a seguir será determinar que el servicio eléctrico no funciona, y por lo tanto, seguidamente se contactará con el proveedor de servicios energéticos.

Una vez la incidencia se haya dado de alta al contacto del proveedor de servicios eléctrico, éste trabajara para poderla solucionar.

Mientras que no se solucione, se irán enviando nuevas incidencias al proveedor de servicios eléctrico, ya que sin electricidad no se puede llevar a cabo la actividad de la empresa.

Una vez solucionada la incidencia, se podrá reanudar el funcionamiento de la empresa.

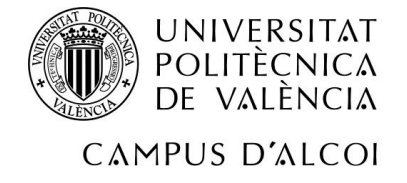

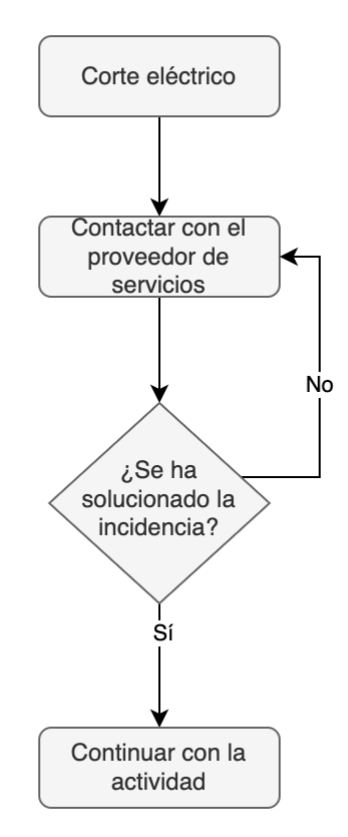

## CAÍDA DEL SERVICIO DE INTERNET

En el siguiente apartado se definirán las acciones a seguir en caso de que se produzca una caída del servicio de internet que afecte a la empresa.

El primer paso a seguir será determinar que el servicio de internet no funciona, y por lo tanto, seguidamente se contactará con el proveedor de servicios.

Una vez la incidencia ya se ha comunicado al proveedor de servicios, éste trabajara para poderla solucionar.

Mientras que no se solucione, se irán enviando nuevas incidencias al proveedor de servicios, ya que sin una buena conexión a internet no se puede llevar a cabo la actividad de la empresa.

Una vez solucionado, se podrá reanudar el funcionamiento de la empresa.

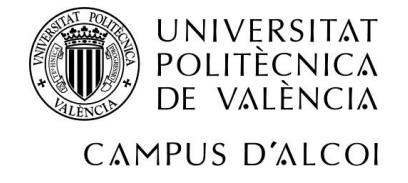

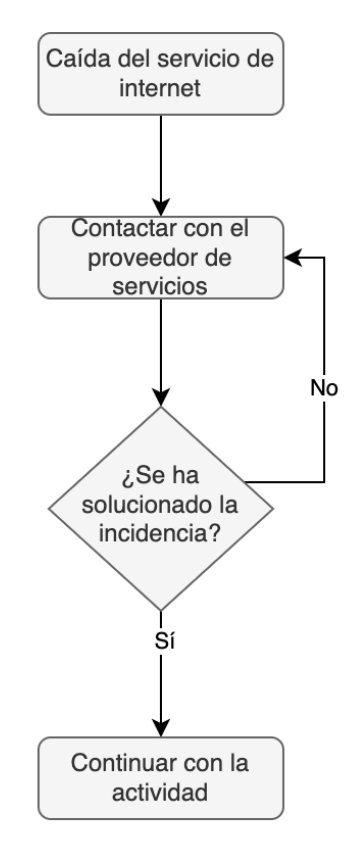